# WLBforum

#### MITTEILUNGEN DER WÜRTTEMBERGISCHEN LANDESBIBLIOTHEK STUTTGART

Ausgebremst

#### Plakatdatenbank

Soubise

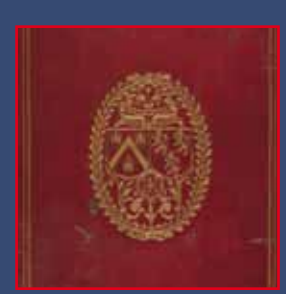

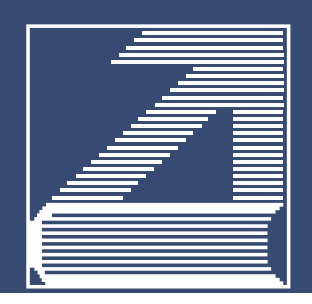

## Gunter Böhmer illustriert Weltliteratur

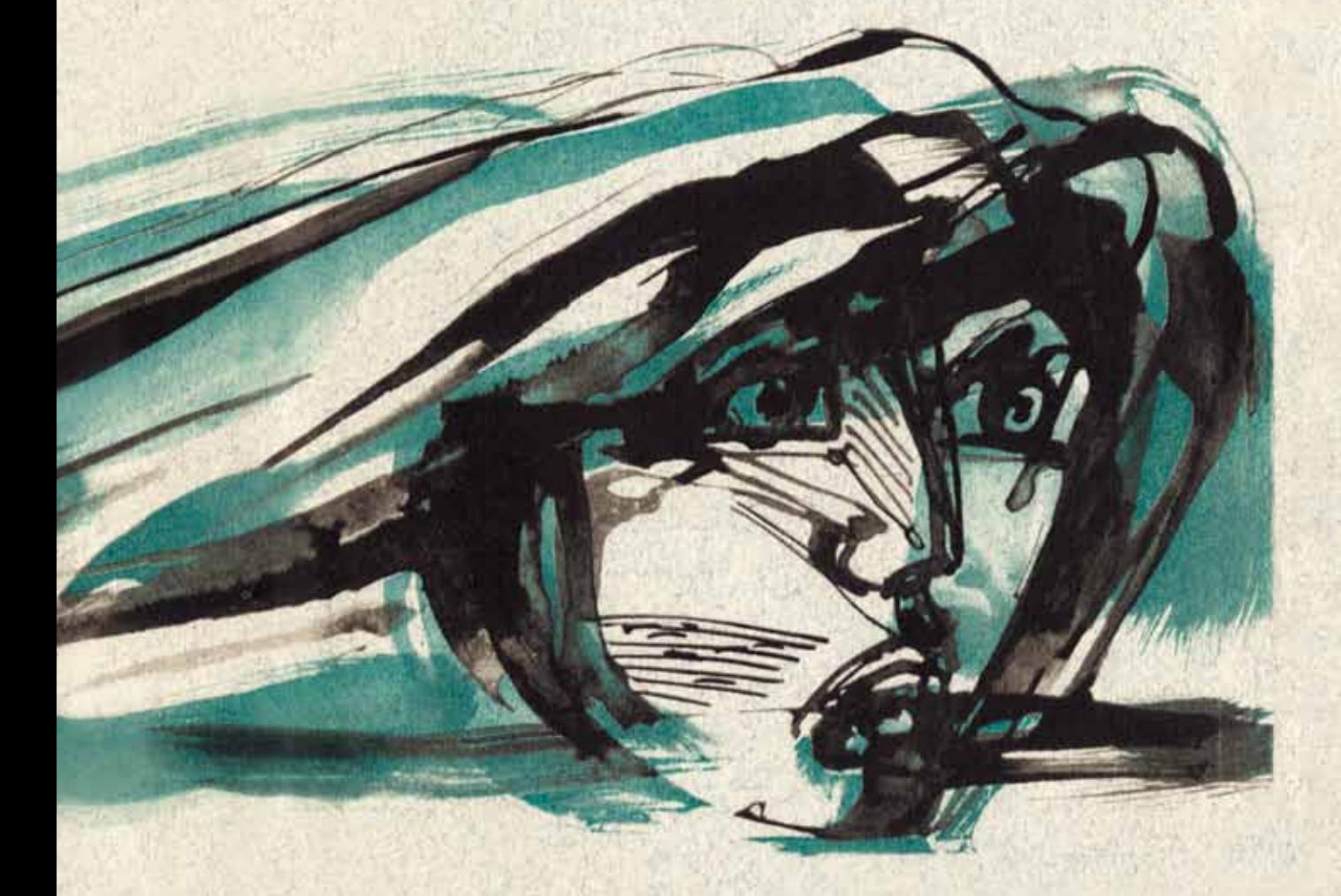

Eine Ausstellung der Gunter-Böhmer-Stiftung Calw in der Württembergischen Landesbibliothek 1. Februar bis 5. April 2013 **Verlängerung** Verlänger<sub>u. Mai</sub><br>bis zum 11. Mai

Montag bis Freitag von 8 – 20 Uhr Samstag 0-12 Uhr An Sonn- und Feiertagen sowie am Samstag, 30. März 2013 geschlossen

Württembergische Landesbibliothek Konrad-Adenauer-Straße 8 D-70173 Stuttgart www.wlb-stuttgart.de

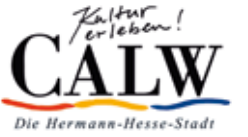

WÜRTTEMBERGISCHE BIBLIOTHEKSGESELLSCHAFT Vereinigung der Freunde der Landesbibliothek e. V.

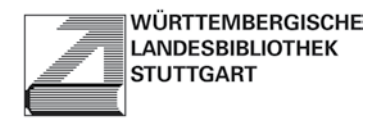

## Inhalt

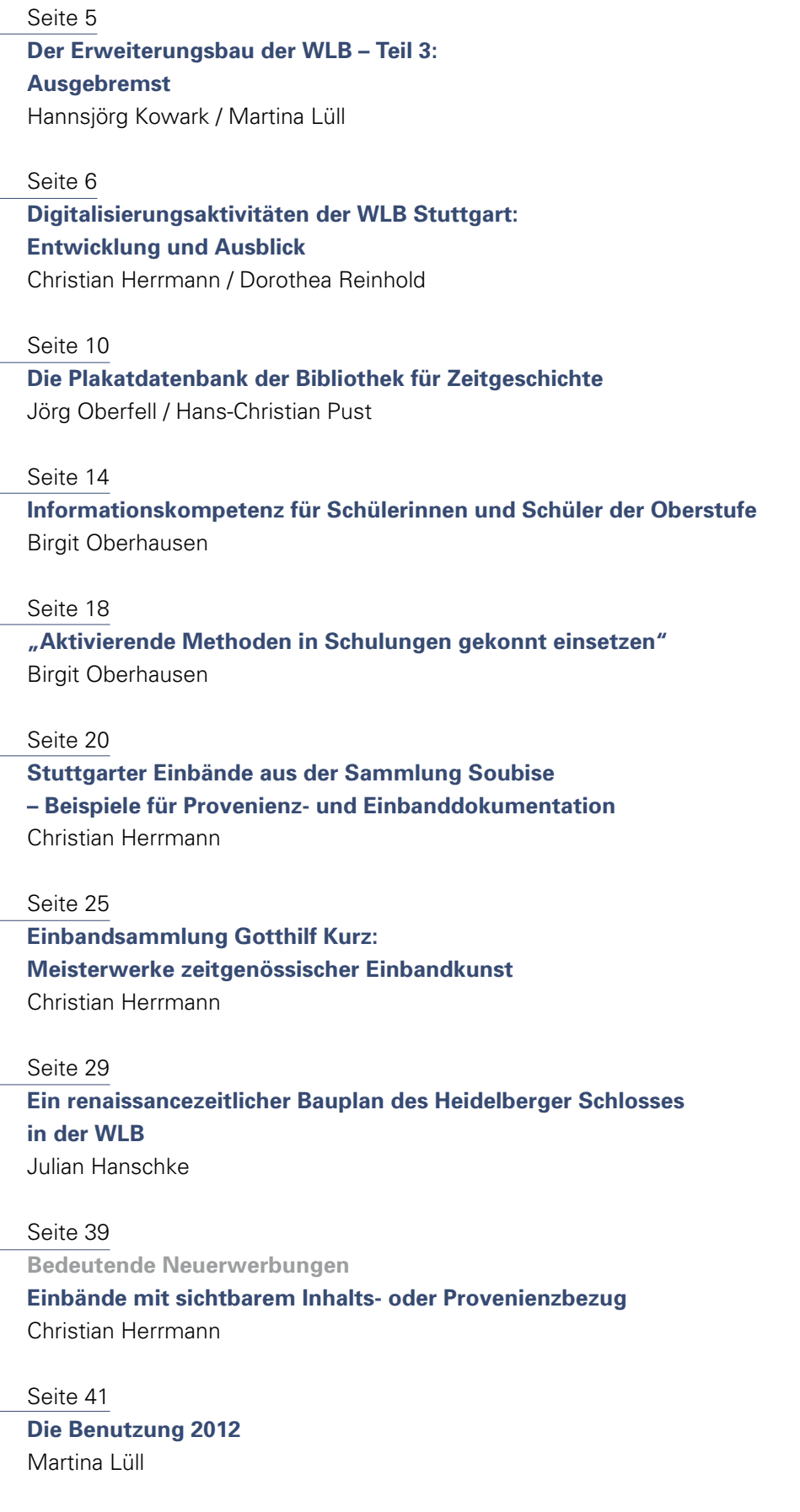

## Inhalt

#### Seite 42

#### **WLB in Zahlen 2012**

Jörg Ennen

Seite 43 **Kurz und aktuell**

#### Seite 45

**WLB Kultur**

- **• Stimmungsbilder von der Langen Nacht der Museen am 16. März 2013** Jörg Ennen
- **• Ausstellungen 2012/2013** Vera Trost

Seite 52

**Pressespiegel**

**WLB in den Medien** Jörg Ennen

#### **Autoren:**

Dr. Jörg Ennen: Leiter des Hölderlin-Archivs, Referent für Presse- und Öffentlichkeitsarbeit **Dr.-Ing. Julian Hanschke:** Karlsruher Institut für Technologie KIT, Fakultät für Architektur (Institut Kunst- und Baugeschichte, Fachgebiet Baugeschichte) **Dr. Christian Herrmann:** Leiter der Bibelsammlung und der Abteilung Alte und Wertvolle Drucke, Wissenschaftliche Leitung der Digitalisierung **Dr. Hannsjörg Kowark:** Direktor der Württembergischen Landesbibliothek **Martina Lüll:** Leiterin der Benutzungsabteilung, Stellvertr. Direktorin der Württembergischen Landesbibliothek **Jörg Oberfell:** Stellvertr. Leiter der IT-Dienste **Birgit Oberhausen:** Leitung Sachkatalog und Informationskompetenz **Dr. Hans-Christian Pust:** Leiter der Sammlung Karten und Grafik **Dorothea Reinhold:** Technische Leitung der Digitalisierung **Dr. Vera Trost:** Referentin für Ausstellungswesen und Bestandserhaltung

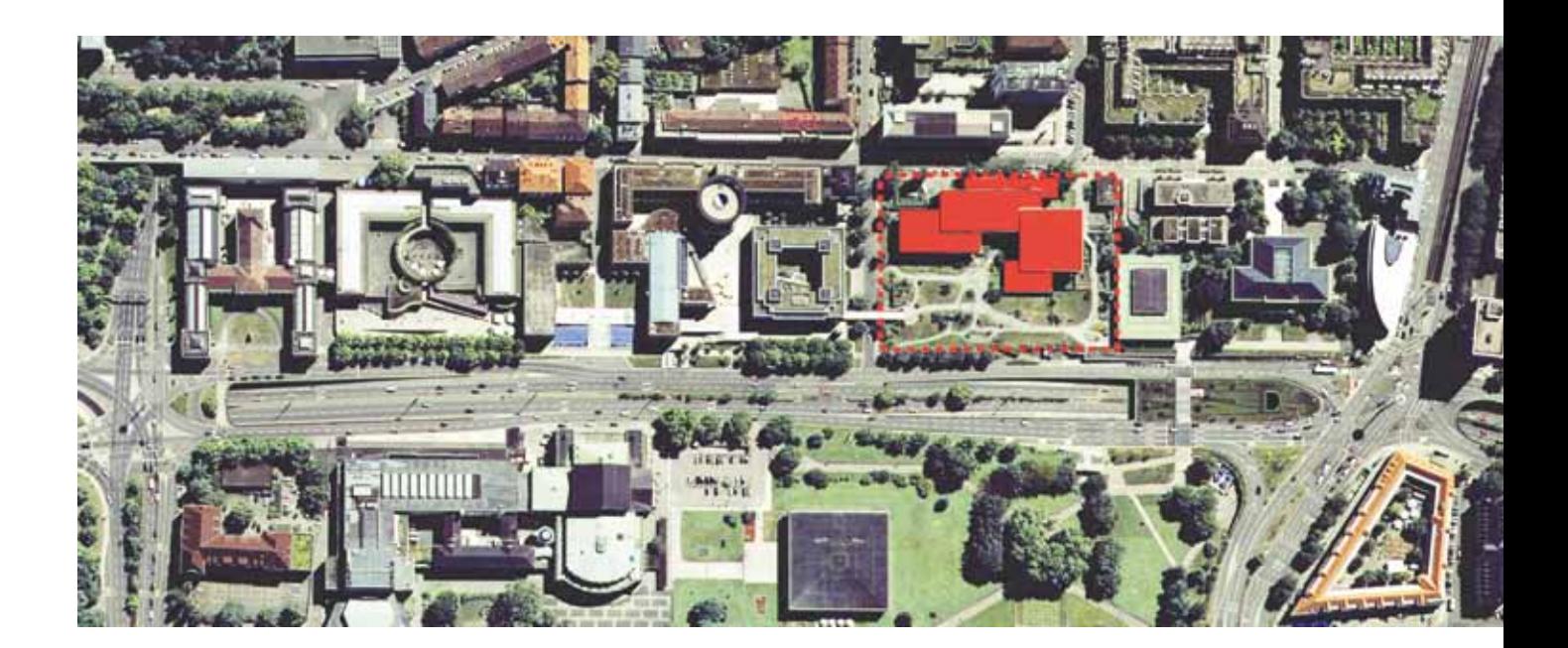

## Der Erweiterungsbau der WLB *– Teil 3:* Ausgebremst

Völlig überraschend sind die Baukosten für den Erweiterungsbau der Württembergischen Landesbibliothek nicht in den Doppelhaushalt 2013/14 eingestellt worden, obwohl der Planungsstand bereits weit fortgeschritten ist. Die für Dezember 2012 vorgesehene Baufreigabe ist deshalb nicht erfolgt. Auch sind die Nutzergespräche mit den Architekten und dem Amt für Vermögen und Bau, seit bekannt ist, dass der Erweiterungsbau nicht etatisiert ist, eingestellt worden.

Seit Ende des Architektenwettbewerbs im Mai 2011 haben insgesamt 16 Nutzergespräche und 14 Planungsgespräche mit den Fachplanern sowie 3 Planungsbesprechungen mit der Staatlichen Vermögens- und Hochbauverwaltung Baden-Württemberg im Ministerium für Finanzen und Wirtschaft (MFW) stattgefunden, um die Bauunterlage zu erstellen. Dafür standen im Haushalt 2012 2,5 Millionen Euro zur Verfügung.

Angesichts der fehlenden Raumreserven ab 2015, worauf die Bibliothek seit 2004 immer wieder hingewiesen hat, ist die Bauunterlage unter hohem Zeitdruck fristgerecht erstellt worden. Ziel war, die Baukosten für den Erweiterungsbau im Doppelhaushalt 2013/14 zu etatisieren, um im August 2013 mit dem Bau bzw. Abriss der Tiefgarage beginnen zu können.

Noch im Mai 2012 hatte der Staatssekretär im Ministerium für Wissenschaft, Forschung und Kunst (MWK) gegenüber der Zeitung erklärt: "Die Erweiterung der Landesbibliothek in Stuttgart gehört zu den prioritären Baumaßnahmen im Kunstbereich" und die Fertigstellung im Jahr 2015 zugesichert.

Da ab 2015 keine Stellplatzreserven mehr zur Verfügung stehen, um den Neuzugang unterzubringen, ist die Realisierung des Bauprojektes zu diesem Termin für die WLB von entscheidender Bedeutung. Deshalb ist es in keiner Weise nachvollziehbar, warum die Bauunterlage von den Fachplanern unter extremem Zeitdruck bis zum 15. August 2012 abgeliefert werden musste und warum erst im Oktober 2012 weitere Prüfaufträge von der Staatlichen Vermögens- und Hochbauverwaltung erteilt wurden. In Anbetracht des sehr engen Zeitplanes mit Fertigstellung des Erweiterungsbaus 2015 hätte man diese Prüfung schon im Frühjahr 2012 erwarten können.

Es bleibt unverständlich, wie es angesichts der von beiden Ministerien (MWK und MFW) anerkannten

Notlage der Bibliothek und des bekannten Termindruckes immer wieder zu Planungsverzögerungen kommen konnte. Denn sollte der Erweiterungsbau 2015 nicht zur Verfügung stehen, entstehen dem Land Baden-Württemberg jährlich Mehrkosten in Höhe von 2,5 Mio. Euro.

Nach jüngsten Verlautbarungen des Ministers für Finanzen und Wirtschaft soll mit dem Erweiterungsbau erst 2015 begonnen werden, so dass mit der Fertigstellung erst ab 2018 gerechnet werden kann. Dies hat zur Folge, dass ein weiteres Außenmagazin angemietet und zusätzliches Personal eingestellt werden muss. Hintergrund ist, dass der Erweiterungsbau mit anderen Bauprojekten des Landes konkurriert – u.a. Sanierung des Landtages und des Staatsministeriums –, deren Finanzierung im Doppelhaushalt 2013/14 gesichert sind, obwohl alle diese Bauprojekte eine weit geringere Planungsreife haben. Es drängt sich die Frage auf, inwieweit die Prioritäten hier richtig gesetzt worden sind, wenn Hunderte von Studierenden keinen Arbeitsplatz in der Bibliothek finden, der Stellraum für Bücher nicht mehr ausreicht und die Benutzer mit deutlichen Serviceverschlechterungen rechnen müssen.

Als größte wissenschaftliche Bibliothek des Landes Baden-Württemberg hat die WLB seit Bezug des heutigen Gebäudes an der Konrad-Adenauer-Straße im Unterschied zu den anderen 10 wissenschaftlichen Bibliotheken des Landes keine bauliche Erweiterung erfahren. Man hat sich stets mit Interimslösungen abgefunden und Ausweichflächen

angemietet, die in keiner Weise den Anforderungen an eine moderne Großbibliothek entsprechen und für die Benutzer erhebliche Einschränkungen bedeuten.

Sollte der Erweiterungsbau 2015 nicht zur Verfügung stehen,

- **•**  können keine neuen Bücher mehr aufgestellt werden
- **•**  können keine zusätzlichen Arbeitsplätze für Benutzer angeboten werden
- **•**  können die Öffnungszeiten nicht erweitert werden
- **•**  können keine freizugänglichen Büchermagazine geschaffen werden

Hinzu kommt, dass sich die Kosten der Bibliothek um 2,5 Mio. Euro pro Jahr erhöhen. Nur wenn es gelingt, den Erweiterungsbau in dem geplanten Nachtragshaushalt zu etatisieren und der Erweiterungsbau spätestens 2016 bezogen werden kann, besteht noch eine reelle Chance, diese Mehrkosten zu vermeiden.

Ohne den Erweiterungsbau ergeben sich für die Württembergische Landesbibliothek keinerlei Perspektiven, die Bibliothek als Lernort und Bildungszentrum an die aktuellen und künftigen Benutzerbedürfnisse anpassen zu können.

#### *Hannsjörg Kowark Martina Lüll*

## Digitalisierungsaktivitäten der WLB Stuttgart Entwicklung und Ausblick

Schon immer gehörten reprografische oder fotografische Dienstleistungen zum Angebot einer gut aufgestellten wissenschaftlichen Bibliothek. Unsere jahrzehntelangen Erfahrungen mit der Aufnahme, Entwicklung und Vervielfältigung von Mikroformen sowie mit professioneller Studiophotographie mündeten so fast natürlich in den Auf- und Ausbau einer modernen Digitalisierungswerkstatt.

Aus der anfangs mehr oder weniger beliebigen Ansammlung digitaler Einzelobjekte entwickelte sich ein Konzept zum planmäßigen Aufbau unserer eigenen "Digitalen Sammlungen" und damit auch zur Beteiligung an anspruchsvollen regionalen und überregionalen Digitalisierungsvorhaben. Mit der Entscheidung für die eigene Werkstatt gingen zwangsläufig weitere Veränderungen einher.

So mussten neben der Einrichtung der erforderlichen Infrastruktur auch Festlegungen über die einzusetzende Workflowsoftware getroffen, Veränderungen in den spezifischen Geschäftsgängen vorgenommen bzw. ganz neue Geschäftsgangsmodelle entwickelt werden. Nach den notwendigen Baumaßnahmen und der Erstausstattung der beiden leider räumlich getrennten Werkstattbereiche konnte ab Frühjahr 2009 die Produktion aufgenommen werden.

#### **Quantitativer Umfang der Digitalisierungsaktivitäten**

In den Digitalen Sammlungen der Württembergischen Landesbibliothek befanden sich Anfang Januar 2013 über 2.300 digitale Zweitformen von Stücken aus unserem Bestand. Annähernd die Hälfte der Einzelprojekte hat einen unmittelbaren Regionalbezug zu Württemberg.<sup>1</sup> Etwa 41% der Dokumente zählen zum Bereich Graphiken, 21% zu den Alten und Wertvollen Drucken, 15,7% zum Hölderlin-Archiv, 5,1% zu den Handschriften, jeweils 1,2% zur Bibel-, Karten- und Musikaliensammlung, der Rest zur Bibliothek für Zeitgeschichte. Allerdings handelt es sich bei den Graphiken um Einblattdrucke, während alte Drucke und insbesondere Handschriften und Bibeln sehr umfangreich sein können. Bei Inkunabeln kann man mit einem durchschnittlichen Umfang von mindestens 100 Seiten rechnen, bei Drucken des 16. Jahrhunderts mit mindestens 200 Seiten, bei mittelalterlichen Handschriften mit etwa 300 Seiten, bei Bibeln mit 500 Seiten.

Die gegenwärtig etwa 2.300 digitalen Dokumente umfassen über 150.000 Seiten. Sie werden nach formalen und inhaltlichen Elementen aufgegliedert präsentiert; knapp 12.500 Strukturdaten sind verfügbar.

84,5% der über die Digitalen Sammlungen zugänglichen Dokumente (mit über 100.000 Seiten) sind im Rahmen des Landesdigitalisierungsprojektes entstanden, beruhen also auf systematischer Digitalisierung größerer Bestandssegmente. Bei den restlichen Projekten handelt es sich vor allem um Werke, die aufgrund von Benutzeraufträgen digitalisiert und für so wichtig erachtet werden, dass ihre allgemeine digitale Verfügbarkeit aufgrund der

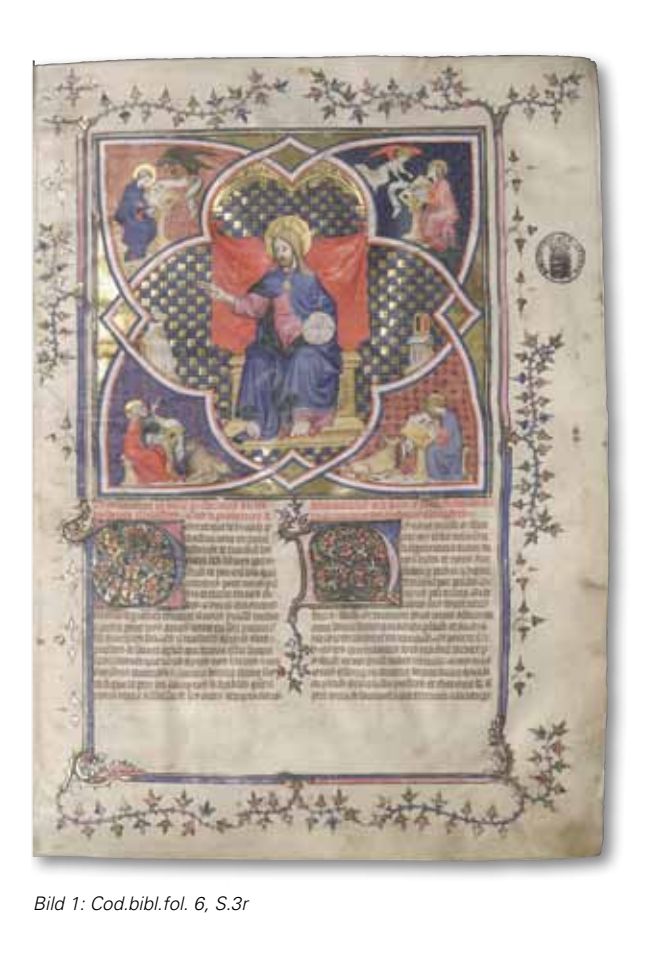

historischen Bedeutung, Seltenheit, des Bezugs zu Sammlungsschwerpunkten der WLB oder aus konservatorischen Gründen anzustreben ist. Alle digitalen Dokumente werden in einem eigenen Katalogisat im SWB und damit auch im lokalen OPAC nachgewiesen. Dieses Zweitkatalogisat erfolgt bei Graphiken und Drucken ab 1501 regelkonform nach RAK-SWB, bei anderen Dokumenten werden die Daten aus speziellen Quellen (ManuMed, INKA u.a) übernommen und für den SWB angereichert. Ein großer Teil der digitalen Dokumente ist sachlich mit Schlagwortketten nach RSWK erschlossen.2

#### **Inhaltliches Profil**

Die Württembergische Landesbibliothek nimmt Aufgaben in der Versorgung der Hochschulregion Stuttgart mit geistes- und sozialwissenschaftlicher Literatur wahr, ist Archivbibliothek für Pflichtablieferungen, Forschungsbibliothek mit historischen Sammlungen und Kultureinrichtung mit eigener Ausstellungs- und Vortragsarbeit. Digitale Angebote ergeben sich durch Erwerbung moderner E-Ressourcen wie Online-Lizenzen für Zeitschriften, E-Books wichtiger neuerer Lehrbücher und Datenbanken. Diese extern produzierten Dokumente haben mit den Ergebnissen eigener Digi-

*<sup>(1)</sup> 1063 (45,5%) Projekte im Verzeichnis Württembergica. Die hier aufgelisteten Projekte sind zusätzlich bei den jeweils passenden historischen Sammlungen eingeordnet.*

*<sup>(2)</sup> So findet man (4.1.2013) im SWB 1.407 Dokumente mit Erscheinungs- bzw. Entstehungsjahr vor 1900 mit WLB-Bestand, die durch das Formschlagwort Online-Publikation als digitales Dokument gekennzeichnet sind.*

talisierungsaktivitäten das Anliegen der besseren Verfügbarkeit und erweiterten Recherchierbarkeit gemeinsam. Die Digitalisierungsbemühungen der WLB Stuttgart beziehen sich vor allem auf Bestände aus den historischen Sammlungen. Punktuell werden digitale Zweitformen für Pflichtexemplarstücke erstellt, wenn durch den Zustand des Originals die Archivfunktion nur noch sehr eingeschränkt erfüllt werden kann. Die Digitalisierung besonders nachgefragter Stücke ermöglicht die Benutzung der Bestände bei gleichzeitigem Schutz vor Beschädigungen.

Mit vielen der Bestände aus den historischen Sammlungen verfügt die WLB über ein Alleinstellungsmerkmal. Bei der Auswahl der prioritär zu digitalisierenden Stücke werden mehrere Kriterien zugrunde gelegt, die sich aus dem Profil der Sammlungen ergeben. Seltenheit, womöglich Unikalität ist bei Druckwerken das wichtigste Merkmal. Dies kann sich auch aus exemplarspezifischen Merkmalen wie besonderen Provenienzen bzw. handschriftlichen Eintragungen bekannter Persönlichkeiten ergeben.<sup>3</sup> Singulär können Kolorierungen von Illustrationen sein. Eingeführte Namen wie "Stuttgarter Psalter", "Weingartener Liederhandschrift", "Stuttgarter Vulgata" deuten auf einen hohen Rezeptionsgrad in der Forschung hin. Bei Handschriften sind regionale Provenienzen, Illuminationen und vor allem das Ziel der Bestandserhaltung von größerer Bedeutung als bei Drucken.

Die Digitalisierung der im Besitz der WLB befindlichen Hölderlin-Handschriften ist mit Ausnahme des Gok-Nachlasses abgeschlossen. 2.635 Seiten, geordnet in 367 Konvoluten, sind digital verfügbar. Umfangreicher ist das Projekt "Vom Tresor in die Welt", das in Vorbereitung auf das Landesjubiläum 2012 als kooperatives Projekt der fünf großen Altbestandsbibliotheken in Baden-Württemberg angelegt wurde. Die Vorgabe, bis zum Stichdatum April 2012 ca. 44.000 Seiten pro Teilnehmer zu erbringen, wurde deutlich erfüllt. Die Daten für das Jubiläumsprojekt sind zusätzlich über das Portal LEO-BW4 zugänglich. Die WLB definiert Regionalbezug dabei auch über die Tatsache der Aufbewahrung unikaler Bestände vor Ort, vor allem im Tresor. Sämtliche digitalisierungsfähigen Drucke aus dem Tresor (v.a. die ersten in Deutschland gedruckten Bibel-Inkunabeln, zudem Werke besonderer Provenienz und wertvolle Erstausgaben der Werke Shakespeares und Charles Darwins) sind mit Jahresende 2012 digitalisiert und mit Strukturdaten aufbereitet. Bei den konservatorisch bzw. technisch digitalisierungsfähigen Tresor-Handschriften fehlten zum gleichen Stichtag weniger als zehn mittelalterliche Handschriften. Die Digitalisierung der fast 400 deutschland- oder weltweit unikalen Inkunabeln im Bestand der WLB wurde als Teilprojekt in das Landesdigitalisierungsprojekt integriert und wird im Frühjahr 2013 zum Abschluss kommen. In der zweiten Jahreshälfte 2012 bildete die Digitalisierung der Inkunabeln einen besonderen Arbeitsschwerpunkt in der Digitalisierungswerkstatt.

Etwa zwanzig besonders seltene und wertvolle Musikdrucke wurden im Sommer 2012 als kompaktes Teilprojekt in die Digitalisierungsaktivitäten aufgenommen. Von der vorbereitenden Katalogisierung her den größten Aufwand bereitet die Digitalisierung von Druckgraphiken mit Ortsansichten Württembergs (ca. 4.600 Stück).

In modifizierter Form wird das Landesdigitalisierungsprojekt aus Mitteln des MWK in den Jahren 2013 bis 2014 fortgesetzt. Im Vordergrund stehen Bestandsgruppen, für die eine besondere Forschungsrelevanz nachweisbar ist. Die WLB setzt die Digitalisierung der historischen Ortsansichten fort, verknüpft bei mittelalterlichen Chorbüchern die Interessen der Handschriften- und Musiksammlung, nimmt zudem Werk-Handschriften der Komponisten Niccolò Jommelli (1714-1774) und Jean-Baptiste Lully (1632-1687) auf. Wenn möglich wird das Angebot digitalisierter Handschriften um Stammbücher aus der Zeit von 1556 bis 1625 erweitert. Bei den Drucken kommen vor allem seltene Schriften des 16. Jahrhunderts hinzu. Erstmals werden aussagekräftige Titel zum Ersten Weltkrieg aus dem Bestand der Bibliothek für Zeitgeschichte digitalisiert.

Nicht zu vergessen sind begleitende Digitalisierungsmaßnahmen zu Dokumentationsprojekten im Bereich Handschriften und Alte und Wertvolle Drucke. Seit 2010 wird ein von der DFG gefördertes Gemeinschaftsprojekt unter der Leitung der WLB Stuttgart und des Landesarchivs Stuttgart zum Aufbau eines Informationssystems für Wasserzeichen in den DFG-Handschriftenzentren

WLB*f*orum Ausgabe 2013/1

*<sup>(3)</sup> So verfügt z.B. eine 1556 in Wittenberg gedruckte Lutherbibel (Signatur: Bb deutsch 1556 03) über Widmungsautographe von Philipp Melanchthon (1497-1560) und Johannes Bugenhagen (1485-1558): http://digital.wlb-stuttgart.de/purl/bsz351746609 .*

*<sup>(4)</sup> Landeskunde entdecken online: http://www.leo-bw.de*

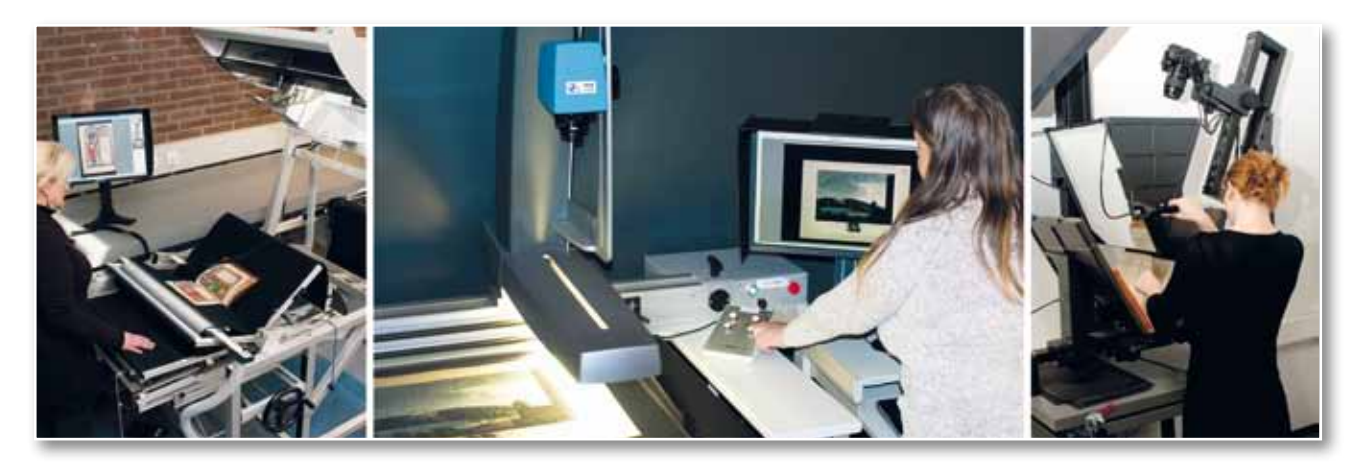

*Bild 2: Digitalisierungswerkstatt*

umgesetzt.<sup>5</sup> Digitalisate der Wasserzeichen werden mit Katalogisaten aus Spezialdatenbanken verknüpft. Vorderdeckel oder Einzelwerkzeuge auf Einbänden wurden digitalisiert.

#### **Einstieg in die Massendigitalisierung**

Unter den Auswahlkriterien erhalten der Regionalbezug und der hohe Benutzungsgrad ein höheres Gewicht, sobald man in die Massendigitalisierung einsteigt. Das ist mit der Vergabe der Digitalisierungsleistung, teilweise auch der inhaltlichen Aufbereitung (Strukturdatenerschließung) an Dienstleisterfirmen verbunden.

Aus Mitteln des Innovationsfonds "Kunst / Projektlinie Kulturelle Bildung" wird im Verlauf des Jahres 2013 ein großer Teil der historischen württembergischen Landtagsprotokolle mit Beilagen und Registern digitalisiert. Im Zentrum steht zunächst der Zeitabschnitt 1848 bis 1933 (376 Bände, ca. 286.000 Seiten). Später sollen auch die Jahrgänge vor und nach diesem Zeitraum einbezogen werden. Die württembergischen Landtagsprotokolle sind für ein breiteres Publikum von Interesse und ergänzen die bereits bestehenden digitalen Angebote der badischen Landtags- sowie der Reichstagsprotokolle.<sup>6</sup>

#### **Technische Infrastruktur**

Die Digitalisierung erfolgt, soweit es die technische Ausstattung zulässt, in der eigenen Digitalisierungswerkstatt. Ziel, aber aufgrund der Vielfalt des Materials fast unrealistisch ist es, für jedes Objekt die geeignete Aufnahmetechnik anbieten zu können. Das reicht von kleinsten Buchformaten, z.B. 20˚ <Vigesimo>, bis hin zu großformatigen Bänden in Gr-2˚ <Groß-Folio> oder gar in DIN A0,

z.B. Chorbücher oder Bibelausgaben oder übergroße mehrfach gefaltete Karten und Zeichnungen. Um einen möglichst schonenden Umgang mit den teils sehr wertvollen und empfindlichen Materialien zu gewährleisten, werden in enger Kooperation mit der Abteilung Bucherhalt/Restaurierung verschiedene Techniken eingesetzt. So verfügt die WLB sowohl über einen "Grazer Buchtisch" zur berührungslosen Aufnahme speziell von Handschriften als auch über einen "Wolfenbütteler Buchspiegel", der durch die Verwendung eines Glasprismas mit einem Buchöffnungswinkel von nur 45° auskommt, ein entscheidender konservatorischer Vorteil bei enggebundenen Bänden. Komplettiert und ergänzt wird diese stationäre Ausstattung durch ein Anagramm "Cam Cradle", einen speziellen Aufnahmetisch, mit dem berührungslose Aufnahmen von Handschriften und Druckwerken gegebenenfalls auch mobil möglich sind.

Fototechnisch ist die Werkstatt ausgerüstet mit einem Zeilenscanner Zeutschel Omniscan 10000 TT, einer professionellen Hasselblad 4HD-50, einer CANON EOS 1DS Mark III und einer Nikon D3. Abgerundet wird die Ausstattung durch einen Großformatscanner (A1) mit Zeilenkamera der französischen Firma I2s.

Um unseren Materialien noch besser entsprechen zu können, strebt die WLB die Beschaffung eines sogenannten "Travellers" an, das ist so etwas wie der kleine Bruder des Grazer Buchtischs. Mit diesem Gerät können kleinformatige Bände mit engem Öffnungswinkel noch schonender bearbeitet werden. Ebenfalls in der Planung ist die Beschaffung eines Scanroboters, der unter günstigsten Bedingungen 800 – 1000 Aufnahmen in der Stunde leisten kann. Der Einsatz eines solchen Geräts

*<sup>(5)</sup> http://www.wasserzeichen-online.de/wzis/index.php*

*<sup>(6)</sup> http://digital.blb-karlsruhe.de/Drucke/nav/classification/792873 bzw. http://www.reichstagsprotokolle.de/index.html*

stellt eine nicht unerhebliche Investition dar. Wenn die WLB – wie es in einem Strategiepapier des Landes vorgesehen ist – zum Kompetenzzentrum ausgebaut wird und als Dienstleister für kleinere Einrichtungen ohne eigene Infrastruktur auf

den Plan tritt, wird die Arbeit mit dem Scanroboter von entscheidender Bedeutung sein.

> *Christian Herrmann Dorothea Reinhold*

## Die Plakatdatenbank der Bibliothek für Zeitgeschichte

#### **Die Plakatsammlung der Bibliothek für Zeitgeschichte**

In den Sondersammlungen der Bibliothek für Zeitgeschichte (BfZ) finden sich auch zahlreiche Plakate. Die ursprüngliche "Kriegssammlung" aus dem Ersten Weltkrieg, die 1923 ca. 15.000 Bildplakate verschiedener Länder umfasste, dürfte eine der größten Sammlungen der damaligen Zeit gewesen sein.1 Zeitgenössische Berichte über die Sammlung und Fotos der Ausstellungsräume des 1933 eingerichteten Museums mit Beständen der "Weltkriegsbücherei" geben einen guten Eindruck von der Reichhaltigkeit der Plakatbestände zu damaliger Zeit.2

Eine Erweiterung erfuhr die Sammlung durch die Eingliederung von etwa 10.000 Plakaten aus der Kriegssammlung der Hofbibliothek Stuttgart im Jahr 1938.3

Die so vergrößerte Plakatsammlung der Weltkriegsbücherei umfasste 1944 ca. 30.000 Stück; sie wurde im selben Jahr bei einem Luftangriff auf das Schloss Rosenstein vollkommen zerstört. Nach dem Zweiten Weltkrieg wurde damit begonnen, die Plakatsammlung durch antiquarische Käufe neu aufzubauen. So erwarb man beispielsweise schon 1952 ca. 400 Plakate aus der Sammlung von Theodor Lach in Graz.<sup>4</sup> Heute umfasst die Sammlung der BfZ ca. 30.000 Plakate, davon

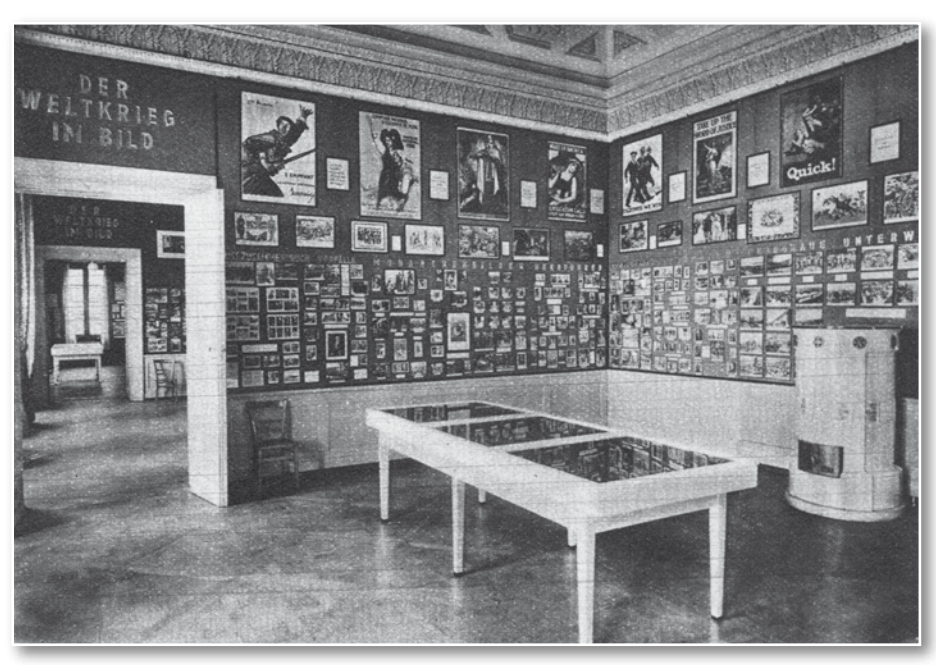

*Ausstellungsraum zum Thema "Der Weltkrieg im Bild" in der alten "Weltkriegsbücherei" mit zahlreichen ausgestellten Plakaten, aus: Funk-Illustrierte für Süddeutschland, Nr. 26, 23.6.1934*

ca. 4.300 aus der Zeit des Ersten Weltkriegs, der Weimarer Republik und des Dritten Reiches. Unter ihnen befinden sich auch zahlreiche Bekanntmachungen aus den Gebieten, die während des Ersten Weltkriegs von Deutschen besetzt waren. Der Großteil der Plakate – ca. 25.000 – stammt jedoch aus den Beständen der ehemaligen "Dokumentationsstelle für unkonventionelle Literatur", der heutigen Sammlung "Neue Soziale Bewegungen".

- *(1) Berichte der Weltkriegsbücherei, Heft 2, Februar 1924, S. 7ff. (2) Siehe z. B. eine Abbildung in: Funk-Illustrierte für Süddeutschland,*
- *Nr. 26, 23.6.1934. (3) Akten der BfZ, Archiv, IV-4 "Berichte über fremde Institutionen und Persönlichkeiten."*
- *(4) Akten der BfZ, Archiv der BfZ.*

*Zum Werbearchiv von Theodor Lach siehe: Sülzen, Burkhard: Das Werbearchiv Direktor Theodor Lach in Graz, in: Doosry, Yasmin u.a. (Hg.): Plakativ! Produktwerbung im Plakat 1885-1965 ; die Nürnberger Plakatsammlung – eine Stiftung der GfK und der NAA im Germanischen Nationalmuseum, Ostfildern: Hatje Cantz 2009, S. 38-55.*

Hierbei handelt es sich um Plakate zu den Themen Studentenbewegung, Anti-Atomkraft-Bewegung, Umweltbewegung u.a. Die "Dokumentationsstelle" sammelte seit 1972 auf Anregung und mit Unterstützung der DFG derartige "unkonventionelle" Materialien, darunter auch zahlreiche Plakate aus dem Zeitraum 1965 bis 2005.

#### **Bismas-Datenbank**

Die Plakat-Bestände der Sammlung "Zeitalter der Weltkriege" wurden schon seit Anfang der 1990er Jahre systematisch in einer Bismas-Datenbank erschlossen, ebenso kleine Teile der Plakate der Sammlung "Neue Soziale Bewegungen". Die Datenbank enthielt über 4.500 Datensätze mit z. T. sehr detaillierten Angaben zu den einzelnen Plakaten.

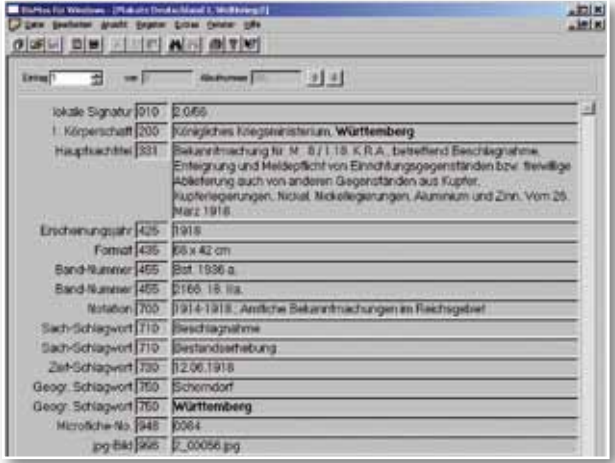

*Volltitel-Anzeige in der Bismas-Version der Plakat-Datenbank*

Das Datenbanksystem Bismas<sup>5</sup> wurde Ende der 1980er Jahre von der Universität Oldenburg entwickelt und in einer ersten Version 1991 ausgeliefert. Das Programm entstand zunächst für das Betriebssystem MS-DOS; rund 10 Jahre später erschien eine Weiterentwicklung für die Windows-Betriebssysteme.

Das Datenbanksystem Bismas eignet sich zur Erfassung von beliebigen, kategorisierten Daten, wie sie insbesondere in Bibliotheken verwendet werden. Es unterstützt die Verwendung gängiger Bibliotheksformate, kann aber auch mit eigenen Kategorienformaten verwendet und somit an die konkreten Bedürfnisse einer Einrichtung angepasst werden. Damit eignet es sich für praktisch jede strukturierte Sammlung von Daten.

*(6) http://www.erster-weltkrieg.clio-online.de/default. aspx?tabid=40208181*

*(7) http://www.allegro-c.de*

Die Weiterentwicklung des Datenbanksystems Bismas wurde vor einigen Jahren eingestellt. Um die Plakat-Datenbank künftig sicher betreiben zu können – nicht zuletzt bei einer geplanten Umstellung auf ein aktuelles Windows-Betriebssystem –, wurde die Entscheidung getroffen, sämtliche Daten in eine Allegro-Datenbank zu migrieren. Damit bietet sich nun auch die Möglichkeit, die Datenbank online zu präsentieren; bis jetzt war online nur ein Abzug der BfZ-Plakatdatenbank im "Themenportal Erster Weltkrieg" bei clio-online recherchierbar, hier jedoch ohne Abbildungen.6 Schon die Bismas-Datenbank bot jedoch Verknüpfungen mit Abbildungen von Plakaten. Da zahlreiche Plakate der Sammlung "Zeitalter der Weltkriege" in den letzten Jahren im Rahmen des Landesrestaurierungsprogramms restauriert und sicherheitsverfilmt werden konnten, liegen viele ältere Plakate auch als Farb-Macrofiches vor. Von diesen Macrofiches aus wurden dann Gebrauchsdigitalisate in geringer Auflösung angefertigt und mit den Einträgen in der Bismas-Datenbank verknüpft. Da man im Rahmen des Landesrestaurierungsprogramms in den letzten Jahren auch dazu überging, hochwertige Digitalisate anzufertigen, existieren von einigen dieser älteren Plakate auch entsprechende hochwertige Digitalisate.

#### **Datenbank allegro-C**

Das Datenbanksystem allegro-C<sup>7</sup> wurde ab 1980 an der Universitätsbibliothek Braunschweig entwickelt. Es bietet wie Bismas die Möglichkeit, neben vorgegebenen Kategorienformaten eigene Schemata zu definieren. Damit besteht auch hier die Möglichkeit, das Datenbanksystem für nahezu beliebige Zwecke zu verwenden.

Das System allegro-C wird laufend weiterentwickelt. Neben Programmen für aktuelle Windows-Systeme gibt es aktuelle Varianten für die Betriebssysteme Linux und Solaris sowie den Einsatz als Web-Anwendung. Mit der zugehörigen Skriptsprache FLEX besteht die Möglichkeit, eigene Aufgaben zu automatisieren. Die sehr mächtige (Export-)Parametersprache ermöglicht Ausgaben für die unterschiedlichsten Zwecke: von der Bildschirmdarstellung im Windows-Client oder im Browser über den Zetteldruck bis zum Export einzelner oder aller Daten in den unterschiedlichsten Varianten.

*<sup>(5)</sup> Bibliographisches Informationssystem zur maschinellen Ausgabe und Suche.*

In der Württembergischen Landesbibliothek wurde bereits in der Bismas-Version der Plakat-Datenbank ein dreistelliges Kategorienformat verwendet, das an das MAB-Format angelehnt war, jedoch an die Bedürfnisse der Plakaterschließung angepasst wurde. So sind die grundlegenden Kategorien für Titel und Autoren übernommen worden. Diese werden in der Darstellung im Webbrowser mittels der Exportparameter jedoch in ihrer auf die Plakat-Datenbank abgestimmten Bedeutung angezeigt: Statt "Autor" erscheint "Entwurf", statt "Verlag" "Verlag/Druck".

Die Erfassung neuer Datensätze erfolgt in der WLB ausschließlich über ein Webformular. Dadurch ist es ohne Zusatzprogramme möglich, Unicode-Zeichen einzugeben und direkt in der richtigen Darstellung anzuzeigen, denn die Datenbank verwendet in der hier genutzten Version im Windows-Client eine interne Darstellung in Form von HTML-Entities für nicht-deutsche Schriftzeichen. Die Eingabemöglichkeiten der Webprogramme wurden in der WLB erweitert, sodass über eine Javascript-Anbindung häufig vorkommende Textbausteine in den Datensatz übernommen werden können. Außerdem wurde eine Funktion zur Hervorhebung der gesuchten Begriffe im Suchergebnis ("highlighting") implementiert. Dadurch wird sofort sichtbar, in welchen Kategorien eines Treffers die gesuchten Begriffe gefunden wurden.

Bei der neu entstandenen Datenbank kann man eine externe und eine interne Version unterscheiden. Nur in der internen Version ist die Eingabe und Korrektur von Datensätzen möglich. Hier gibt es auch umfangreichere Such- und Exportmöglichkeiten. Außerdem werden in dieser internen Version alle vorhanden Abbildungen angezeigt. In der externen, also der nach außen sichtbaren Version der Datenbank, gelangt man unter "Neue Suche" zur Suchmaske der Plakatdatenbank, die neben der Volltextsuche auch gezieltere Suchanfragen nach Titel, Entwerfer, Auftraggeber/Herausgeber, Erscheinungsjahr, Verlag/Druck, Schlagworte, Exakter Titel, Entwerfer (Name, Vorname) und Signatur erlaubt. Außerdem sind der Registereinblick sowie die Kombination von Suchbegriffen möglich.

Die Allegro-Datenbank vereint die ehemals 21 getrennt angelegten Plakat-Datenbanken zu verschiedenen Gebieten. In der Suchmaske lässt sich in der Zeile "Land einschränken" die Suche weiter fokussieren, beispielsweise auf "Deutschland Erster Weltkrieg", "Deutschland nach 1945", "Österreich" oder auch "Großbritannien". Da einige dieser Bereiche recht umfangreich sind, gibt es in einigen Gruppen die Möglichkeit, weitere Teilbereiche einzuschränken, so zum Beispiel im Bereich "Österreich" die Gruppe "1914-1918; Kriegsanleihe, Sammlungen" oder "1919-1937; Veranstaltungen". Man kann sich nun sämtliche Plakate aus diesen Gruppen anzeigen lassen oder auch innerhalb der einzelnen Gruppen recherchieren. Die Informationen zu den vorhandenen Gruppen werden täglich automatisiert ausgewertet und für die Bildschirmdarstellung aufbereitet. Schickt man die Suchanfrage ab, gelangt man zu einer Kurztitelliste. Im oberen Bereich wird die Anzahl der Treffer angezeigt, außerdem hat man die Möglichkeit, mit "Gehe zu" zu einem bestimmten Treffer zu springen. Die Kurztitelliste präsentiert die ersten 40 Treffer einer Suchanfrage. Angezeigt werden die Abbildung (soweit vorhanden und urheberrechtlich frei) sowie die Kategorien Titel, Entwurf, Datierung, Signatur und Macrofiche-Nummer (wenn vorhanden). Die Suchbegriffe werden sowohl in der Kurz- als auch in der Vollanzeige "gehighlightet".

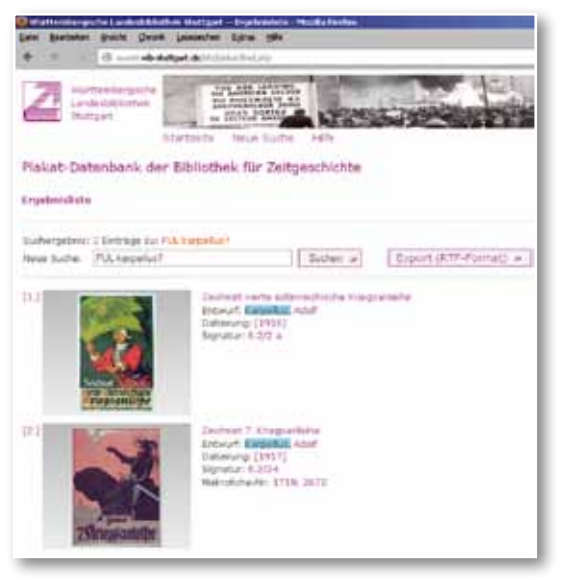

*Kurztitelliste der allegro-C-Version der Plakatdatenbank der BfZ*

Da die abgebildeten Plakate unterschiedliche Formate haben und diese keinesfalls verzerrt aber dennoch gleich groß angezeigt werden sollten, wurde die Anzeige so gestaltet, dass jedes Plakat in ein vordefiniertes, immer gleich großes Fenster eingepasst wurde, womit gleichzeitig ein ruhiger

optischer Eindruck in der Anzeige erzielt werden konnte. Um besonders lange Listen, in denen keine oder nur wenige Abbildungen vorhanden sind, etwas abzukürzen, wurde die Größe dieser Felder verringert, wenn keine Abbildungen vorhanden sind oder diese nicht angezeigt werden dürfen. Sowohl die Abbildungen als auch die Kurztitel-Beschreibungen sind verlinkt mit dem Haupteintrag. Hier werden alle relevanten Daten zum jeweiligen Plakat sowie eine größere Abbildung (wenn vorhanden) angezeigt. Die Abbildungen lassen sich in einem weiteren Schritt als jpg-Dateien in größtmöglicher Auflösung anzeigen.

Um Ergebnislisten abspeichern oder ausdrucken zu können, enthält die Datenbank in der Kurztitelliste eine Exportfunktion. Hier wird der automatische Export der Daten in eine rtf-Textdatei angestoßen, die neben der Treffernummer die Kategorien Titel, Entwurf, Datierung, Signatur und Macrofiche-Nummer enthält. Diese Funktion musste für das eigene Kategorienformat neu entwickelt werden.

#### **Rechtliche Aspekte**

Die Datenbank enthält aktuell Datensätze zu 4.607 Plakaten (Stand: 7.1.2013), bei 2.591 ist eine Abbildung vorhanden. Außer den Schriftplakaten, die als amtliche Veröffentlichungen gemeinfrei sind, sind viele Bildplakate als eigene schöpferische Leistung des Entwerfers urheberrechtlich geschützt. Diese Frist endet erst 70 Jahre nach dem Tod des Urhebers, so dass für zahlreiche Plakate auch heute noch ein Urheberrechtsschutz besteht. Zu jedem Datensatz wurde dementsprechend ein neues Feld "Bildrechte" hinzugefügt, in das entweder das Todesjahr des Künstlers, der Vermerk "Schriftplakat" oder der Vermerk "unbekannt" eingetragen wurden. Der Vermerk "unbekannt" wurde gewählt, wenn entweder das Todesdatum des Künstlers oder auch der Künstler selbst nicht zu ermitteln waren. Für Plakate, die nach 1945 erschienen sind, wurde bis jetzt keine Eintragung vorgenommen, es sei denn, das Todesdatum des Künstlers war eindeutig bekannt. Die Plakate mit den Vermerken "Schriftplakat" oder "unbekannt" sowie die Plakate, deren Urheber vor mehr als 70 Jahre gestorben sind, werden im Internet frei angezeigt. Bei allen anderen erscheint der Hinweis "Aus urheberrechtlichen Gründen darf dieses Bild nicht angezeigt werden", auch bei denjenigen Plakaten, die überhaupt keine Angabe im Vermerk "Bildrechte"

enthalten. Unter diesen Voraussetzungen können wir derzeit 2.202 der 2.591 Abbildungen anzeigen lassen. Durch die Eintragung des Todesdatums des Entwerfers werden mit Beginn jedes neuen Jahres automatisch weitere Abbildungen zur Anzeige frei gegeben. Außerdem ließen sich so bei einer eventuellen Änderung der Schutzfristen die Anzeige-Modalitäten leicht anpassen.

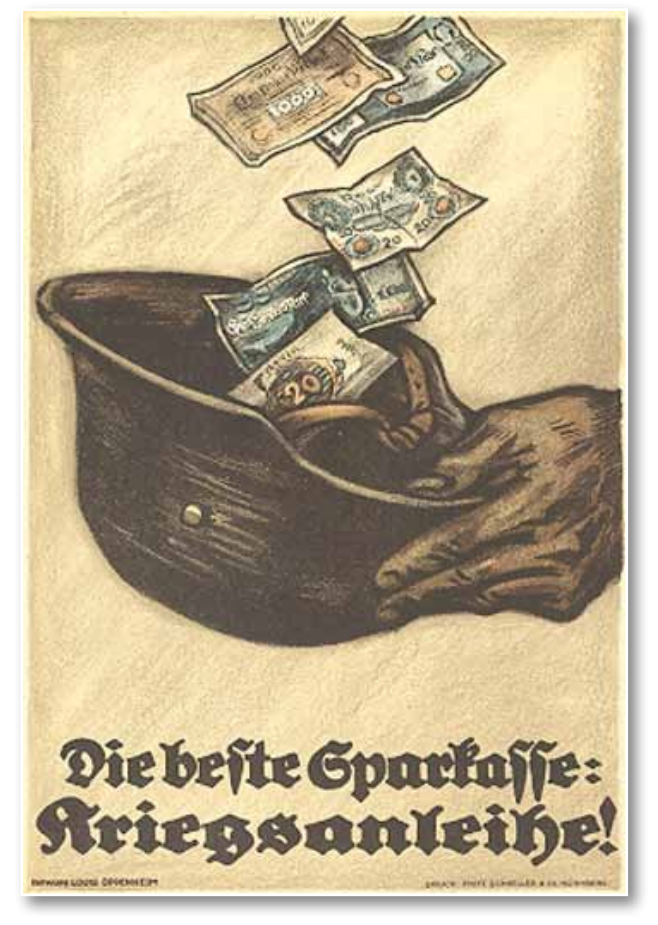

*Louis Oppenheim (1879-1936): "Die beste Sparkasse: Kriegsanleihe", Plakat zur achten deutschen Kriegsanleihe 1918, eines der gemeinfreien Künstlerplakate*

Das Feld "Bildrechte" wird in jeder Nacht exportiert und automatisch ausgewertet. Falls ein positives Bildrecht angegeben ist, wird anschließend das Bild auf den Webserver kopiert sowie ein Vorschaubild (Thumbnail) erzeugt. Ist das Plakat nicht urheberrechtsfrei, werden dagegen lediglich Ersatzbilder mit Urheberrechtsvermerk anstelle der Originalbilder auf den Webserver gestellt. Der Zugang zum urheberrechtlich geschützten Material kann nach wie vor nur in den Räumen der Sammlungen der Bibliothek für Zeitgeschichte erfolgen, wo die Originale der Plakate oder gegebenenfalls auch Farbmacrofiches einzelner Plakate eingesehen werden können.

13

#### **Ausblick**

Die Plakat-Datenbank kann in der nun vorliegenden Form problemlos erweitert und ergänzt werden. Die noch nicht erfassten Plakate – insbesondere aus der Sammlung "Neue Soziale Bewegungen" – sollten in der Datenbank neu erfasst werden. Möglichst alle Plakate sollten dann mit einem Digitalisat ergänzt werden. Zu überlegen wäre auch, ob man den Ausschnitt zum Themenbereich Erster Weltkrieg wieder – wie bei der alten Version – über das "Themenportal Erster Weltkrieg" von clio-online anbietet<sup>8</sup>

In den Sammlungen der Bibliothek für Zeitgeschichte wurde das Datenbanksystem Bismas auch zur Erschließung anderer Materialien eingesetzt, so sind beispielsweise Bismas-Datenbanken zu Fotos, Flugblättern oder Lebensmittelkarten vorhanden. Auch diese sollten nach dem Muster der Plakat-Datenbank nach allegro-C migriert und über das Web angeboten werden. Zu überlegen wäre die Vereinigung aller dieser

Datenbanken in einer großen Bild-Datenbank, möglichst für alle Sondermaterialien der Württembergischen Landesbibliothek.

> *Jörg Oberfell Hans-Christian Pust*

### Informationskompetenz für Schülerinnen und Schüler der Oberstufe

In den Wintermonaten wird die WLB traditionell sehr stark von Schulklassen besucht. Ein Blick auf den Belegungsplan des Schulungskalenders zeigt, dass auch die Vermittlung von Informationskompetenz in den letzten Monaten des Jahres ganz im Zeichen der Oberstufenschüler stand: Mit der Schulung "Fit für Seminarkurse", dem Rechercheworkshop "Fit ins Abitur" sowie der Lehrerschulung bot die WLB im Jahr 2012 das zweite Jahr in Folge ein stark zielgruppenorientiertes Schulungskonzept für Schülerinnen und Schüler der gymnasialen sowie beruflichen Oberstufe an, welches ausgesprochen gut nachgefragt wurde.

#### **Zielgruppen und Nachfrage**

Die ab 2004 sukzessive in Kraft getretenen neuen Bildungspläne mit ihrer starken Akzentuierung von Kompetenzen (insbesondere fachliche, personale, soziale und methodische Kompetenzen) messen dem selbstgesteuerten Lernen eine wichtige Bedeutung zu. Spätestens bei der Vorbereitung der Präsentationsprüfung (fünftes Prüfungsfach im mündlichen Abitur), vielfach aber schon ein Jahr früher im Seminarkurs, welcher alternativ dazu erbracht werden kann, werden die Schülerinnen und Schüler mit Arbeitsmethoden konfrontiert,

die in dieser Form früher erst im Studium oder Berufsleben gefordert wurden: Für die Präsentationsprüfung reicht der Schüler vier Themenvorschläge ein, aus denen der Prüfungsvorsitzende eines auswählt. Nach Bekanntgabe des Themas hat der Prüfling ca. eine Woche Zeit, um dieses inhaltlich zu bearbeiten und eine Präsentation dazu zu erstellen. Die mündliche Abiturprüfung im fünften Prüfungsfach besteht aus dem etwa zehnminütigen Referat des Prüflings sowie Fragen zum Referat, dem verwandten Sachgebiet und anderen im Unterricht behandelten Themen durch die Mitglieder der Prüfungskommission.

Eigenverantwortliches Lernen – im Gegensatz zum rein rezeptiv-reaktiven Aufnehmen von Lernstoffen – spielt auch im Seminarkurs eine große Rolle. Ähnlich wie in der Präsentationsprüfung ist selbständiges Recherchieren von Informationen unabdingbar: So muss im Seminarkurs eine schriftliche Dokumentation, möglichst auf der Basis von Literaturrecherchen in einer wissenschaftlichen Bibliothek, angefertigt und in einem Kolloquium vorgestellt werden. Seminarkurse sind stets interdisziplinär ausgerichtet und entweder dem sprachlich-literarisch-künstlerischen,

*<sup>(8)</sup> http://www.erster-weltkrieg.clio-online.de*

dem gesellschaftswissenschaftlichen oder dem mathematisch-naturwissenschaftlich-technischen Aufgabenfeld zuzuordnen. Seminarkurse werden an vielen allgemeinbildenden Gymnasien in Baden-Württemberg in der sog. Kursstufe (Jahrgangsstufe 11) sowie vereinzelt auch an beruflichen Gymnasien (dort in der Jahrgangsstufe 12) angeboten. Aber auch an Berufsschulen hat Projektarbeit eine zunehmende Bedeutung eingenommen, insbesondere an den zweijährigen Berufskollegs und den sog. Berufskollegs FH zum Erwerb der Fachhochschulreife.

Als Lernort hat sich die Württembergische Landesbibliothek schon seit vielen Jahren bei den Oberstufenschülerinnen und -schülern aus Stuttgart und Umgebung etabliert. Darüber hinaus kommt es regelmäßig im Frühjahr im Informationszentrum zu einem regelrechten Ansturm von Abiturientinnen und Abiturienten, die Literatur für ihre Präsentationsprüfung im mündlichen Abitur benötigen. An diesen Adressatenkreis wenden sich die Rechercheworkshops "Fit ins Abitur", die in den Wochen vor den mündlichen Prüfungen wiederholt angeboten werden. Nach Voranmeldung und Angabe ihrer Themen erfahren die Schülerinnen und Schüler in einer Art Sprechstunde intensive Unterstützung bei der Suche nach geeigneter Literatur im Online-Katalog und in Datenbanken. Nach einem zögerlichen Beginn im Jahr 2011 war die Nachfrage im Folgejahr 2012 deutlich größer, und so wurden an acht verschiedenen Terminen insgesamt 28 Abiturientinnen und Abiturienten gecoacht.

Die Seminarkursschulungen, die ebenfalls seit 2011 angeboten werden, konnten von Anfang an eine starke Nachfrage verzeichnen. Waren es im Jahr 2011 schon 41 Kurse, die zu einer Schulung in die WLB gekommen waren, so wurde dieses Ergebnis 2012 noch einmal verdoppelt: Bis Ende Dezember hatten 82 Kurse mit insgesamt 1378 Schülerinnen und Schülern eine Seminarkursschulung besucht. Erstaunlich war das weite geographische Einzugsgebiet, aus dem sich die Gymnasien und teilweise auch die Berufskollegs auf den Weg gemacht hatten: Viele kamen aus Stuttgart und Umgebung, aber nicht wenige hatten eine lange Anreise aus weiter entfernten Landkreisen wie Heilbronn, Tuttlingen, dem Alb-Donau-Kreis oder

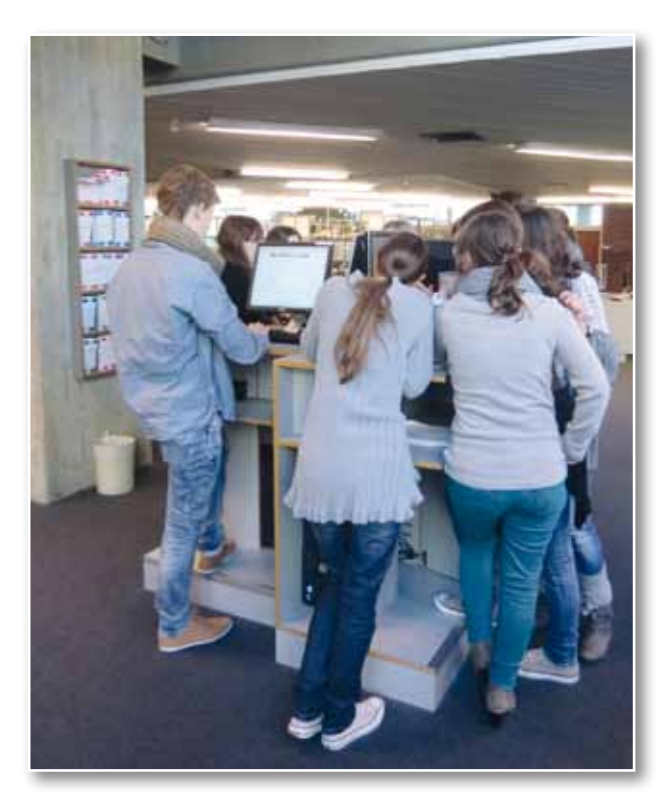

*In die Recherche vertieft – Schülerinnen und Schüler im Infobereich*

gar dem Bodenseekreis. Dies unterstreicht die landesbibliothekarische Rolle der Württembergischen Landesbibliothek, die über die Landespost und den Remote Access zu vielen Datenbanken auch Nutzerinnen und Nutzer mit weiterer Anfahrt zu erreichen vermag.

Dass bis auf einige wenige Anfragen, für die ein Ausweichtermin nicht in Frage kam, alle Anfragen positiv beantwortet werden konnten, kommt einem gewaltigen personellen, aber auch räumlichen Kraftakt gleich und hat die Bibliothek zeitweise an die Grenzen der Kapazitäten gebracht. Umso wichtiger ist daher auch der dritte Baustein des Schulungskonzepts, die seit vielen Jahren in der Praxis erprobte Lehrerschulung "Fit für Führungen". Diese richtet sich an Lehrkräfte, die als Multiplikatoren ihre Schulklasse selbst durch die Bibliothek führen. Sie eignet sich gleichfalls als Fortbildungsveranstaltung für Lehrer, die die Informationsressourcen der Bibliothek im Hinblick auf die eigene Unterrichtsvorbereitung besser kennen lernen wollen. Zur Vorbereitung des Bibliotheksbesuchs mit der Schulklasse erhalten die Teilnehmer spezielles Informationsmaterial, insbesondere einen praktischen Führungsleitfaden. Seit Einführung der Seminarkursschulungen wird die Lehrerschulung zwar deutlich weniger nachgefragt, doch bleibt sie weiterhin für alle diejenigen von Interesse, die

15

keinen Seminarkurs unterrichten und nichtsdestotrotz mit ihrer Schulklasse die Bibliothek besuchen wollen.

#### **Organisation und Durchführung der Seminarkursschulungen**

Im Hinblick auf die Seminarkursschulungen wurde bereits 2010 eine Reihe organisatorischer Maßnahmen in die Wege geleitet, ohne die sich das Programm nicht hätte anbieten lassen: An erster Stelle stand der Umbau des Schulungsraums, der durch Verringerung der Tiefe der Tische eine dritte Tischreihe mit weiteren vier PCs aufnehmen konnte und nun insgesamt zwölf PCs bzw. Platz für maximal 24 Teilnehmer bietet. Nichtsdestotrotz mussten einige wenige Kurse mit größerer Teilnehmerzahl auf zwei Termine verteilt werden. Da sich die Anfragen auf das enge Zeitfenster zwischen Ende September und Dezember konzentrierten, gab es Tage, an denen sich bis zu fünf Kurse einander die Klinke in die Hand gaben. Umso wichtiger war es, das Anmeldeverfahren, die Raumverwaltung und die Dozentensuche so effizient wie möglich zu gestalten: Die Anmeldung erfolgt über ein elektronisches Anmeldeformular auf der Homepage. Neben Kontaktdaten, Thema des Kurses und den daran beteiligten Fächern werden der Wunschtermin und zwei Ersatztermine abgefragt.

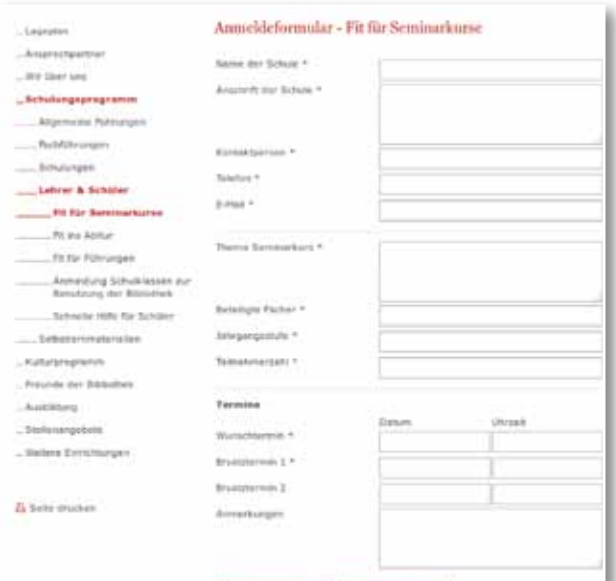

*Anmeldeformular*

Nach Eingang des Formulars wird zuerst geprüft, ob der Schulungsraum zum gewünschten Termin verfügbar ist. Diese Prüfung erfolgt über ein

Raumbuchungssystem, mit dem die Belegung des stark nachgefragten Raumes online verwaltet wird. Ist der Termin verfügbar, so wird er im System als belegt markiert und in der Schulungsverwaltung, einer eigens von der IT-Abteilung entwickelten Anwendung, als bestätigt aufgelistet.

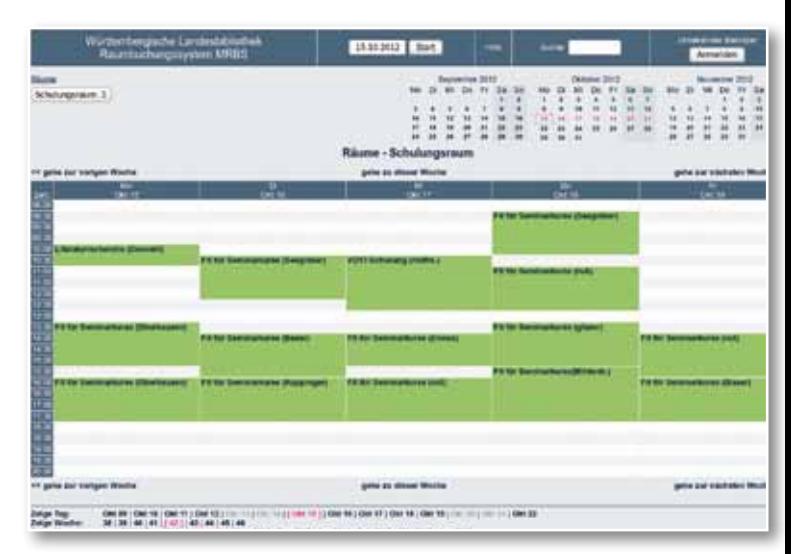

*Raumbuchungssystem*

Ebenfalls über die Schulungsverwaltung erfolgt die Suche nach einem möglichen Dozenten. Dazu erhalten alle im Dozentenpool gemeldeten Kolleginnen und Kollegen über die Funktion Referentenverwaltung automatisiert eine Kopie der Anmeldungs-E-Mail mit dem im Raumkalender eingetragenen Termin. Möchte ein Dozent die Veranstaltung annehmen, so trägt er seinen Namen in der Schulungsverwaltung an entsprechender Stelle ein und schickt dem Lehrer eine im System hinterlegte Bestätigungsmail. Diese lässt sich als Vorlage im persönlichen Mailprogramm öffnen und kann daher auch zur weiteren Kontaktaufnahme mit dem Lehrer, z.B. zum Erfragen konkreter Schülerthemen, genutzt werden.

Das Schulungsteam bestand im Jahr 2012 aus 21 Kolleginnen und Kollegen, darunter das komplette Infoteam, mehrere Fachreferenten sowie Kolleginnen und Kollegen aus diversen anderen Abteilungen. Mit großem Engagement, einem hohen Maß an Flexibilität und viel Begeisterung haben sie gemeinsam den Ansturm der Kurse gemeistert.

#### **Inhalt und Methodik der Seminarkursschulungen**

Für die Seminarkursschulungen wurden standardisierte Schulungsunterlagen entwickelt, auf deren

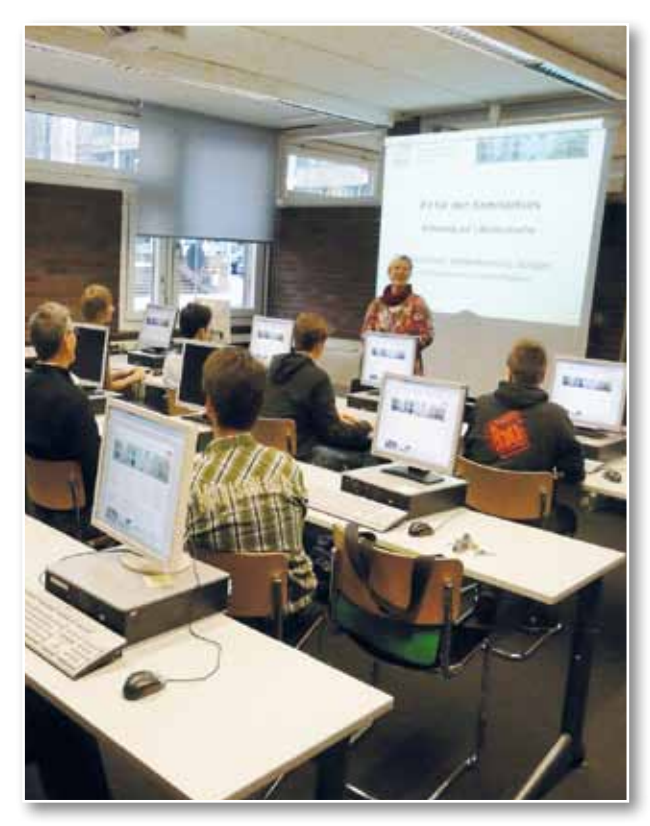

*Blick in den Schulungsraum, Foto: Dr. Eberhard Zwink*

Grundlage alle Kolleginnen und Kollegen arbeiten. Diese bestehen u.a. aus einer Powerpoint-Präsentation, die nach einer kurzen Einführung zum Profil der Bibliothek die Lernziele Bestimmung des Informationsbedarfs und bedarfsgerechte Auswahl von Informationsmitteln anspricht und damit Grundlagen für eine erfolgreiche Literatursuche vermitteln möchte. Im Mittelpunkt der Veranstaltung steht die Literatursuche. Die Beispielsuche (formal und thematisch) im Online-Katalog und in ausgewählten Datenbanken wird mit visueller Unterstützung am Flipchart gleich online demonstriert – soweit möglich unter Berücksichtigung des Seminarkursthemas. In dieser Phase wird auch das Bestellen von Medien kurz vorgestellt. Der Schwerpunkt der rund 90minütigen Veranstaltung liegt jedoch klar auf dem Recherchieren. Anhand spezieller Arbeitsblätter, meist mit konkretem Themenbezug, tauchen die Schüler in die Welt der formalen und thematischen Suche im Online-Katalog sowie einer Datenbank ein. Typische Stolpersteine sind Aufsatzzitate, das Bestellen von Zeitschriftenbänden sowie der Umgang mit der elektronischen Bestandsabfrage. Auf die Übungsphase mit Besprechung der Ergebnisse folgen abschließende Hinweise zur Bewertung von Suchergebnissen sowie Tipps zur effizienten Nutzung und Weiterverarbeitung von wissenschaftlichen Informationen.

Die von den Dozenten erstellten Arbeitsblätter mit Themenbezug werden in einem gemeinsamen Ordner auf dem Austauschlaufwerk der Bibliothek gesammelt. Im Laufe der letzten beiden Jahre hat sich ein umfangreicher Pool mit Arbeitsblättern zu rund fünfzig verschiedenen Seminarkursthemen gebildet. Häufig kehren bestimmte Themen wieder, so dass der Vorbereitungsaufwand mit der Zeit geringer wird.

Allgemein, ohne Themenbezug Afrika Auswanderung, Flüchtlinge, Menschen unterwegs Baden-Württemberg Bioethik Blut **BWL** China Das Böse Deutschland Donauraum & Bulgarien Energie Ernährung Europa Frauenbilder Gesellschaft Glück Indien **Internationaler Handel** Internet IT, Informationstechnik Journalismus Kinder- u. Jugendliteratur Kind und Kindheit Kloster Kommunikation Konflikte Kritische Erfolgsfaktoren im Unternehmen Lagerhaltung Lebenskompetenz Mankind 21th century Medien Menschenrechte Unrechtsstaaten Migration Musik Naher Osten Propaganda Russland Schweden Südamerika Sport, Gesundheit Sprache Stunde Null Personensuche Theater, Darstellende Kunst TypischDeutsch Urbanisierung **USA** Verschwörung Wirtschaftswissenschaften Zukunft

17

*Ein gut gefüllter Themenpool*

Das Stoffpensum ist sehr umfangreich für einen einzigen Veranstaltungstermin und da die Literatursuche oberste Priorität hat, müssen andere wichtige Themen wie Bibliotheksausweis, räumliche Orientierung, u.ä. konsequent ausgeklammert werden. Mit entsprechenden Hinweisen bei der Anmeldung sowie in der Bestätigungs-E-Mail wird der zuständigen Lehrkraft empfohlen, die vollständigen Dokumente und Anmeldeformulare zur Bibliotheksbenutzung schon vor der Schulung an der Leihstelle abzugeben. Für einen Rundgang durch die Benutzungsbereiche steht der Führungsleitfaden zum Download zur Verfügung. Die in der Schulung unterstützend ausgegebenen Handouts sind ebenfalls als Download abrufbar.

Das Auffinden von Büchern im Freihandbereich, gar eine Bibliotheksrallye, sind grundsätzlich sinnvolle Elemente für eine Schülerschulung, aber aufgrund des geringen frei aufgestellten Präsenzbestandes und der beengten Verhältnisse im Lesesaal mit den aktuellen baulichen Gegebenheiten der Bibliothek gänzlich unvereinbar.

#### **Ausblick für 2013**

Schülerinnen und Schüler haben sich in den letzten Jahren zu einer wichtigen Zielgruppe für die

Bibliothek entwickelt und, wie es scheint, haben beide Seiten in dem angebotenen Programm gut zusammengefunden – dies bezeugen die zahlreichen positiven Rückmeldungen von Lehrerinnen und Lehrern wie auch von Kolleginnen und Kollegen. Für das Schuljahr 2013/14 ist erstmals eine umfassende Evaluation der Veranstaltung durch die Teilnehmerinnen und Teilnehmer geplant. Ein entsprechender Feedbackfragebogen, der nach Abschluss der Schulung der zuständigen Lehrkraft per E-Mail mit der Bitte um Beantwortung zugeschickt werden soll, ist in Bearbeitung. Auch in methodischer Hinsicht möchte die Veranstaltung neue Wege bestreiten: Aktivierende Methoden wie Schätzfragen, Glückstopf und Metaplanphasen, die zum Teil von Kolleginnen und Kollegen schon eingesetzt werden, eignen sich hervorragend, um die eher theoretischen Teile des Schulungsstoffes teilnehmerorientierter zu vermitteln. Eine Arbeitsgruppe wird in den nächsten Wochen geeignete Aktivierungsmöglichkeiten ausloten und standardisierte Materialien dazu erstellen. Nach Schulung der Kolleginnen und Kollegen in einem internen Workshop soll rechtzeitig zum neuen Schuljahr mit dem neuen Konzept begonnen werden.

#### *Birgit Oberhausen*

## "Aktivierende Methoden in Schulungen gekonnt einsetzen"

"Wie kann in Schulungen eine motivierende Lernatmosphäre geschaffen werden? Welche methodischen Alternativen gibt es zum Frontalunterricht? Mit welchen Methoden binden wir die Teilnehmer ein und unterstützen ihre Selbständigkeit." Diesen und weiteren Fragen gingen die Teilnehmerinnen und Teilnehmer des 6. Workshops zur Didaktik der Informationskompetenz des NIK-BW nach, die sich am 19. November unter Leitung von Dr. Heike Holtgrewe und Ulrike Scholle in der Württembergischen Landesbibliothek eingefunden hatten.

Das Thema des diesjährigen Workshops – aktivierende Methoden – war zuvor mittels einer Umfrage unter den Teilnehmerbibliotheken des NIK-BW ausgewählt worden. Schon im frühen Planungsstadium wurde offensichtlich, dass sich aktivierende Methoden – sollte auch der Bezug zu praktischen Schulungssituationen hergestellt werden – nur schwer in einer eintägigen Veranstaltung vermitteln und einüben lassen würden. Die Referentinnen schlugen daher ein Blended-Learning-Konzept vor und richteten auf einer Moodle Lernplattform eigens einen Kursbereich für den Stuttgarter Workshop ein. Neben didaktischen Grundlagentexten zur thematischen Einstimmung fanden die insgesamt 25 Teilnehmerinnen und Teilnehmer dort die Möglichkeit, sich vorab einander bekannt

zu machen. Diverse Impulsfragen rund um die Schulungspraxis brachten die Teilnehmer schon vor der eigentlichen Veranstaltung miteinander ins Gespräch und förderten zudem Erfahrungen und Erwartungen an den Workshop zu Tage. Letztere zielten vor allem auf praktische Tipps zu den unterschiedlichsten Aspekten von Schulungssituationen, z.B. Zeitmanagement, Motivation, Gruppenprozesse lenken, Feedback-Methoden, Großgruppenveranstaltungen im Hörsaal, u. ä.

Im Workshop selbst wurden selbständiges Erarbeiten und theoretisches Grundlagenwissen konsequent miteinander verzahnt: So erarbeiteten die Teilnehmerinnen und Teilnehmer den Großteil der Methoden selbst in Gruppenarbeit, während die Referentinnen weitere Methoden, didaktische Grundlagen sowie praktische Tipps meist in Form kurzer Posterpräsentationen immer wieder an geeigneter Stelle platzierten. Im Laufe der Veranstaltung wurde ein breites Spektrum an teilnehmerorientierten Lehr- und Lernmethoden und deren Einsatzmöglichkeiten vermittelt: von eher punktuellen, teils spielerischen Maßnahmen bis hin zu Formen des sozialen Lernens speziell für Großgruppen und zur vertieften Erarbeitung von Inhalten und Zusammenhängen. Zu den von den Workshopteilnehmern selbst aktiv angewandten Formen des Gruppenlernens zählten Metaplanphasen, Postersessions sowie das Karussell-Lernen und die Partnerstafette. In allen Übungsphasen lag der Fokus klar auf der Übertragbarkeit auf konkrete Schulungssituationen und -phasen. Die Ergebnisse der verschiedenen Arbeitsgruppen wie auch alle Präsentationen und Handouts wurden nach dem Workshop auf Moodle eingestellt und stehen den Teilnehmerinnen und Teilnehmern dort zur Einsicht und Nachbereitung zur Verfügung.

Das Feedback der Teilnehmerinnen und Teilnehmer war ausschließlich positiv: Am Ende stand die Erkenntnis, dass aktivierende Methoden das Konzentrationsvermögen definitiv fördern und sich Wissen durch Moderation anstelle von reiner Präsentation in vielen Fällen wohl nachhaltiger vermitteln lässt. Der extrem kurzweilige Workshop war das beste Beispiel dafür, wie insbesondere vom zeitlichen Rahmen und Wissensstoff her umfangreiche Veranstaltungen mittels teilnehmerorientierter Lehr- und Lernmethoden effizient strukturiert

und zugleich inhaltlich anspruchsvoll gestaltet werden können. Lediglich ein gewisser Zeitmangel wurde von wenigen Teilnehmern kritisch angemerkt, hätten sie den umfangreichen Stoff doch lieber in einem zweitägigen Seminar erarbeitet. Recht herzlichen Dank an Frau Holtgrewe und Frau Scholle für diesen anregenden und hoch informativen Workshop!

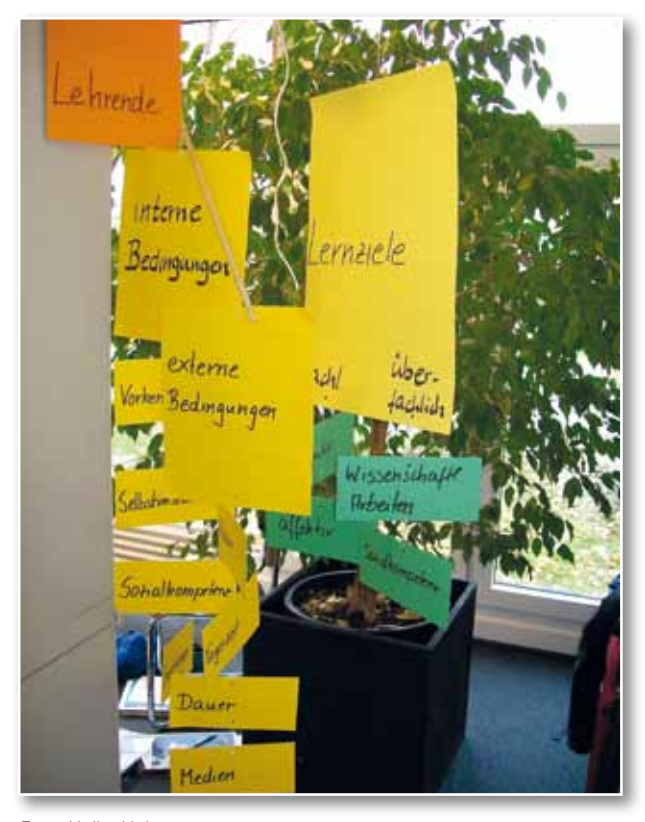

*Foto: Heike Holtgrewe*

#### *Birgit Oberhausen*

Zuvor erschienen in Südwest-Info. Mitteilungsblatt des VDB-Regionalverbandes Südwest, Nr. 25 (2012), S. 20-21.

## Stuttgarter Einbände aus der Sammlung Soubise - Beispiele für Provenienz- und Einbanddokumentation

Im Altbestand der Württembergischen Landesbibliothek finden sich einige Teilsammlungen größeren Umfangs, die sich durch gemeinsame Provenienz und bestimmte Charakteristika abgrenzen lassen. Von besonderem Interesse sind solche Stücke, die in unmittelbarem Bezug zu wichtigen Personen der württembergischen Geschichte stehen. Bände aus der Sammlung Soubise gelangten in die Bibliothek durch die Aktivitäten ihres herzoglichen Gründers.1

#### **1. Geschichte der Sammlung Soubise**

Die "Herzogin besuchte einige Kauffläden, Ich aber gieng zu dem Verkauff der Soubisischen Biblioteque". "Die Herzogin blieb zu Hauß, Ich aber gieng zu dem Verkauff der Soubisischen Biblioteque". "Die Herzogin fieng ihre Toilette an, Ich aber gieng zu dem Verkauff der Soubisischen Biblioteque". So deutet Herzog Carl Eugen von Württemberg (1728-1793) seine Teilnahme an der Versteigerung einer umfangreichen Privatbibliothek in Paris an. In den Tagebüchern seiner Reisen von 1783 bis 1791 nennt er auch die wesentlichen Eckdaten der Reise nach Frankreich im Januar 1789, die er der "Gesundheit und Umstände" wegen unternimmt.<sup>2</sup> Kurz vor der Französischen Revolution nimmt der bibliophile Herzog zusammen mit seiner Gattin Franziska von Hohenheim (1748-1811) am höfischen Leben mit Empfängen, Theater, diplomatischen Gesprächen teil, hebt aber seinen fast täglichen Kontakt mit diversen Buchhändlern hervor. Sein Hauptaugenmerk gilt allerdings der zum Verkauf angebotenen Bibliothek aus dem Privatbesitz der Familie Soubise. Eigens für den Verkauf wurde unter Mitwirkung des Buchhändlers Guillaume Debure (1734-1820) ein Gesamtkatalog der Sammlung erstellt, der 8.302 Nummern enthält, tatsächlich noch mehr Titel, weil in einigen Fällen mehrere Titel unter einer Nummer aufgeführt sind.<sup>3</sup> Carl Eugen lässt durch seine Gehilfen einen handschriftlichen Einkaufskatalog anfertigen, der teilweise nach Buchhändlern untergliedert ist, teilweise auch den Vermerk enthält "vom buchführer de Bure aus der Soubisischen

Bibliotek" (oder ähnlich). Dieser Katalog führt 606 Nummern auf, ist jedoch nicht vollständig.4 Der größte Teil der Soubise-Sammlung wurde an den Comte de Artois, den späteren König Karl X. (1757- 1836), versteigert. Über 350 derjenigen Bände, die durch die Bemühungen Carl Eugens in die Herzogliche Öffentliche Bibliothek in Stuttgart, die heutige Württembergische Landesbibliothek, kamen, sind noch erhalten. Viele sind allerdings infolge des Luftangriffs auf Stuttgart im September 1944 verbrannt.

Wie kam es zu dieser überaus interessanten und begehrten Sammlung? Der Grundstock besteht aus der sogenannten "Bibliotheca Thuana", einer Sammlung des bibliophilen Staatsmannes und Historikers Jacques-Auguste de Thou (1553-1617), dessen latinisierter Name "Thuanus" auf vielen Einbänden seiner Bibliothek angedeutet wird. Der Vizepräsident, ab 1610 dann Präsident des französischen Parlaments, war seit 1594 auch als Leiter der königlichen Bibliothek tätig. Er hatte bereits von seinem Vater, Christophe de Thou (1508-1582), zahlreiche Bücher geerbt. Das erklärt seine Liebe zu Büchern, die er privat seit 1574 zu sammeln begann. Sein Sohn François Auguste de Thou (1607-1642), danach Jacques Auguste de Thou der Jüngere (1609-1677) führten die Sammlung weiter. Um Schulden zu begleichen, musste die Bibliothek verkauft werden. 1679-1680 kaufte der Jurist und Staatsmann Marquis Jean-Jacques Charon de Ménars (1643-1718) einen Großteil der zuletzt über 13.000 Bände umfassenden Sammlung de Thou

*<sup>(1)</sup> Kurzfassung einer systematischen Einführung auf der WLB-Website: www.wlb-stuttgart.de/fileadmin/user\_upload/sammlungen/ drucke/einbandsammlung/PDFs/SoubiseEBSlgEinf1.pdf*

*<sup>(2)</sup> Karl Eugen <Württemberg, Herzog>, Tagbücher seiner Rayßen nach Prag und Dresden, durch die Schweiz und deren Gebürge, nach Nieder Sachßen und Dännemarck, durch die angesehensten Clöster Schwabens, auf die Franckforter Messe, nach Mömpelgardt, nach den beiden Königreichen Franckreich und Engelland, nach Holland und manch anderen Orten. In den Jahren 1783 – 1791 / hrsg. von Robert Uhland. – Tübingen 1968 (Signatur WLB: AH 2527). Hier ab S. 318, insbes. die Seiten 319, 321 und 323 sowie 325, 326 und 328.*

*<sup>(3)</sup> Catalogue des livres imprimés et manuscrits de la bibliothèque de feu Monseigneur Le Prince de Soubise, Maréchal de France. Dont la vente sera indiquée par affiches au mois de janvier 1789. – Paris 1788 (Signatur WLB : A16/625).*

*<sup>(4)</sup> Verzeichnis der Bücherkäufe von Herzog Karl Eugen von Württemberg auf seiner Reise 1789, 1789: 14 Bl. (Signatur WLB: Cod.hist. fol. 1090). Dazu auch: Karl Löffler, Geschichte der Württembergischen Landesbibliothek, Leipzig 1923, S. 29.*

und rettete sie so vor einer zu starken Zerstreuung. Auf mehreren heute in der WLB Stuttgart aufbewahrten Büchern ist das Wappen der Familie Ménars als Supralibros zu sehen.

Von de Ménars erwirbt im Jahr 1705 ein anderer Buchliebhaber aus dem französischen Hochadel einen großen Teil der Bücher de Thous. Es handelt sich um den Straßburger Fürstbischof und Kardinal Armand Gaston Maximilien de Rohan-Soubise (1674-1749). Der bibliophile Kardinal gliederte die DeThou-Bände in seine große Bibliothek ein, die zahlreiche andere Titel unterschiedlicher Provenienz enthielt und inhaltlich die Geistesgeschichte in repräsentativer Breite abdeckte. Sein Neffe Charles de Rohan, Prinz de Soubise (1715-1787), General und Günstling der Madame de Pompadour (1721-1764), der Mätresse des Königs Ludwig XV., übernahm die Bibliothek seines Onkels und vermehrte sie durch zahlreiche Ankäufe. Auswahlkriterien waren inhaltliches Interesse, Seltenheit und Wert. Als er kinderlos starb, stand die Bibliothek zum Verkauf an. Die Pariser Buchhändler organisierten diesen im Januar 1789.

#### **2. Charakteristische Ausstattung der Einbände a) Besitzsymbole der Familie Soubise**

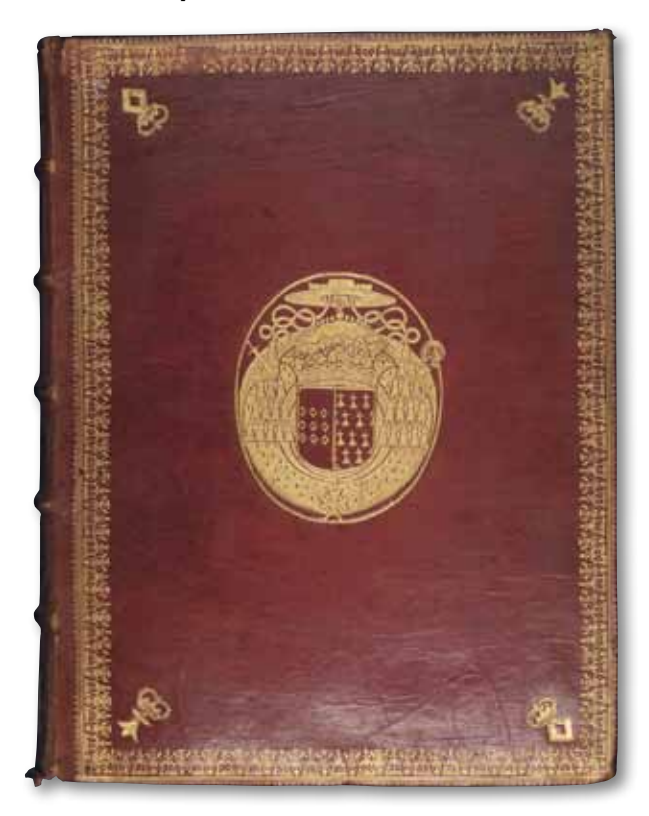

*Bild 1: Phil.qt. 863-1: Wappen Soubise*

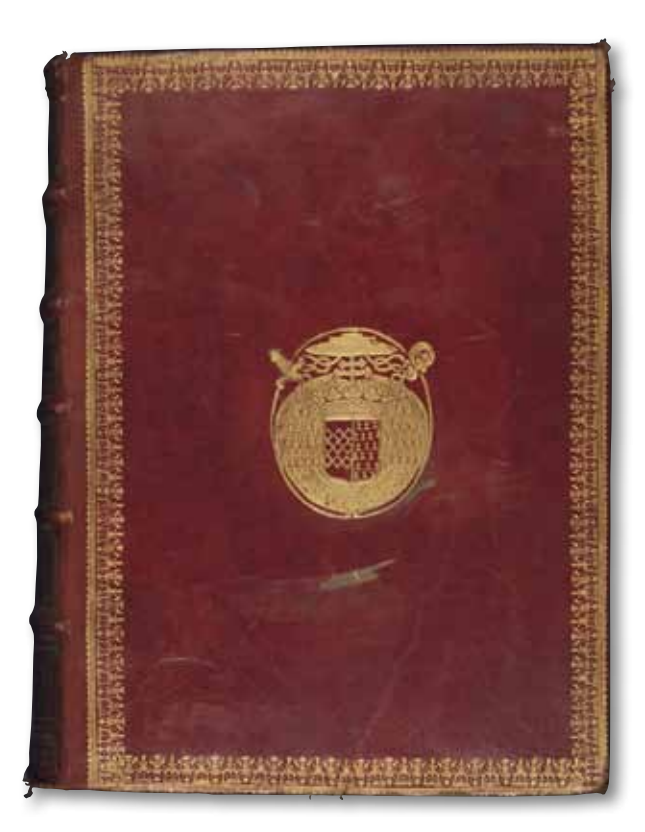

*Bild 2: Phil.qt. 864-1: Variante*

Viele Einbände aus der Sammlung Soubise sind in ihrer äußeren Gestaltung unmittelbar zu identifizieren. Die Elemente aus dem Familienwappen des bretonischen Adelsgeschlechts Rohan-Soubise werden in unterschiedlichen Varianten und Kompositionen auf den Einbänden als Einzelstempel verwendet. Die Verwendung von Wappen führt die Tendenz zur Personalisierung der Einbandgestaltung seit der Renaissance weiter, kombiniert diese allerdings mit den Stilelementen der Verfeinerung und Verspieltheit, wie sie für die Barockkunst charakteristisch sind. In bewusster Rezeption der Antike wird das Individuelle wichtig. Einbände weisen in ihrer Gestaltung hin auf die soziale Stellung des Auftraggebers, regionale Bezüge, aber auch die gesteigerten Entfaltungsmöglichkeiten künstlerischer Kreativität wie Originalität. 5

Ein prachtvoll gestalteter roter Maroquin-Einband aus dem Besitz des Kardinals Armand Gaston de Rohan-Soubise zeigt als Supralibros in Goldprägung das Wappen mit allen relevanten Bestandteilen (Signatur WLB: Phil.qt. 863-1). Eingerahmt von einer ovalen Umrisslinie sieht man unter dem Kardinalshut mit Quasten einen für Hochadel sowie Papst charakteristischen Hermelinmantel (mit aufgenähten Schwanzspitzen) angedeutet samt Krone, Ordenskette, Schwert sowie Bischofsstab

*<sup>(5)</sup> Vgl. Pascal Alivon, Styles et modèles. Guide des styles de dorure et de décoration des reliures, Paris 1990, S. 25: « De cette liberté du Moi et de son affirmation découle très directement la possibilité de personnalisation des reliures ». (Vgl. ebd., S. 40).*

als Symbol für ein Fürstbistum. Auf einem hebräischen Lexikon von 1746 begegnet das Wappen zudem mit dem für Kardinäle typischen Vortragekreuz (Beispiel: Signatur WLB: Phil.qt. 864-1). Der eigentliche Wappenbereich besteht aus zwei Feldern, in denen drei Dreierreihen aus Rauten (macles) für das Haus Rohan stehen bzw. eine unregelmäßige Anordnung von Hermelin-Tinkturen (mouchetures d'hermine) als Symbol der Bretagne zu sehen sind. Die Gesamtkomposition entspricht dem barocken Dentelle-Stil: die Verzierung der Ränder der Einbanddeckel erfolgt durch hochkomplexe, sich wiederholende, stilisiert-florale Ornamente aus feinsten Linien bzw. Punkten. Die Fileten-Linien werden durch außen anschließende Punktierungen ergänzt. Anstelle der sonst üblichen Eckfleurons tauchen hier die Elemente des zweigeteilten Wappens auf. In alternierender Form werden die Raute bzw. die Hermelin-Tinktur, jeweils verknüpft mit einer Krone, verwendet. Diese Symbole begegnen auch als Zierelemente auf dem Rücken. Rollen mit floralen Motiven werden zur Verzierung der Ränder des obersten und untersten Feldes sowie des Feldes zur Bezeichnung der Bandzählung und der Bünde verwendet, durch die sechs Felder begrenzt werden. Auffallend ist dabei, dass als Teilelement der floralen Rollenmotive die Lilie (Fleur-de-Lis) auftaucht – das wichtigste Symbol der französischen Königsfamilie der Bourbonen. In den übrigen Feldern werden zwischen Eckfleurons abwechselnd in größerem Format Raute oder Hermelin-Tinktur aufgeprägt, wobei in der Mitte der beiden Seitenränder das jeweils andere Symbol in verkleinerter Form mit Ausrichtung auf das größere Symbol aufgenommen wird.<sup>6</sup> Die Lilien- und Kronen-Symbolik unterstreicht das Selbstverständnis der mächtigen Adelsfamilie aus der Bretagne, aus der allein vier Fürstbischöfe von Straßburg hervorgingen. Dass gerade eine mehrbändige hebräische Grammatik so prächtig eingebunden ist, betont die Gelehrsamkeit und das geistig-kulturelle Niveau, aus der sich die Bibliophilie der Soubise-Familie speist. Über das gewöhnliche Maß der Einbandgestaltung hinaus geht auch die Ausstattung mit Goldschnitt, Stehkantenvergoldung sowie Buntpapier-Vorsatz (hier: marmoriertes Papier).

Die häufigste Art der Einbandgestaltung von Soubise-Bänden geht von mehreren Elementen aus.

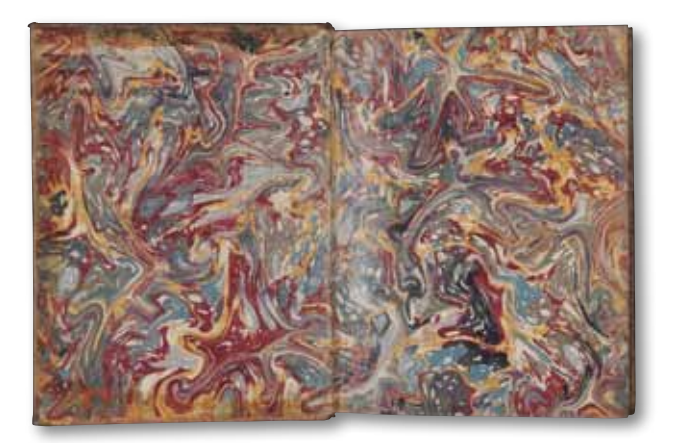

*Bild 3: Phil.qt. 863-1: Marmoriertes Vorsatzpapier*

Vorder- wie Rückdeckel bestehen aus rehbraunem Kalbsleder über Pappe und sind nicht weiter verziert. Allerdings werden die Außenkanten mit doppelten Fileten-Linien in Goldprägung versehen. Der Rücken wird durch erhabene Bünde unterteilt in mehrere Felder, auf denen in alternierender Weise Rauten bzw. Hermelin-Tinkturen, jeweils in gekrönter Form, in Goldprägung angebracht sind. Die Felder werden durch waagerechte, am unteren Rückenende auch durch senkrechte, feine Linien begrenzt. Feine senkrechte Striche finden sich auch auf den Bünden. Spiegel wie fliegendes Vorsatzblatt bestehen aus Buntpapier (meist marmoriertes Papier). Hinzu kommen ein Rotschnitt und ein zweifarbiges handbestochenes Kapital. (Beispiel: Signatur WLB: Theol.fol. 1645).

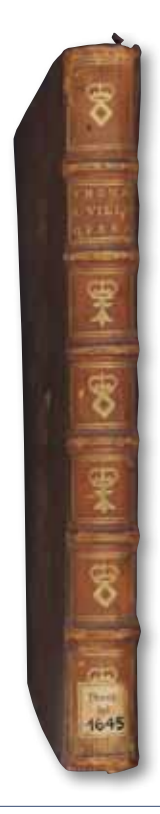

*<sup>(6)</sup> Zu den Varianten des Wappen der Familie Rohan-Soubise vgl. Eugène Olivier u.a., Manuel de l'amateur de reliures armoriées françaises. Vingtième Série, onzième partie: planches 1968 à 2076, Paris 1931, hier besonders die Tafeln 2030 und 2034.*

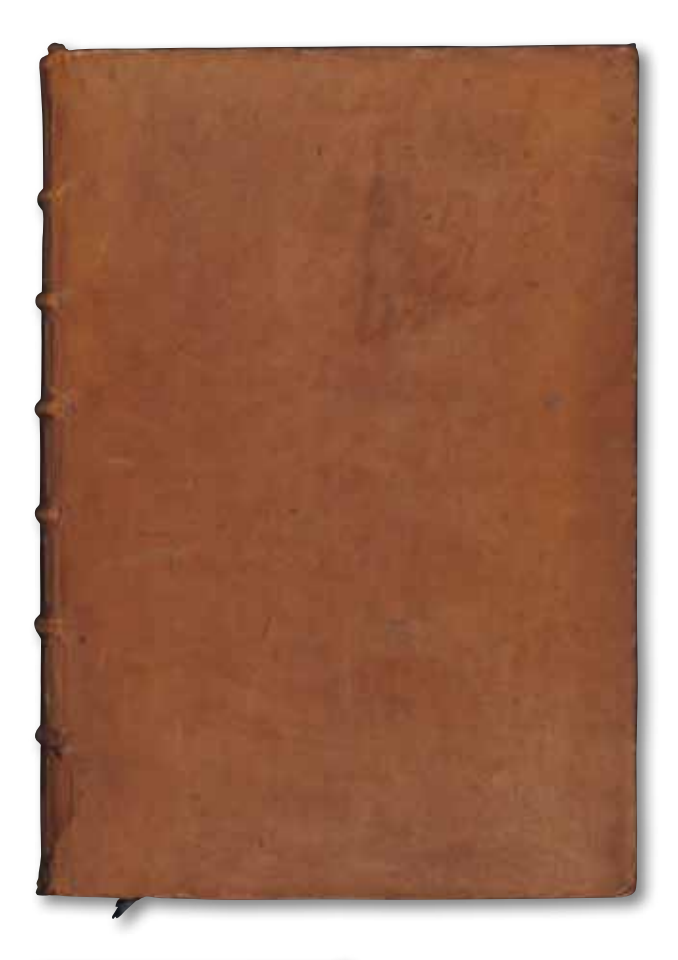

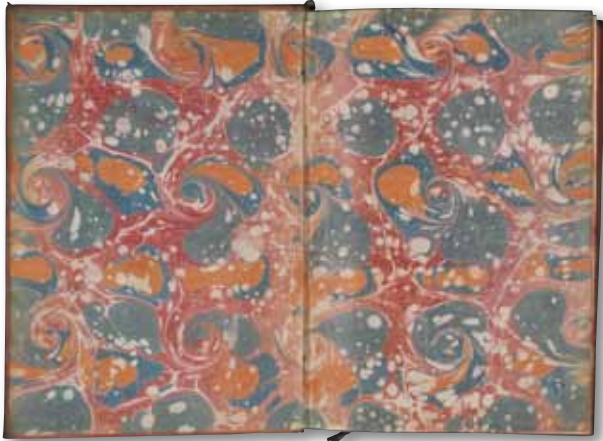

*Bild 4, 5, 6: Theol.fol. 1645: Rücken, Vorderdeckel, Vorsatz*

Variationen unterschiedlichster Art zu diesem Grundmuster kommen vor. Die Provenienz vieler Bände ist auch an stets mit derselben Handschrift vorgenommenen Einträgen auf Vorsatzblättern zur Signatur innerhalb der Privatbibliothek der Familie Soubise sowie an den Nummern aus deren gedrucktem Verkaufs-Katalog in Rotschrift zu erkennen.

**b) Besitzsymbole der Teilsammlung De Thou** Die Einbandgestaltung der Bücher aus der Privatbibliothek des Jacques-Auguste de Thou und

seiner Söhne spiegelt in ihrer Vielfalt den Verlauf der Biographie und Familiengeschichte, aber auch den Selbstanspruch dieser Bibliophilen wider. Die Variationen betreffen die Materialart, die Komplexität bzw. Reichhaltigkeit der Komposition und die Elemente von Supralibros bzw. Monogramm.

Von den über 150 noch erhaltenen Bänden aus der DeThou-Teilsammlung in der Landesbibliothek Stuttgart sind knapp 4% in Pergament, 38% in Maroquin und 58% in Kalbsleder eingebunden. Pergament ist typisch für die Lebensphase Jacques-Auguste de Thous vor seiner ersten Eheschließung. Charakteristische Elemente des Supralibros sind die drei Fliegen sowie das Schriftband mit der latinisierten Namensform des Besitzers: "IAC. AVGVST. THVANVS", dazu auf dem Buchrücken das Monogramm IADT.7 Ca. 15% der Einbände zeigten die Frühform des Wappens, ca. 17% in einem weiteren Feld drei Löwen als Wappentiere der ersten Frau Marie de Barbançon de Cany und Monogramm IAM (ab 1587). Der spätere Duseuil-Stil wird in der Komposition eines Wappeneinbandes in rotem Maroquin mit Goldschnitt vorweggenommen (Beispiel: Signatur WLB: Span.G.fol. 31).

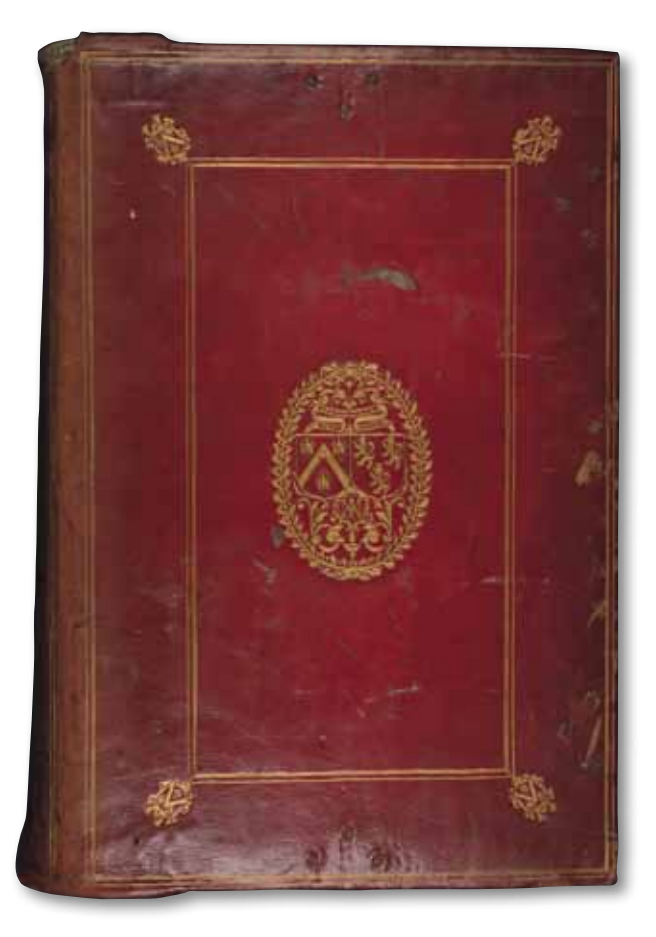

*Bild 7: Span.G.fol. 31: Vorderdeckel*

*<sup>(7)</sup> Vgl. zu den Varianten von Wappen und Monogramm bei De Thou: Olivier, Eugène u.a.: Manuel de l'amateur de reliures armoriées françaises. Deuxième Série, première partie: planches 120 à 228, Paris 1925, hier Tafel 216-217.*

Im Mittelfeld begegnet uns das Wappen in ausführlicherer Form mit doppeltem Rahmen aus jeweils drei Fileten-Linien mit asymmetrischem Abstand. An den Ecken des Mittelfeldes sind mit Ausrichtung auf die äußeren Ecken kleinformatige Stempel mit der Grundform des DeThou-Wappens angebracht, wie sie dann von François-Auguste de Thou verwendet werden.

Am häufigsten tritt die dritte Variante des Wappens auf, die nach der zweiten, 1602 geschehenen Eheschließung Verwendung findet (ca. 60,5%). Im zweiten Wappenfeld sieht man das Wappen der neuen Ehefrau Gasparde de La Chastre und als Monogramm entsprechend IAGG (bei Doppelung der Vornamensinitiale). Jacques-Auguste de Thou der Jüngere verwendet ein vierteiliges Wappen, zudem meist das Monogramm IAGG.

#### **3. Nachweis im SWB-Katalog**

Die 431 Titel der Soubise-Sammlung sind durch Einträge in die SWB-Kategorie zur Provenienz-Erfassung (4821) systematisch erfasst. In einigen Fällen sind mehrere Titel in einem physischen Band enthalten. Bei DeThou-Bänden als Teilgruppe der Soubise-Sammlung wurde die Kategorie doppelt belegt. Hier wurde zudem die Kategorie zur Einbandbeschreibung in den Exemplardaten (4822) genutzt, um die Materialart anzugeben. Dadurch sind gezielte Recherchen nach Teilgruppen der Soubise-Sammlung im SWB möglich, während die zusammenfassende Einleitung als PDF-Datei auf der WLB-Homepage zugänglich ist.

SWB-Beispieldatensatz: 0100 026725371 0110 02672537;T 0500 Aai 1100 1644\$n1644 1111 ad17 1130 druck

1500 lat\$slat. 2113 OCLC: 311334207 3000 !16618361X!Gaudenzio, Paganino 4000 De errore sectariorum huius temporis labyrintheo, conatus in Genesin divinam novus, de philosophicis oponionibus veterum ecclesiae patrum, opuscula tria 4030 Pisa\$nA. Massa & L. de Landis 4040 Pisa 4060 272 S. E001 16-12-91 : l01 4821 !21673780X!Soubise, Charles de Rohan\$tAuktionsexemplar\$d1789-XX-XX\$k1789 wurde die Privatbibliothek des Prinzen Soubise in Paris versteigert. Herzog Carl Eugen von Württemberg nahm an der Versteigerung teil und erwarb eine Teilsammlung für die Herzogliche Öffentliche Bibliothek in Stuttgart. 4821 !163310319!Thou, Jacques Auguste\$cde\$t Auktionsexemplar\$d1789-XX-XX\$k1789 wurde die Privatbibliothek des Prinzen Soubise in Paris versteigert. Ein wichtiges Segment derselben war die seit 1574 entstandene Bibliotheca Thuana. Herzog Carl Eugen von Württemberg nahm an der Versteigerung teil und erwarb eine Teilsammlung für die Herzogliche Öffentliche Bibliothek in Stuttgart. 4822 Einband\$bBezugsart: Leder (Kalb)\$bBeschreibung Deckel: Ganzledereinband\$bVorderdeckel: Wappen-Supralibros\$bHinterdeckel: wie Vorderdeckel\$dLand: Frankreich\$dTyp: Renaissance 6999 16-12-91 7100 \$B24#Theol.qt.2574\$hTheol.qt.0002574 7800 177306149 7801 04535147;L 7900 12-11-12 12:02:00.000 7901 S1LB:16-12-91 8002 ABER

*Christian Herrmann*

## Einbandsammlung Gotthilf Kurz

Meisterwerke zeitgenössischer Einbandkunst

#### **Nachlass Gotthilf Kurz**

Die Württembergische Landesbibliothek Stuttgart verfügt aus dem Nachlass des Buchbinders Gotthilf Kurz (1923-2010) über eine Sammlung von 521 Handeinbänden. Nach Verhandlungen zwischen der Landesbibliothek und den Wissenschaftsministerien in Baden-Württemberg und Bayern kamen die Bände im Juli 2011 in den Stuttgarter Bestand. Sie erweitern erheblich den Fundus an bibliophilen Einbänden zeitgenössischer Künstler. Die meisten davon waren vorher in der Einbandsammlung aus dem Erbe des Stuttgarter Verlegers Max Hettler (1907-1969) zu finden, die im Jahr 2001 in die WLB gelangte.1 Als Teil dieser Sammlung befinden sich schon länger fünf von Gotthilf Kurz angefertigte Einbände im Besitz der Landesbibliothek.2

Von Interesse für die Württembergische Landesbibliothek ist die Sammlung nicht nur aus bibliophilen Gründen, sondern auch wegen des Regionalbezugs. Der aus Nürtingen stammende Kurz begann 1943 seine Ausbildung an der Werkkunstschule in Offenbach/Main. 1948 absolvierte er die Abschlussprüfung in Schrift und Graphik, 1949 im Buchbinden. Buchgraphische Studien in Stuttgart schlossen sich an. Wichtig für die weitere künstlerische Entwicklung wurde der Aufenthalt am Collège Technique Municipal Estienne in Paris (1955-1956). Seine Prüfungsarbeiten sind in der Sammlung ebenso enthalten wie spätere preisgekrönte Einbände. Nach der Meisterprüfung 1959 war er bis 1965 freiberuflich tätig. Prägend für Generationen angehender Buchbinder wurde er ab 1965 als Leiter der Meisterklasse für Buchbinder an der Akademie für das Graphische Gewerbe München. Von 1967 bis 1982 war Gotthilf Kurz Präsident der 1923 gegründeten Vereinigung Meister der Einbandkunst (MDE).3

#### **Stil**

Gotthilf Kurz erweist sich als einer der wichtigsten zeitgenössischen Einbandkünstler durch die große

- *(2) Signaturen: 51/90051, 51a/90038, 51a/90068, 51/90146, Za 90072 - 3/4.1929/30.*
- *(3) http://www.mde-einbandkunst.eu*

Vielfalt der Methoden und Motive sowie die herausragende Qualität seiner Werke. In der Sammlung aus seinem Nachlass sind Einbände mit allen denkbaren Bezugsarten (Leder, Pappe, Gewebe, Pergament, Plexiglas) enthalten.

Am stärksten vertreten sind Leder- (172) und Papp-Einbände (276). Häufig sind Teilserien mit mehreren nur in der Komposition abweichenden, aber sonst analog strukturierten Einbänden. In einigen Fällen sind drei Bände in einem Schuber zusammengefasst; sie unterscheiden sich z.B. nur durch die geometrische Form des zentralen Dekors (Kreis, Dreieck, Viereck).

Fast alle bekannten Typen von Einbänden sind enthalten. Die Ledereinbände sind überwiegend als Franzband gestaltet. Gerade Altarbibeln und Prachteinbände begegnen häufig in Franzbänden. Die geschlossene, glatte Optik der Franzbände ohne Falzrille sowie die feste Verbindung zwischen Buchblock und Deckel mit der darin begründeten hohen Stabilität des Buches gilt als Qualitätsausweis und unterstreicht die inhaltliche Bedeutung des auf diese Weise gebundenen Buches. Ganzledereinbände verwenden meist Pappe, seltener Holz als Deckelmaterial, häufig Ziegen-, seltener Kalbs- oder Schweinsleder als Bezugsmaterial.

Unter den Pappbänden findet man eine größere Variationsbreite. Pappdeckel mit Lederelementen insbesondere an den Kanten oder auf Teilen des Rückens (Edelpappbände) begegnen ebenso wie orientalische Einbände mit ihrem zweiten, von hinten nach vorne reichenden Vorderdeckel. Ein Interimseinband und viele gewöhnliche Pappbände sind Teil der Sammlung. Kombinierte Materialarten wie Halbleder-, Halbpergament- und Halbgewebebände kommen in kleinerer Zahl vor.

Mehrere Einbände aus dem Nachlass lagen als Prüfungsleistung für die Meisterprüfung oder diverse Wettbewerbe vor. Kurios muten ein rekonstruiertes Beutelbuch, eine bibliophil gestal- *(1) http://www.wlb-stuttgart.de/sammlungen/alte-und-wertvolle-drucke/*

*bestand/einbaende/einbandsammlung-max-hettler*

tete Pergament-Kassette ohne Buchinhalt und die Plexiglas-Einbände mit eingegossenen Elementen wie Goldplättchen oder Holztafeln an.

Die Motivik lässt sich den größeren Gruppen Flächen-, Linien-, Farb- bzw. Schriftdekor zuordnen. Häufig kombiniert Kurz z.B. geometrische Flächen mit gliedernden Linien sowie Farbauftrag. Schriftdekor ist auf dem Rücken häufiger als auf dem Vorderdeckel zu finden. Beispiele für stilisierte inhaltliche Motive (z.B. Landschaft, Bücher) und für symbolische Einbandmotive (z.B. Kreuz, Fische, Chi-Rho) mit Bezug auf den Buchinhalt (sog. redende Einbände) sind vertreten. Zwar nutzt Gotthilf Kurz auch Blindbände, teils in Gestaltung als Gästebücher, für seine buchbinderische Tätigkeit. Häufiger sind jedoch solche inhaltlich definierten Bücher, zu denen potentiell Entsprechungsverhältnisse in der Einbandgestaltung hergestellt werden können. So verwendet er häufig Bibel- oder Teilbibelausgaben (teilweise Pressendrucke), aber auch

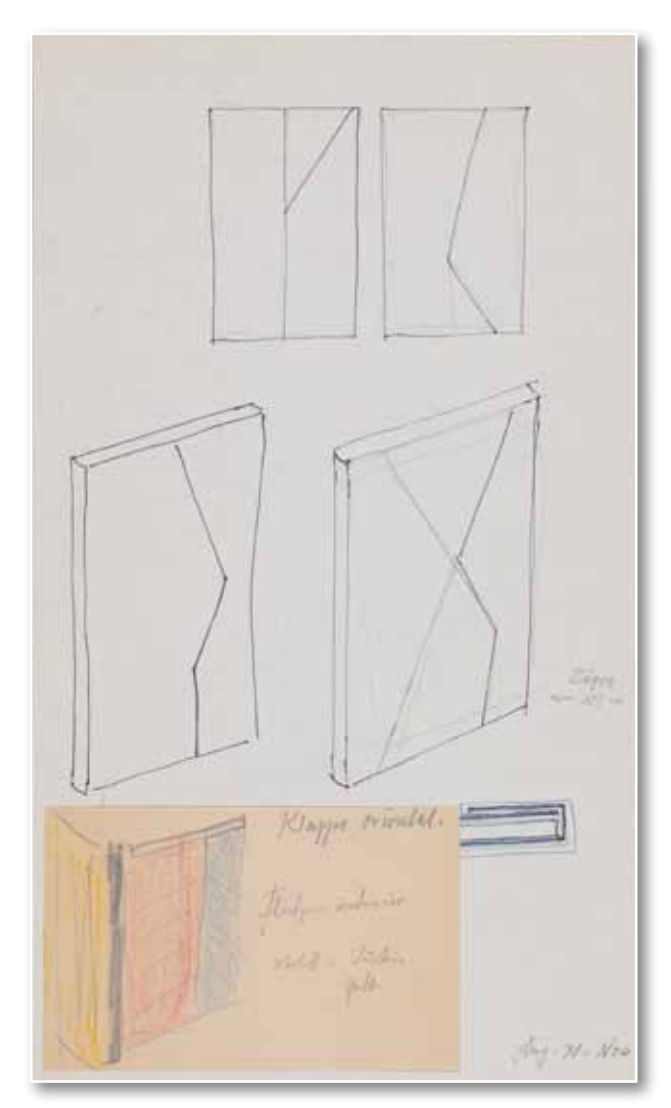

Klassikertexte (z.B. Homer, Hölderlin) und Werke bedeutender, zumal württembergischer Personen wie Theodor Heuss (1884-1963).

Abstrakt-ornamentale Verzierung liegt Kurz mehr als figürlicher Schmuck. Dementsprechend findet man auf Ledereinbänden insbesondere Blindprägung oder Lederauflagen in unterschiedlichen Farben. Blindprägung dient manchmal auch zur Herstellung von Flächen- oder Liniendekor auf Pappbänden. Wichtiger ist aber der Farbauftrag, der als Aquarell, in Walztechnik, Acrylfarbenauftrag oder im Spachtelverfahren erfolgen kann. Klar voneinander abgetrennte Farbflächen sind seltener als ineinander übergehende bzw. verschwimmende Farben oder die Besetzung einer ganzen Farbpalette (z.B. Erdtöne, Blautöne usw.).

Aufschluss über Arbeitsschritte und Materialien geben auch diverse Entwurfszeichnungen, Schablonen, Modelle, die von Kurz angefertigt wurden.

#### **Dokumentation**

Für die Dokumentation der einzelnen Einbände sind folgende Kriterien maßgeblich: Übersichtlichkeit, Vollständigkeit, Recherchierbarkeit, Nachhaltigkeit. Abweichend von dem Verfahren bei der Einbandsammlung Hettler und der speziellen Einbandsammlung (ES) wurden daher nicht einzelne PDF- bzw. HTML-Dateien für die jeweiligen Einbände angelegt, die einzeln gepflegt werden müssen. Doppelarbeiten bei der formalen Erfassung der Bände sollten vermieden werden. Vielmehr erfolgt die Erfassung der Einbandsammlung Kurz mit formalen Titeldaten, Provenienzangaben und schematisierter Einbandbeschreibung im SWB-Katalog. Die Einbände aus dem Nachlass Kurz werden als geschlossene Nachlass-Sammlung mit einheitlicher Provenienz, eigener Bandzählung und speziellem Abrufzeichen abgebildet. Dies macht ihre Dokumentation unabhängig von der Existenz anderer Exemplare derselben Schriften möglich. Zudem erfolgt die Erfassung exemplarspezifischer Merkmale (Einbandgestaltung) im Bereich der Titeldaten. Dadurch sind die Merkmale der Einbände weltweit über den SWB-Katalog, nicht nur über eine Recherche in den Lokaldaten bzw. – nach einem Import aus dem SWB – über den WLB-OPAC recherchierbar. Die Aspekte der Einbandgestaltung *Bild 1: Entwurfszeichnung für einen orientalischen Einband* werden in einer an gedruckte Einbandkataloge

angelehnten, aber in Umfang, Abfolge und Begrifflichkeit schematisierten bzw. normierten Form in der neuen Einbandbeschreibungskategorie 4278 des SWB erfasst. Der Inhalt der Kategorie ist – in absteigender Bedeutung für die Identifikation des Einbandes – unterteilt in die Teilbereiche "Deckel und Rücken" (mit Bezugs- und Deckelart), "Weitere Beschreibung des Einbands" (Kanten, Schnitt, Kapital, Spiegel, Vorsatz), "Sonstiges" (Eintragungen, Behältnisse, Buchbinder, Land, Entstehungsjahr, Format, Maße, Typ). Sobald diese Daten indexiert wurden, kann mit dem Schlüssel fnm bzw. im Freitext gezielt nach Einzelaspekten übergreifend in der ganzen Sammlung gesucht werden – ein erheblicher Mehrwert gegenüber der Dokumentation mit Einzeldateien. Die Erfassung im SWB hat zudem den Vorteil, dass die Daten durch das BSZ gepflegt und bei Weiterentwicklungen berücksichtigt werden.

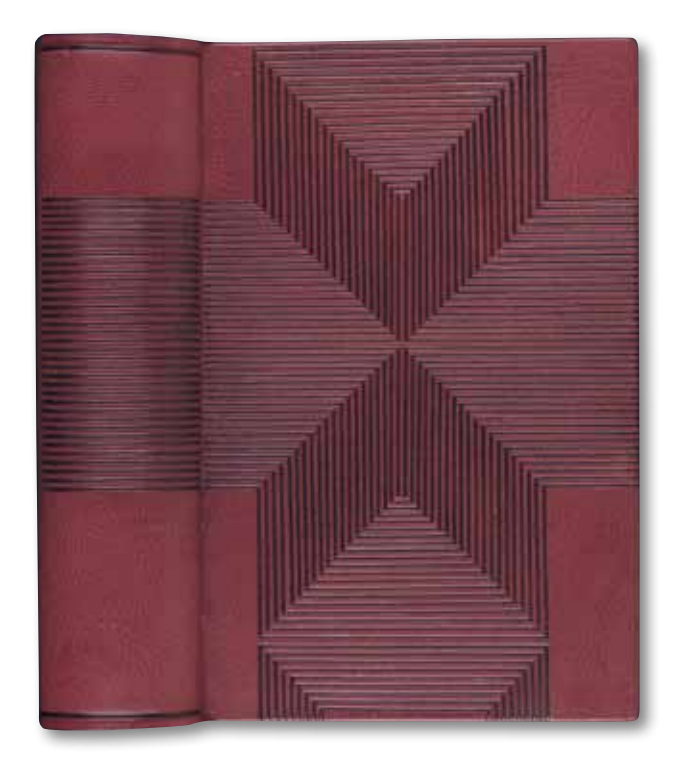

*Bild 2 : A35/43: Altarbibel mit rotem Oasenziegenledereinband*

Die Sammlung wird komplett, nicht nur exemplarisch oder summarisch beschrieben. Per Link gelangt man zu einem Digitalisat des Vorderdeckels. Von der Großaufnahme des Vorderdeckels aus sowie von der Einführungsseite auf der Homepage<sup>4</sup> kommt man zu einer Übersicht mit verkleinerten Aufnahmen (Thumbnails) aller Einbände, die per Identnummer mit den jeweiligen SWB-Titelaufnah-

*(5) http://www.wlb-stuttgart.de/projekte/kurz/index?page=1*

men verknüpft sind.<sup>5</sup> So steht ein eher optischintuitiver Zugang neben einer systematisch-intellektuellen Recherchierbarkeit. Alle Datensätze der Einbandsammlung Kurz verfügen zudem über eine Sacherschließung nach RSWK.

Beispiel – Einbandkategorie (4278) im Datensatz:

4278 Einband\$bBezugsart: Leder (Ziege, Oasenziege) rot (weinrot)\$bDeckelart: Holz\$bBeschreibung Deckel: Ganzledereinband\$bVorderdeckel: Blindprägung, Liniendekor: stilisiertes Kreuz\$bHinterdeckel: wie Vorderdeckel\$bRücken: Blindprägung, Liniendekor\$cSchnitt: berauft\$cKapital: Lederkapital braun (hellbraun): Blindprägung, Liniendekor; Häubchen: Blindprägung, Liniendekor\$cSpiegel: eingelassen; Büttenpapier grau; Ledereinschlag\$cVorsatz: Büttenpapier grau\$dEintragungen: handschriftliche Vermerke, Bleistift: G.Kurz rel. et dor. 1962: fliegender hinterer Vorsatz\$dSchuber: ledergefasst; Büttenpapier (Romabütten) grau (hellgrau)\$dBuchbinder: Gotthilf Kurz\$dLand: Deutschland\$dEntstehungsjahr: 1962\$dFormat: Folio\$dMaße: 34,5 x 22,5 cm\$dTyp: Franzband\$dTyp: Redender Einband\$dTyp: Altarbibel

Die Dokumentation der Einbandsammlung Gotthilf Kurz beruht auf einer Gemeinschaftsleistung mehrerer Personen aus den Bereichen Alte und Wertvolle Drucke, Medienbearbeitung, IT, Digitalisierungswerkstatt. Die Details der Einbandbeschreibung sind als Projektarbeit im Rahmen eines Langzeitpraktikums der Bachelor-Ausbildung an der HdM entstanden.

#### *Christian Herrmann*

*<sup>(4)</sup> http://www.wlb-stuttgart.de/sammlungen/alte-und-wertvolledrucke/bestand/einbaende/einbandsammlung-kurz*

## DER BESUCHER HEIBT JETZT BEFINDER

mit den 3D-Gebäudekarten von mapongo f inden Nutzer, was sie suchen

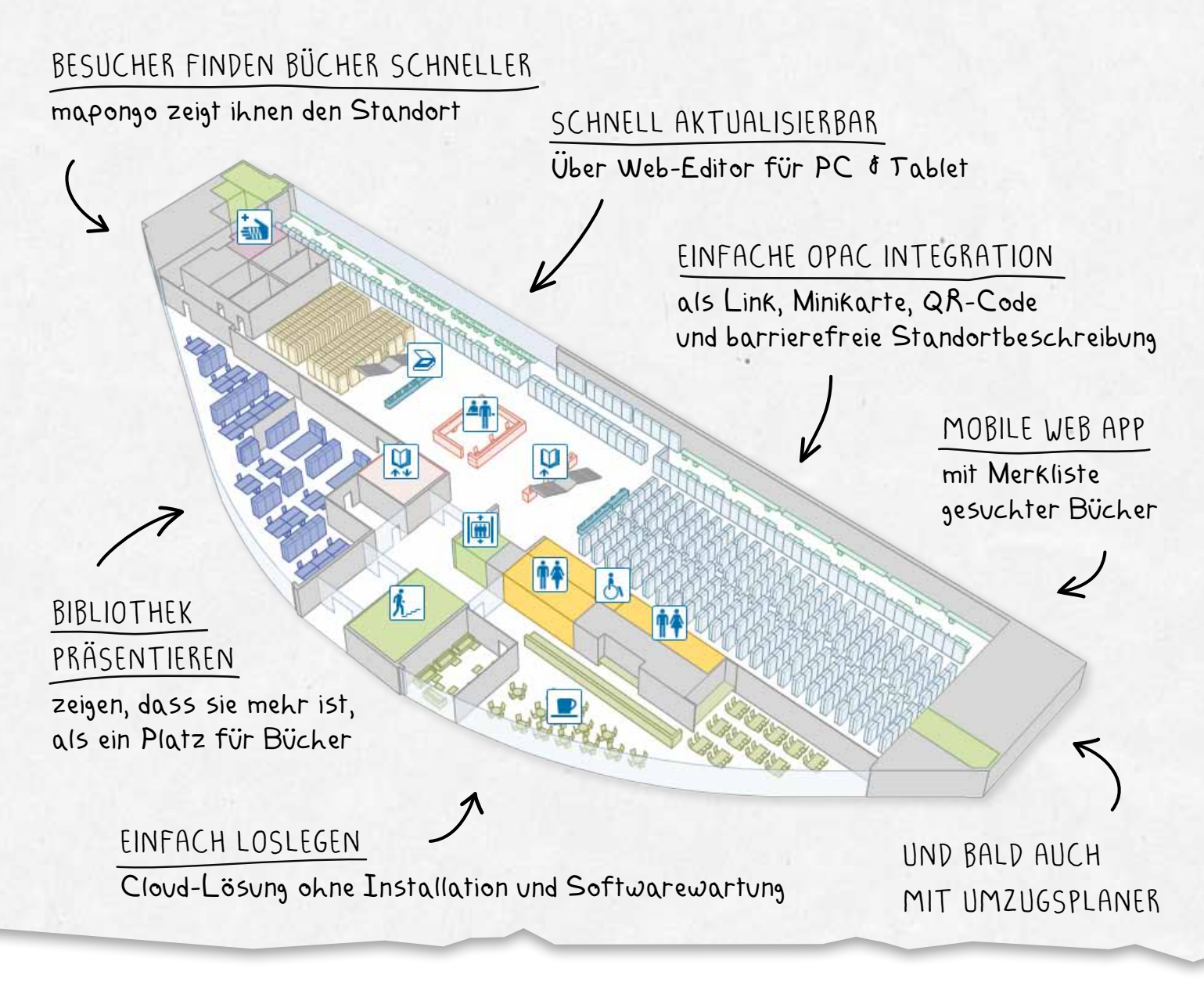

... mapongo ist ein innovatives Informations- und Visualisierungssystem für Bibliotheken. Im Fokus steht der optimale Betrieb von Bibliotheksprozessen genauso, wie die Zufriedenheit der Nutzer. Durch mapongo lassen sich Bücher besonders schnell und zielgenau finden. Zusätzlich dienen die 3D-Karten auf PC und Smartphone als Orientierungshilfe, Recherchewerkzeug und Informationsquelle in Bibliotheken.

#### Diese Bibliotheken sind von mapongo überzeugt:

SLUB Dresden, DrePunct (Dresden), IKMZ Cottbus, WLB Stuttgart, IKMZ Golm (Potsdam), Bibliothek Babelsberg, Zürcher Hochschule der Künste, Zürcher Hochschule für Angewandte Wissenschaften www.mapongo.de

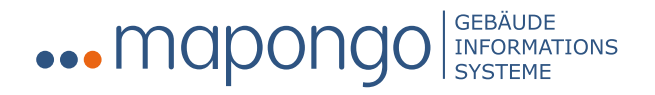

## Ein renaissancezeitlicher Bauplan des Heidelberger Schlosses in der WLB

Im Rahmen eines Forschungsprojektes zur Inventarisierung und wissenschaftlichen Bearbeitung mittelalterlicher Architekturzeichnungen im deutschsprachigen Raum beschäftigte sich der Verfasser dieses Aufsatzes u.a. mit der Sammlung des württembergischen Generals und Kriegsministers Ferdinand Friedrich von Nicolai (1730-1814) in der Württembergischen Landesbibliothek, einem mehrere Tausend Einzelzeichnungen umfassenden Ingenieurnachlass.1 Bei dieser Gelegenheit fanden sich unter sehr zahlreichen handgezeichneten Bauplänen einige interessante, bislang noch unbekannte spätgotische Kapellenentwürfe, deren Besprechung in der abschließenden Publikation des oben genannten Projektes<sup>2</sup> erfolgen wird. Als besonders spektakulär entpuppte sich bei der Recherche nach gotischen Baurissen jedoch ein anderer Fund. Mit dem in Abb. 2 reproduzierten Bauriss besitzt die Württembergische Landesbibliothek eine renaissancezeitliche Architekturzeichnung, welche die Umplanung des Heidelberger Schlosses unmittelbar vor dem Dreißigjährigen Krieg in einem besonders interessanten Teilbereich dokumentiert. Es handelt sich um einen großformatigen Aufriss zum Nordostturm des Schlosses, dem sogenannten Glockenturm, der noch heute – wenn auch in ruinöser Gestalt – den berühmten Nordprospekt des Schlosses hoch über der Stadt maßgeblich charakterisiert<sup>3</sup> (Abb. 1).

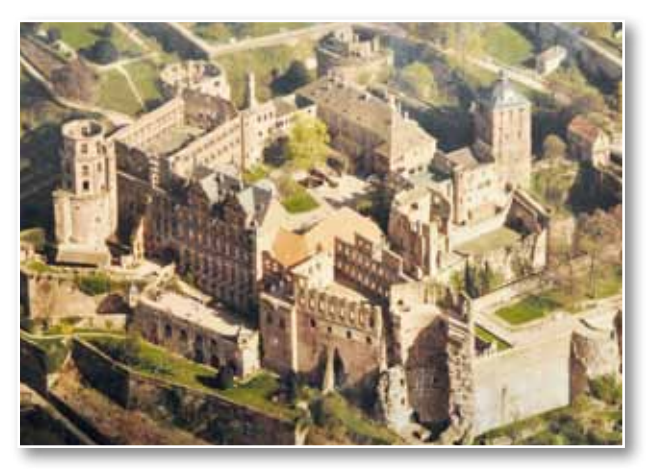

*Abb. 1: Schloss Heidelberg, Luftbildaufnahme von Nordwesten, Fotosammlung Schlossbaudirektion Heidelberg.*

*(1) Zu Ferdinand Friedrich von Nicolai siehe Hohrath u.a. 1990. (2) Das Inventarwerk über die mittelalterlichen Baurisse der Rheinlande erscheint im April 2013 im Müry Salzmann Verlag Salzburg. Der genaue Titel lautet: Johann Josef Böker, Anne-Christine Brehm, Julian Hanschke, Jean-Sébastien Sauvé: Architektur der Gotik. Rheinlande. Salzburg 2013.*

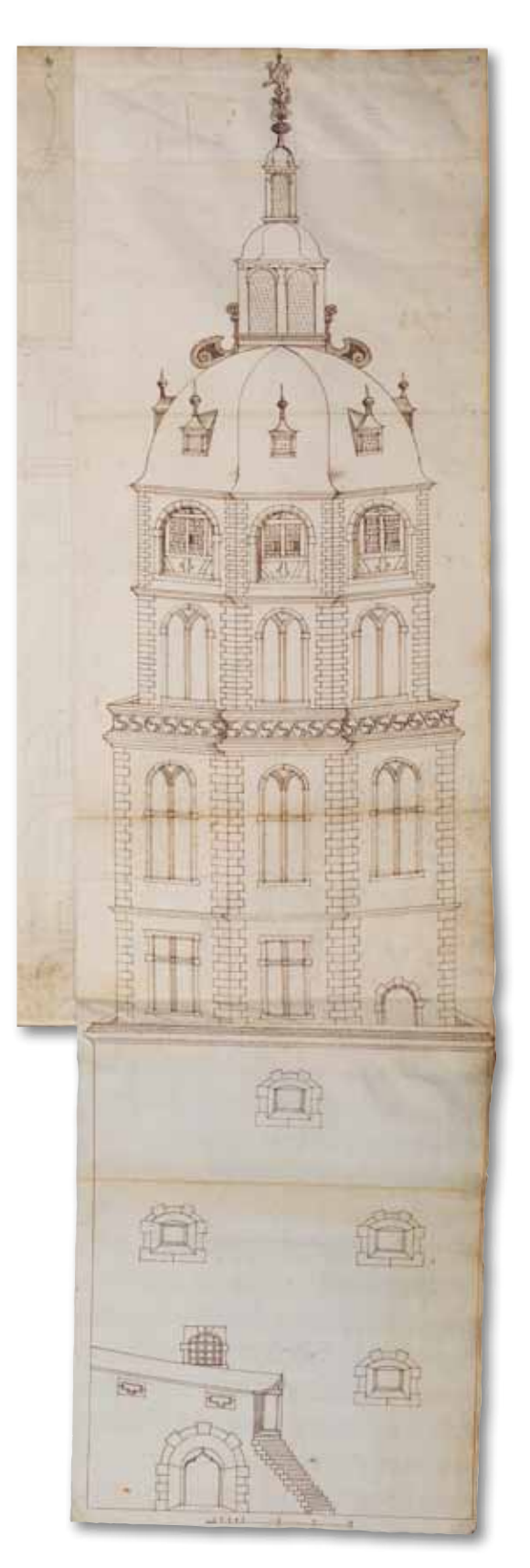

*Abb. 2: Aufrisszeichnung zum Glockenturm des Heidelberger Schlosses, um 1608, Sammlung Nicolai, Württembergische Landesbibliothek Stuttgart (Signatur: Nic.3, Bl. 58r).*

Die Auffindung dieses Planes ist dabei zweifelsohne als Sensation zu werten, zumal es bislang so schien, als hätten sich außer der Giebelskizze des Ottheinrichsbaues im Wetzlarer Skizzenbuch<sup>4</sup> keinerlei originale Bauzeichnungen dieses bedeutenden Schlossbaues erhalten. Mit dem hier vorgestellten Bauriss liegt der Forschung nunmehr jedoch – entgegen allen Erwartungen – ein originales planerisches Zeugnis vor, das es erlaubt, die Baugeschichte des nordöstlichen Schlossbereichs weitaus präziser nachzuvollziehen als es bislang der Fall gewesen ist. Im Folgenden seien die Besonderheiten dieses Planes im Zusammenhang mit der Baugeschichte des Glockenturmes erläutert.

#### **Beschreibung des Planes**

Der Bauriss präsentiert den Turm freigestellt von Anbauten, welche sich mit nur geringem Abstand an den Turm anschließen und den Blick auf den Turmunterbau verdecken. Während die unteren Teile der Zeichnung eine Bestandsaufnahme darstellen, sind die obersten beiden Geschosse – wie nachfolgend dargelegt – als Umplanungen zu interpretieren. Um den Turm vom Unterbau bis zum Dach vollständig abbilden zu können, wählte der Planverfasser für seine Bauaufnahme die Ansicht von dem engen Hof hinter dem unter Pfalzgraf Ludwig V. errichteten Zeughaus.

Das untere Drittel der Zeichnung nimmt der zylinderförmige Turmunterbau mit seinen trichterförmig in das Mauerwerk eingelassenen Schießscharten ein. Ausgelassen sind Anbauten an den Turm wie die nördliche fünfeckige Bastionierung mit dem darüber gelegenen spätgotischen Belvedere und der seitliche, nahe des Gläsernen Saalbaus gelegene Treppenturm. Unten links erfasste der Zeichner die lediglich in ihrer Fundamentierung noch erhaltene Treppe zu dem ehemals gedeckten äußeren Umgang, welcher den Turmunterbau wehrhaft verstärkte. Die kielbogigen Tür- und Fenstergestelle unmittelbar ober- und unterhalb des Umganges sind heute nicht mehr erhalten. Sie wurden – wie ein Vergleich mit der Bauaufnahme von Koch/Seitz (Abb. 3, 4) aufzeigt – bei einem späteren Umbau des Turmes durch ein segmentbogiges Portal und ein rechteckiges Fenstergewände ersetzt. Auch die Schießscharten des Umganges lassen sich heute nicht mehr feststellen, da der Umgang bis

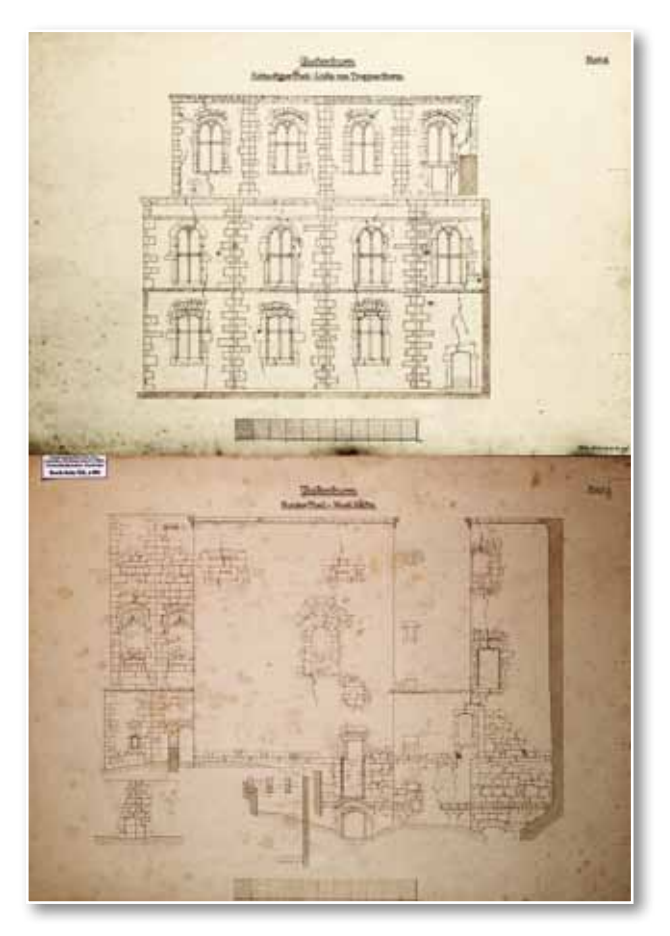

*Abb. 3: Wandabwicklungen zum Glockenturm des Heidelberger Schlosses, Bauaufnahmen von Julius Koch und Fritz Seitz, vor 1891, Foto: Generallandesarchiv Karlsruhe.*

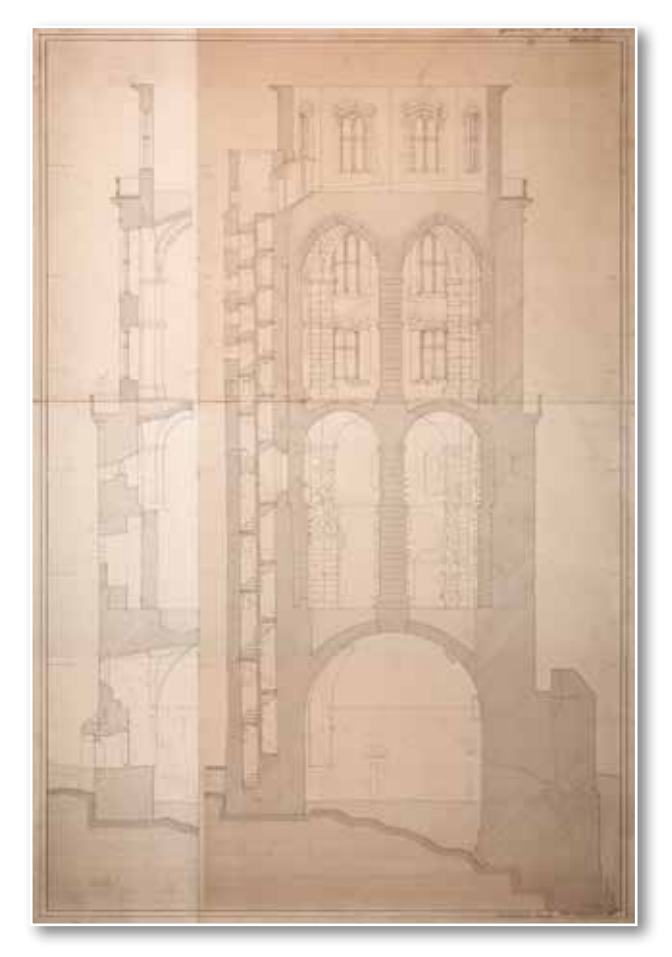

*Abb. 4: Schnitt durch den Glockenturm, Bauaufnahme von Julius Koch und Fritz Seitz, vor 1891, Foto: Generallandesarchiv Karlsruhe.*

auf die Reste seines Unterbaus und einige noch vorhandene Konsolsteine während des Pfälzischen Erbfolgekrieges 1689/1693 zerstört bzw. abgetragen wurde.

Oberhalb der glatt verputzten Flächen des Unterbaus gibt die Zeichnung das umlaufende kräftige Gesims wieder, das den massiven Turmunterbau nach oben beschließt. Ein wenig irritierend wirken die im Zusammenhang mit dem Turmunterbau festzustellenden Projektionswechsel, welche den modernen Betrachter an vergleichbare Phänomene in der spätgotischen Zeichenmanier erinnern, und offenbar dazu dienten, einzelne Teile des Turmes in ihrer räumlichen Wirkung zu veranschaulichen. Als Projektionswechsel sind zu lesen: das leicht kurvierte Dach des Umganges als auch das obere Gesims, das vorn noch in strenger Parallelprojektion erscheint, dagegen an den Flanken des oktogonalen Turmaufsatzes etwas missverständlich in die dritte Dimension wechselt.

Das Hauptaugenmerk des Planverfassers galt jedoch nicht der Wiedergabe des Turmunterbaus, vielmehr war ihm daran gelegen, die vier, durch profilierte Gurte gegeneinander abgesetzten Obergeschosse darzustellen. Letztere sind im Grundriss oktogonal angelegt und verjüngen sich ab dem zweiten Obergeschoss, so dass Platz für einen weiteren Umgang entsteht. Alle Kanten sind dem heutigen Baubestand entsprechend mit gequaderten Ecken versehen. Über den unteren Kreuzstockfenstern folgen die noch heute erhaltenen Rundbogenfenster, deren innere Fensterbahnen unter dem übergreifenden Rundbogen spitzbogig schließen. Eine Abweichung vom heutigen Baubestand stellt lediglich die Brüstung dar, welche anstelle des heutigen einfachen Mauerstreifens mit einer Folge von gotischen Zweischneußen geschmückt ist. Über dem ähnlich gestalteten zweiten Obergeschoss gibt die Zeichnung einen heute nicht mehr erhaltenen Turmaufsatz an, der die Eckquaderung der unteren Geschosse fortführt und von einem hoch aufragenden geschweiften Dach überdeckt ist. Anstelle der zweigeteilten Rundbogenfenster der darunterliegenden Geschosse öffnet sich das oberste Turmstockwerk in großen profilierten Rundbogenarkaden, welche bis auf ein kleines Fensterpaar pro Achse mit schmückendem Fachwerk verfüllt sind. Als Turmabschluss präsentiert

die Zeichnung eine oktogonale, mit zwei übereinandergestapelten Laternen geschmückte "Welsche Haube". Unklar wirkt in diesem Abschnitt der Zeichnung auf den ersten Blick die Geometrie der beiden Laternen, doch dürften die beiden aufeinanderfolgenden Turmaufsätze – trotz des oktogonalen Unterbaus – tatsächlich als quadratische Baukörper mit geschweiften Hauben gedacht gewesen sein. Als verbindendes Motiv zwischen den Turmaufsätzen und dem Hauptdach des Turmes fügte der Zeichner zwei kunstvoll geformte seitliche Voluten ein.

#### **Historische Ansichten**

Um die Entstehungszeit des Planes zu bestimmen, ist es erforderlich, die Baugeschichte des Turmes anhand der erhaltenen historischen Ansichten in ihren wesentlichen Etappen nachzuzeichnen. Die früheste topographisch getreue Bildquelle des

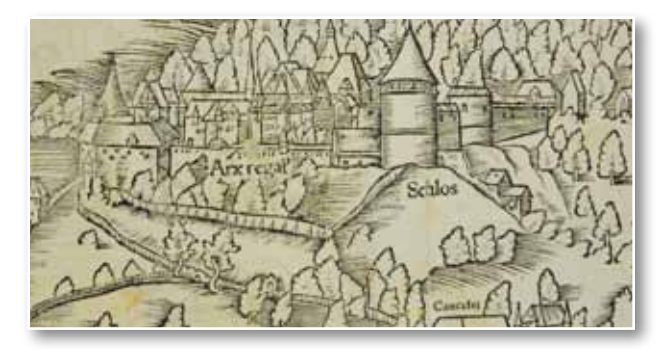

*Abb. 5: Sebastian Münster, Ansicht des Schlosses auf dem Heidelbergpanorama der Cosmographia, Holzschnitt um 1549.*

Heidelberger Schlosses liefert die große, vor 1549 entstandene Heidelberg-Ansicht des berühmten Theologen und Kosmographen Sebastian Münster (Abb. 5). Auf dem großformatigen Holzschnitt ist der Turm mit einem steilen kegelförmigen Dach über dem heutigen Turmunterbau dargestellt. Die oktogonalen Obergeschosse bestanden zu jener Zeit noch nicht.

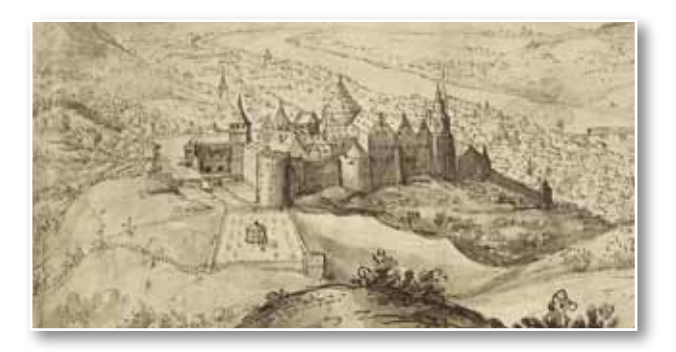

*Abb. 6: Unbekannter Künstler, Ansicht des Schlosses von Südosten, um 1590, Kurpfälzisches Skizzenbuch, Staatsgalerie Stuttgart.*

Auf der Ansicht von Jan Breughel (1568-1625) im New Yorker Metropolitan Museum of Art und den um 1580-1590 entstandenen Bildern des Kurpfälzischen Skizzenbuches in der Staatsgalerie Stuttgart<sup>5</sup> (Abb. 6) erscheint der Turm dagegen bereits mit der nachträglichen Aufstockung. Der oberste Turmaufsatz war zu diesem Zeitpunkt kuppelartig geformt und mit einer gedrungenen Laterne versehen.

Eine erneute Veränderung erfuhr das Bauwerk in der Zeit zwischen 1603 und 1619. Während der Turm auf der kolorierten Schlossansicht des Thesaurus Picturarum in seinen Details noch ziemlich exakt der Ansicht des Jan Breughel gleicht, erkennen wir auf dem Gemälde von Jacques Fouquières (1580/1591-1659) im Kurpfälzischen Museum

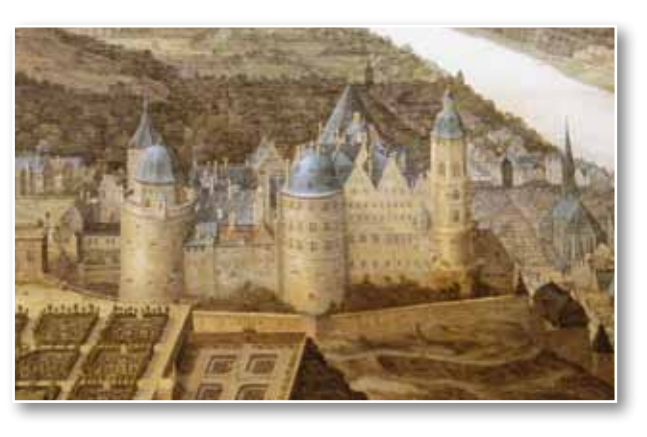

*Abb. 7: Jacques Fouquières, Ansicht des Schlosses von Osten, um 1619, Kurpfälzisches Museum Heidelberg.*

Heidelberg (Abb. 7) das erst zu dieser Zeit erbaute (heutige) dritte Oktogongeschoss, das sich in seinen Formen an die untere Gestaltung anlehnt, jedoch nach Ausweis der besprochenen Ansichten einer wesentlich späteren Bauphase angehören muss. Oberhalb dieses neuen Turmaufsatzes folgte nach Fouquières ein weiteres, an den acht Seiten mit jeweils einem Doppelfenster ausgestattetes Stockwerk mit geschweifter Haube und oktogonaler Laterne.

Die Übereinstimmungen der Darstellung des Turmes in dem Gemälde mit dem Bauplan (Abb. 2) lassen darauf schließen, dass derselbe wohl eine Planungsstufe zu genau diesem Bauabschnitt darstellt und demnach in der Zeit zwischen 1603 (Ansicht im Thesaurus Picturarum des Marcus zum Lamm, Hessische Landes- und Hochschulbibliothek Darmstadt, Hs. 1971) und 1619 (Ansicht

von Jacques Fouquières) entstanden ist. Eine Präzisierung dieser Datierung gelingt über eine archivalisch überlieferte Nachricht vom April 1608, wonach "ein nach allen Seiten offener Aufsatz" zur Aufbewahrung der Glocke durch einen gewölbten steinernen ersetzt wurde.<sup>6</sup> Offensichtlich wurde der Turmaufsatz jedoch wesentlich einfacher ausgeführt als zunächst beabsichtigt. So verzichtete man bei der Bauausführung auf die ursprünglich angedachte doppelte Laternenbekrönung, die großen Rundbögen mit den Fachwerkfüllungen und den seitlichen Volutenschmuck.

Die anhand der historischen Ansichten zweifelsfreie Datierung des Planes in das beginnende 17. Jahrhundert lässt vermuten, dass der Umbau des Turmes mit der Errichtung des Altans (nach 1605) und des Friedrichsbaues<sup>7</sup> (1601-1605) einherging. Hierauf deutet zumindest der nachfolgende Formenvergleich zwischen den Details der Zeichnung und der Architektur des Altangebäudes und des Friedrichsbaues: Eine ins Auge fallende Gemeinsamkeit zwischen der Zeichnung und dem Altan stellen die großen Rundbögen des obersten Geschosses dar, welche mit den großen Öffnungen der Altanhalle korrespondieren. Darüber hinaus lässt sich auch die zweiachsige geschweifte Laterne formal mit einem Bauteil des Altans kombinieren. Es handelt sich um die Eckpavillons auf der Altanplattform, welche jeweils mit einer

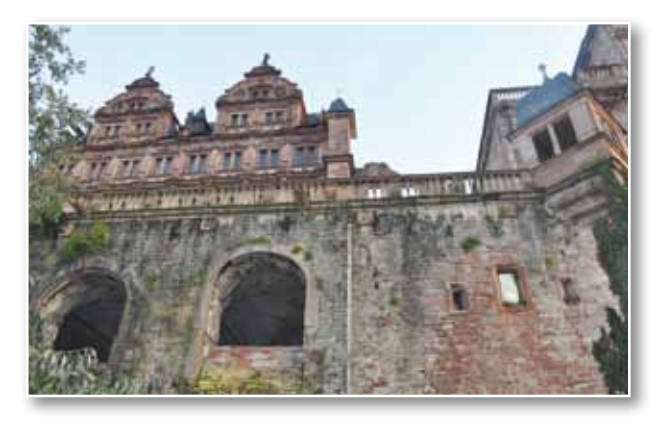

*Abb. 8: Nordansicht des Altangebäudes, Foto: Julian Hanschke.*

zweiachsigen Frontseite versehen sind und ein geschweiftes Dach tragen (Abb. 8). Einen weiteren gestalterischen Zusammenhang zwischen beiden

*<sup>(5)</sup> Siehe hierzu Hubach 1996. Die Zeichnungen befinden sich in der Staatsgalerie Stuttgart, Inv. Nr. C 95.* 

*<sup>(6)</sup> Oechelhaeuser 1913, S. 436. Pithopoeus (Annales Academia Heidelbergensis fol. 81b). Zu Pithopoeus siehe auch Rosenberg 1882, S. 156, Anmerkung 2. Neues Archiv für die Geschichte der Stadt Heidelberg und der Kurpfalz, S. 114, Anmerkung.*

*<sup>(7)</sup> Oechelhaeuser 1913, S. 471f.*

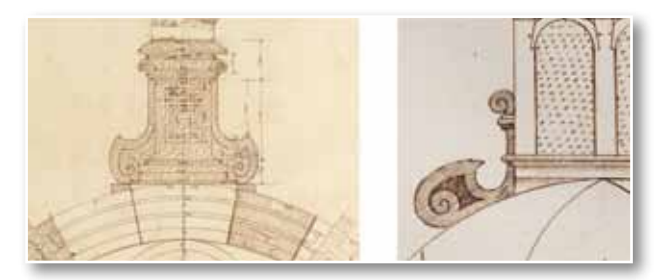

*Abb. 9: Links: Voluten an den Giebelbekrönungen des Friedrichsbaues nach der Bauaufnahme von Julius Koch und Fritz Seitz, rechts: Ausschnitt aus Abb. 2.*

Bauten bietet der seitliche Volutenschmuck an der geschweiften Haube. Seine Formgebung ähnelt den Voluten an den Pfeilern der Altanbrüstung und entspricht darüber hinaus fast wörtlich den Voluten seitlich der Figurensockeln auf den Giebeln des Friedrichsbaues (Abb. 9).

Weitere formale Verbindungen mit der Heidelberger Schlossarchitektur um 1600-1620 ergeben sich anhand eines Vergleichs der Zeichnung mit den Architekturentwürfen des Wetzlarer Skizzenbuches, das – bislang ungesehen – u.a. einige Detailzeichnungen der Altanbrüstung enthält. Daneben findet sich auf Tafel 74 des Wetzlarer Skizzenbuches die Darstellung eines Obelisken mit der Jahreszahl 1617, welcher mit gleichartigen Voluten entsprechend der Glockenturm-Zeichnung geschmückt ist.

#### **Das Heidelberger Schloss – ein Beispiel für nachgotische Architektur**

Die für den vorliegenden Bauplan charakteristische Verbindung gotischer und renaissancezeitlicher Formen (Fischblasenmaßwerke der Brüstung und geschweifte Haube) mag zunächst irritieren, ist jedoch als ein Stilmerkmal der Zeit um 1600 gängig. Prominente Beispiele für die Architektur der sogenannten Nachgotik in der ersten Hälfte des 17. Jahrhunderts stellen unter anderem die Kirchen St. Mariä Himmelfahrt in Köln oder die Jesuitenkirche in Molsheim dar. Dabei müssen jedoch keine Vergleichsbeispiele weit außerhalb gesucht werden, denn das Heidelberger Schloss selbst ist in wesentlichen Teilen als treffendes Beispiel für das Phänomen "nachgotischer" Architektur zu interpretieren, auch wenn dieser interessante Aspekt in der bisherigen Heidelberg-Literatur kaum eine Würdigung erfahren hat. Das wichtigste Werk der Nachgotik auf dem Heidelberger Schloss ist unzweifelhaft die Kapelle des Friedrichsbaus. Mit ihren sternengewölbten Mittelschiffjochen zitiert

dieselbe Gewölbefiguren wie sie am Bibliotheksbau des Heidelberger Schlosses, der Heiliggeistkirche und der Peterskiche etwa 100 Jahre früher geschaffen wurden. Ferner ist als nachgotische Architekturform das Motiv des Kreuzstockfensters aufzufassen, das sowohl am Ottheinrichsbau, als auch am Dicken Turm und Glockenturm Anwendung fand. Auch der Altan mit seinen kreuzrippengewölbten Jochen am unteren Eingang und schließlich der Fassbau des Pfalzgrafen Johann Kasimir mit seinen gotischen Maßwerkfenstern und dem komplizierten figurierten Gewölbe der sogenannten Fassbaukapelle stellen qualitätvolle Zeugnisse der Nachgotik dar und tradieren die Bauformen der spätgotischen Architektur des Schlosses in das Zeitalter der Renaissance und des Frühbarocks.

#### **Baubeschreibung des Turmes**

Wie die meisten Bauten des Heidelberger Schlosses wurde auch der Glockenturm im Vorfeld der Restaurierungsarbeiten des ausgehenden 19. Jahrhunderts durch die Architekten Julius Koch und Fritz Seitz detailgenau vermessen. Es handelt sich um einen sehr umfangreichen Plansatz von über 30 Zeichnungen, welche den Turm als Fassadenabwicklung, Schnitte, Grundrisse und Baudetails eingehend dokumentieren (Abb. 3, 4).

Von besonderem Interesse ist zunächst der zylinderförmige Unterbau des Turmes mit seinem leicht geböschten Sockel, der eine ganze Anzahl baugeschichtlich relevanter Befunde enthält. Im nachfolgenden Abschnitt seien die wichtigsten dieser Befunde näher beschrieben und einer Bewertung zugeführt.

Als Hinweis auf einen relativ niedrigen, nur etwa 16 Meter hohen ursprünglichen Turmbau interpretierten Koch und Seitz ein Ringankersystem aus ineinandergreifenden u-förmigen Werksteinen knapp oberhalb des geböschten Turmunterbaus. "Es musste [durch den Einbau dieses Ankers] dem Seitenschub widerstanden werden, weil das belastende Mauerwerk über dem Widerlager des Gewölbes eine geringe Höhe hatte."8

An weiteren Besonderheiten sind der kleine Treppenturm zur Erschließung der Turmgeschosse an der Südwestseite nahe dem Gläsernen Saalbau

und die drei Miniaturbastionen zu nennen, welche sich im nordöstlichen Bereich mit dem Turmunterbau verbinden (Abb. 3, 4). Die genannten Bastionen lassen sich als kleine, massiv gemauerte fünfeckige Vorsprünge beschreiben; sie dienten offenkundig dazu, den auf Konsolsteinen vorkragenden Wehrgang zu tragen. Die Bastionen selbst besaßen nach den Ansichten des 17. Jahrhunderts ursprünglich pyramidal gemauerte Aufsätze, während das Dach des Wehrganges, wie der hier besprochene Bauplan belegt, wie üblich aus Holz gezimmert war. Nicht mehr erhalten ist die ebenfalls im Plan festgehaltene Treppe zum Wehrgang, deren früherer Standort jedoch noch anhand vorhandener Anschlussspuren nachgewiesen werden kann.

Unter den zahlreichen in Werkstein ausgeführten Fenster- und Türgewänden sind zu erwähnen: zwei übereinanderliegende Portale mit geschweiften spätgotischen Stürzen nahe der Anschlussstelle an den Gläsernen Saalbau, ein gleichartiges Portal in dem unterirdischen Verbindungsgang zwischen Gläsernem Saalbau und Glockenturm und drei dreiteilige Fenstergewände mit erhöhter Mittelöffnung und kielbogigem Blendmaßwerkschmuck an der Ost- und Westseite des Turmes. Derselben spätgotischen Bauphase des Turmes ist ferner der Aufbau auf der vorderen nördlichen fünfeckigen Bastion zuzurechnen. Es handelt sich um ein turmartiges Gebilde, das oberhalb eines gotischen Kaffgesimses vier größtenteils vermauerte kielbogige Fensteröffnungen enthält, die wahrscheinlich keine steinerne Binnengliederung (Maßwerk) besaßen. Ferner bewahrt der gleiche Anbau zwei kleinere Fensterchen ebenfalls mit Kielbogenblendmaßwerk im Bereich unterhalb des genannten Kaffgesimses auf der Höhe des äußeren Umganges. In späterer Zeit erhielt der Turmunterbau eine ganze Anzahl unregelmäßig verteilter trichterförmiger Schießscharten mit segmentbogig gemauerten Stürzen.

Im Inneren bewahrt der zweigeschossige Unterbau einen Kellerraum mit halbkugelförmigem Gewölbe und Zugang in den Keller des Gläsernen Saalbaus wie auch in den Hof des Zeughauses.

Das hohe Geschoss über dem Keller besaß ursprünglich, wie Koch und Seitz feststellten, ein figuriertes spätgotisches Gewölbe, von dem Ende des 19. Jahrhunderts noch geringfügige Spuren der Konsolen und Schildbögen festzustellen waren. Dasselbe wurde zum Zeitpunkt der Erbauung der Obergeschosse (um 1550) abgebrochen und im frühen 17. Jahrhundert durch eine höchst waghalsige Konstruktion – ein Gewölbe mit Mittelstütze, welche auf der Halbkugelschale des Kellers gegründet ist, ersetzt (Abb. 4). Zum gleichen Zweck erhielt der Raum aus Werksteinquadern gemauerte Wandvorlagen mit Kämpfergesimsen, welche als Auflager für das mit einem Stichkappensystem versehene Gewölbe verwendet wurden.

#### **Bisherige Rekonstruktionsversuche zu den Bauphasen des Unterbaus**

Nach Koch/Seitz wurde der Turm bereits im späten 15. Jahrhundert einschließlich der bastionsartigen Vorsprünge errichtet, besaß jedoch mutmaßlich zunächst nur eine geringe Höhe (bis knapp oberhalb des halbkugelförmigen Gewölbes), welche mit dem gleichartigen Mauerwerk des Burggeviertes korrespondierte. Als oberen Turmabschluss vermuteten Koch und Seitz eine zinnenbekrönte Plattform und ein dahintergelegenes Kegeldach.9 Gleichzeitig wurde angenommen, dass die Bastionen zunächst allesamt dieselbe Höhe wie der eigentliche Turm aufwiesen. Für diese These konnten Koch/Seitz jedoch nur wenige stichhaltige Argumente nennen. Problematisch erscheint insbesondere, die Existenz des Ringankers am Fuße des Turmzylinders als Argument für die vermutete niedrige Höhe des Turmes heranzuziehen,<sup>10</sup> da auch bei einem höheren Gebilde ein Ringankersystem an dieser Stelle zweckdienlich gewesen wäre, um die Substruktionen des Turmes zu verstärken. Darüber hinaus mag den Bastionen lediglich die Aufgabe zugekommen sein, den vorgelagerten Wehrgang zu verstärken, so dass auch hier fraglich ist, ob überhaupt von einer Veränderung gegenüber dem späteren Zustand (vgl. Gemälde von Fouquières) auszugehen ist.

Als zweite Bauphase wurde von Koch/Seitz die Errichtung des ersten Obergeschosses mit dem heute nicht mehr vorhandenen figurierten Gewölbe, den spätgotischen Portalen und den Drillingsfenstern mit Kielbogenblendmaßwerk sowie der Bau eines belvedereähnlichen Gehäuses mit kielbogigen Öffnungen auf der vorderen Bastion

*<sup>(9)</sup> Siehe Rekonstruktionen in Koch/Seitz 1891, S. 20 und 26. (10) Koch/Seitz 1891, S. 21, Anmerkung 1.*

interpretiert.11 Doch widerspricht eine zeitliche Trennung des Obergeschosses vom Unterbau der Tatsache, dass bereits der Unterbau mit gleichartigen spätgotischen Vorhangportalen ausgestattet ist, wie sie auch am oberen Teil des Turmzylinders vorkommen. Da alle Portale störungsfrei mit dem Mauerwerk in Verbindung stehen, besteht kein Grund, einen Umbau zu vermuten; vielmehr ist davon auszugehen, dass der gesamte Turmunterbau nach Ausweis der gleichartigen Portale in einem Zug einschließlich des ehemaligen figurierten Gewölbes und der Drillingsfenster wie auch des Belvederes auf der vorderen Eckbastion errichtet wurde. Bezüglich der ursprünglichen Turmhöhe ist darüber hinaus anzunehmen, dass dieselbe die heutige Oberkante des Turmzylinders bereits erreichte und über dem figurierten Gewölbe, anders als es Koch und Seitz in ihrer Rekonstruktionszeichnung angeben, noch ein niedriges weiteres Geschoss aufsaß. Auch für diese Überlegung sind wiederum die spätgotischen Portale, von denen sich jeweils eines auf jedem Stockwerk in störungsfreiem Mauerverband erhalten hat, als Beweis anzuführen.12 Schließlich bleibt noch zu erwähnen, dass sich auch am äußeren Mauerwerk des Turmzylinders keine Anzeichen einer nachträglichen Erhöhung feststellen lassen. Damit spricht alles dafür, dass der Turm in seinem ersten vollendeten Bauzustand so aussah, wie er von Sebastian Münster einschließlich des kleinen benachbarten Treppenturmes auf der Stadtansicht von 1540/50 abgebildet wurde.

Diese These deckt sich überdies mit der schriftlichen Überlieferung zum Heidelberger Schloss. So findet sich in der Schloss-Beschreibung des Biographen Ludwigs V., Hubertus Thomas Leodius, die Bemerkung, dass der Turm unter Ludwig V. errichtet und von dessen Bruder Friedrich II. (um die Oktogongeschosse) erhöht wurde.13 Nach diesen Ausführungen muss davon ausgegangen werden, dass der Glockenturm zwischen 1508 und 1544, der Amtszeit Ludwigs V., entstanden ist, wobei die Verwendung von Bruchstein anstelle von sauber geschichtetem Quadermauerwerk, wie es für die späteren Bauten Ludwigs V. charakteristisch ist (Dicker Turm, Stück-

*(13) Siehe hierzu Koch/Seitz 1891, S. 21.*

garten, Torturm), auf eine relativ frühe Zeitstellung in der Amtszeit Ludwigs V., also unmittelbar nach 1508 bis ca. 1525, schließen lässt. Als obere Zeitgrenze ist für die Vollendung des Turmes das Jahr 1527 zu nennen. Dies bestätigt der kleine Miniaturholzschnitt Heidelbergs in Sebastian Münsters Calendarium Hebraicum, welches das polygonale Zeughaus einschließlich des dahinter gelegenen Turmes mit nur wenigen Strichen treffend wiedergibt.

Aller Wahrscheinlichkeit nach dürfte der Glockenturm somit gleichzeitig mit dem Bibliotheksbau und der Brunnenhalle erbaut worden sein. Hierfür sprechen zumindest die wenigen Schmuckformen, mit denen diese Gruppe von Bauten ausgezeichnet ist. So hat sich beispielsweise auch an der Nordwand des Soldatenbaus ein Fensterchen mit Blendmaßwerkschmuck, wie es am Glockenturm vorkommt, erhalten, und auch die bereits mehrfach erwähnten Portale des Glockenturmes finden an anderer Stelle ein Pendant. Es handelt sich um das Portal in der Westwand des Gläsernen Saalbaus, das wohl in Zweitverwendung hierher gelangte. Schließlich deuten auch die nur noch in Spuren nachzuweisenden Konsolsteine des figurierten Gewölbes im ersten Obergeschoss des Glockenturmes auf eine enge Formverwandtschaft mit den Kapitellen und Konsolen, die sich am Soldatenbau und am Bibliotheksbau erhalten haben.

Interessanterweise lassen sich für die Werkstein-Schmuckformen des Glockenturmes einige weitere Vergleichsbeispiele anführen. So kehrt das Motiv eines Kielbogenfensters ohne Maßwerkfüllung in ganz ähnlicher Form auch am Nordturm des Wormser Domes wieder, dessen Obergeschoss um 1480/90 in spätgotischen Formen erneuert wurde.

Für die charakteristischen Drillingsfenster mit Kielbogenblendmaßwerk finden sich einzelne Parallelfälle in elsässischen Städten. Ein Beispiel stellt das leider undatierte Haus zum Schwan in Colmar (bislang irrig als das Wohnhaus Schongauers interpretiert) dar. Ferner lässt sich als wesentlich reicher durchgestaltetes Beispiel für die Verwendung von Kielbögen in der Profanarchitektur des Spätmittelalters das "Haus zum Walfisch" in Freiburg anführen, welches um 1516 entstand, und somit etwa gleichzeitig mit dem Unterbau des Glockenturmes zu datieren ist.

*<sup>(11)</sup> Koch/Seitz 1891, S. 26, 28.*

*<sup>(12)</sup> Lediglich das Portal, welches das Kellergeschoss mit dem Gläsernen Saalbau mittels eines unterirdischen Ganges verbindet, wirkt wie später eingesetzt. Es handelt sich jedoch ganz offensichtlich um eine moderne Erneuerung nach altem Vorbild. Darüber hinaus sei angemerkt, dass sich das benachbarte, gleichartig gestaltete Treppenturmportal unverändert erhalten hat.*

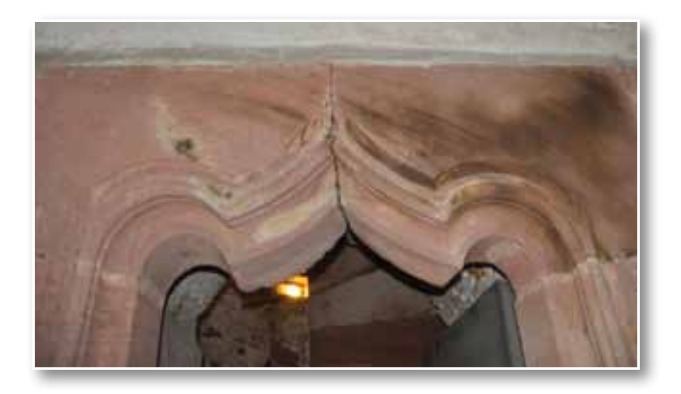

*Abb. 10: Spätgotisches Portal im Unterbau des Glockenturmes, Foto: Julian Hanschke.* 

Auf eine ähnliche Zeitstellung deutet die Portalarchitektur des Glockenturmes hin (Abb. 10). Durchaus verwandte Formen zeigen zwei auf 1483 und 1490 datierte Portale in Konstanz. Doch mag die Art der Portalgestaltung eher mit gleichartigen Gestaltungen an den großen Residenzen verbunden sein. Wie ein Blick auf Abb. 11 verrät,

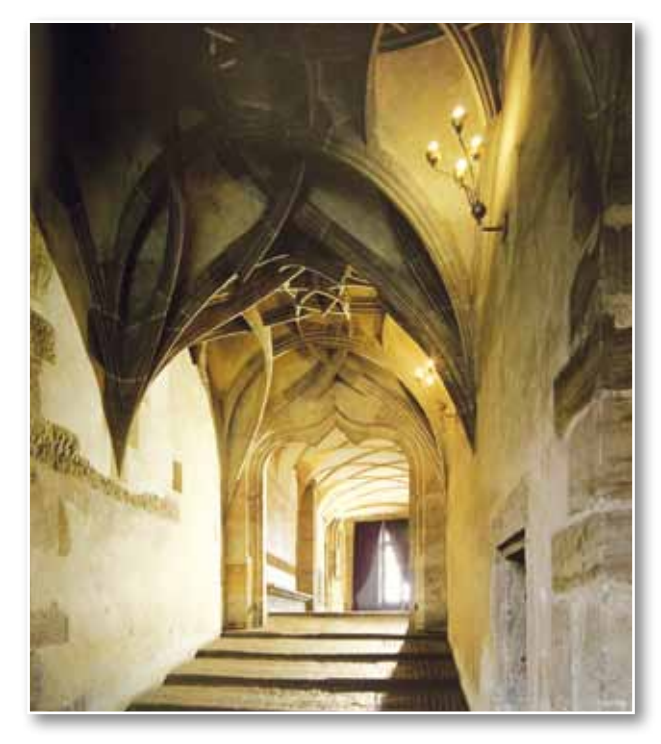

*Abb. 11: Reitertreppe des Benedikt Ried im Prager Hradschin, Foto aus Hucek 1992.*

könnte sich der Baumeister des Glockenturmes die Portalarchitektur der Reitertreppe im Prager Hradschin (ca. 1490-1502) zum Vorbild genommen haben. Dass sich Pfalzgraf Ludwig V. u.a. an den innovativen Bauten der Prager Burg orientierte, um das Heidelberger Schloss in eine standesgemäße frühneuzeitliche Residenz zu verwandeln, liegt dabei durchaus nahe, zumal Prag in der Zeit um 1500 ein architektonisches Zentrum von europäischem Rang präsentierte.14 Sehr wahrscheinlich ist, dass

der für den spätgotischen Umbau des Schlosses verantwortliche Werkmeister Lorenz Lechler Prag gekannt hat, und die neuesten Formen, die Benedikt Ried (1454-1534) an der Prager Burg geschaffen hatte (Wladislaw-Saal, Reitertreppe etc.), eingehend studierte. In diesem Zusammenhang ist erwähnenswert, dass Ludwig V. 1509 Wladislaus von Böhmen in Prag besuchte, um sich "seine oberpfälzischen Lehen bestätigen zu lassen".15

Neben der Beziehung zur Architektur des Benedikt Ried zeigt die Portalarchitektur des Heidelberger Glockenturmes darüber hinaus eine sehr enge Verwandtschaft zur Architektur des Augsburger Werkmeisters Burkhard Engelberg (1447-1512), der neben dem Ulmer Münsterbaumeister Matthäus Böblinger (um 1450-1505) zu den führenden Architektenpersönlichkeiten seiner Zeit zählte und durch ein recht großes nachweisbares Œuvre auffällt.16 Sein Hauptwerk, die Klosterkiche St. Ulrich und Afra in Augsburg, zeichnet sich durch eine mit den Bauten Lorenz Lechlers grundsätzlich übereinstimmende Formensprache aus. Besonders kurios erscheint in diesem Zusammenhang, dass,

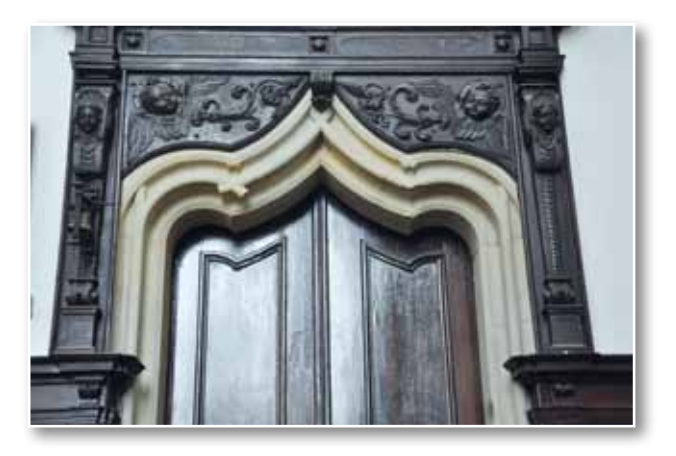

*Abb. 12: Portal des Augsburger Werkmeisters Burkhard Engelberg im südlichen Seitenschiff von St. Ulrich und Afra in Augsburg, Foto: Julian Hanschke.*

wie Abb. 12 belegt, Burkhard Engelberg ein fast gleichartiges Portal im südlichen Seitenschiff von St. Ulrich und Afra etwa 20 Jahre zuvor geschaffen hat. Die Übereinstimmungen in der Profilierung wie auch in der Formgebung lassen dabei vermuten, dass Lorenz Lechler womöglich einige Lehrjahre in Augsburg bei seinem 15-20 Jahre älteren Kollegen Burkhard Engelberg verbracht hatte und dessen Formengut wenige Jahre später in Heidelberg rezipierte.

*(15) Seeliger-Zeiss 1967, S. 18, S. 150.*

*(16) Zum Werk des Burkhard Engelberg siehe Bischoff 1999.*

*<sup>(14)</sup> Zur Prager Burg siehe Hucek 1992.*

#### **Weitere Bauphasen**

Wann genau die oberen Partien des Turmes errichtet wurden, lässt sich anhand der oben bereits genannten Schriftquelle relativ präzise bestimmen. Nach der Schlossbeschreibung des Leodius entstanden die Obergeschosse des Glockenturmes unter Friedrich II., und zwar unmittelbar vor 1551, dem Datum der von Hubertus Thomas Leodius überlieferten Aufhängung einer Glocke. Diese Datierung verbindet sich problemlos mit den Stilformen, welche die unteren beiden Oktogongeschosse auszeichnen. Um 1549 war der Vorgängerbau des Gläsernen Saalbaues, ein dreigeschossiges Fachwerkhaus, zugunsten des heutigen Gläsernen Saalbaus abgebrochen worden. Mit dem neuen Wohngebäude in der Nordostecke des Schlosshofes dürfte demnach die Erhöhung des Glockenturmes einhergegangen sein. Die verwendeten gotischen Formen, Kreuzstockfenster und spitzbogige Fensterbahnen innerhalb übergreifender Rundbögen, entsprechen den retrospektiven nachgotischen Stilformen der Zeit des mittleren 16. Jahrhunderts.17 Nur wenige Jahre später entstand die ebenfalls mit Kreuzstockfenstern ausgestattete Rückfassade des auf 1556 – 1559 datierten Ottheinrichsbaues.

togongeschoss des Glockenturmes übereinstimmend Rundbogenfenster mit doppelten inneren Spitzbogenbahnen besaß.

Mit der Bautätigkeit unter Friedrich II. hatte der Glockenturm jedoch noch nicht seine endgültige Gestalt erhalten. Nur wenige Jahre nach der Aufstockung um zwei weitere Oktogongeschosse in der Zeit um 1608 wurde das Bauwerk offenbar während der Belagerung durch die Schweden im Jahre 1633 beschädigt,18 denn die Ansichten des späten 17. Jahrhunderts zeigen den Turm wiederum mit einer veränderten Dachgestalt. Anstelle des obersten Oktogongeschosses war in der zweiten Hälfte des 17. Jahrhunderts ein geringfügig kurviertes Zeltdach mit hoch aufragender geschweifter Laterne errichtet worden (Abb. 13). Doch auch dieser Bauzustand sollte nicht allzu lange Bestand haben, denn mit der Zerstörung des Schlosses im Pfälzischen Erbfolgekrieg wurde der Glockenturm, der dem Versuch einer Sprengung standhielt, wiederum seiner Dachwerke beraubt. Während der Wiederaufbaumaßnahmen unter Kurfürst Carl Philipp um das Jahr 1718 erhielt der Turm in Anlehnung an den Bauzustand des 17. Jahrhunderts erneut eine geschweifte Haube, welche

> schließlich beim letzten Schlossbrand infolge eines Blitzschlages im Jahre 1764 zugrunde ging.19 Seit dieser Zeit stellt der Glockenturm eine bis auf wenige Ausbesserungen unverändert belassene Ruine dar.

Mit seinen vielfältigen bauhistorischen Spuren schildert der Glockenturm dem heutigen Betrachter in geradezu exemplarischer Weise die von Zerstörung und Wiederaufbau geprägte

'n *Abb. 13: Rekonstruktion der Nordansicht des Schlosses im Zustand vor* 

Ein weiterer Bau, welcher der Zeit Friedrichs II. zuzuweisen ist, stellt das Obergeschoss des Ludwigsbaues dar, welches nach Ausweis der Kraus'schen Kupferstiche des Schlosshofes bis zu seiner barocken Erneuerung mit dem oberen OkArchitektur des Heidelberger Schlosses. In seiner heutigen ruinösen Gestalt demonstriert das Bauwerk zudem besonders eindrucksvoll die jüngere Geschichte des Heidelberger Schlosses.

*den Zerstörungen von 1689/1693, Grafik: Julian Hanschke.*

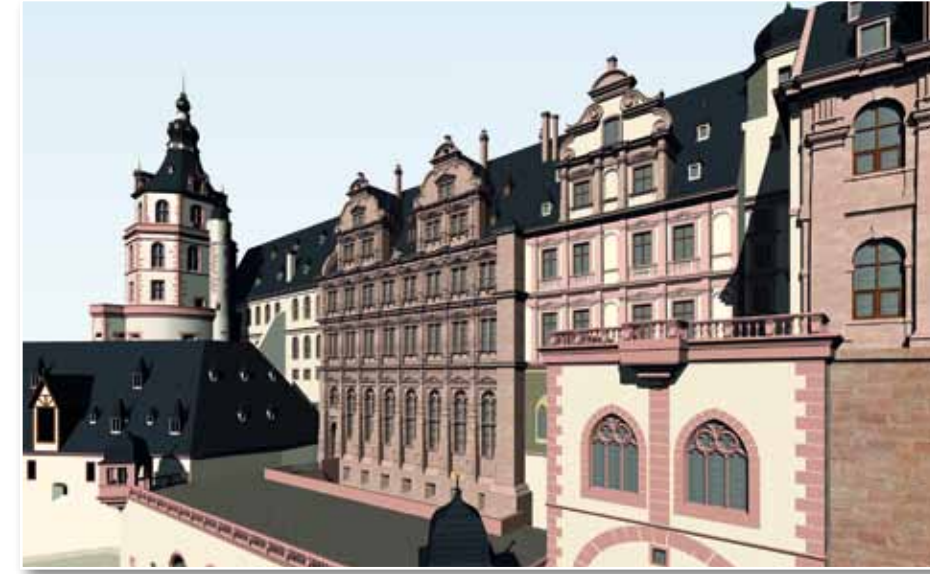

*<sup>(17)</sup> Ein sehr frühes Beispiel dieser Fensterform findet sich an dem zwischen 1484 und 1504 errichteten Erker von Burg Külsheim. (18) Metzger 1829, S. 52f. (19) Metzger 1829, S. 53*

#### **Literatur**

#### Bischoff 1999

Bischoff, Franz: Burkhard Engelberg "der vilkunstreiche Architector und der Statt Augspurg Wercke Meister". Burkhard Engelberg und die süddeutsche Architektur um 1500. Anmerkungen zur sozialen Stellung und Arbeitsweise spätgotischer Steinmetzen und Werkmeister. Augsburg 1999.

#### Ebel 1915

Ebel, Friedrich: Ersatz des am 29. März 1915 verbrannten Wetzlarer Skizzenbuches. Frankfurt a. M. 1915.

#### Hohrath u.a. 1990

Hohrath, Daniel; Henning, Rudolf; Kieven, Elisabeth; Schneider, Erich; Wenger, Michael: Die Bildung des Offiziers in der Aufklärung. Ferdinand Friedrich von Nicolai (1730-1814) und seine enzyklopädischen Sammlungen. Stuttgart 1990.

#### Hubach 1996

Hubach, Hanns: Kurpfälzisches Skizzenbuch. Ansichten Heidelbergs und der Kurpfalz um 1600. Heidelberg 1996.

#### Hucek 1992

Hucek, Miroslav: Der Hradschin. Die Prager Burg und ihre Konzeption und Gestaltung. Freiburg im Breisgau 1992.

#### Koch/Seitz 1891 Koch, Julius; Seitz, Fritz: Das Heidelberger Schloss. Darmstadt 1891.

#### Leodius 1624

Leodius, Hubertus Thomas: Annalium de vita et rebus gestis illustrissimi principis Friderici II. Electoris palatini, libri XIV. Frankfurt 1624.

#### Metzger 1829

Metzger, Johann: Beschreibung des Heidelberger Schlosses und Gartens. Nach gründlichen Untersuchungen und den vorzüglichsten Nachrichten bearbeitet. Heidelberg 1829.

#### Oechelhaeuser 1913

Oechelhaeuser, Adolf von: Die Kunstdenkmäler des Großherzogtums Baden. Beschreibende Statistik. Kreis Heidelberg. Die Kunstdenkmäler des Amtsbezirks Heidelberg. Tübingen 1913.

#### Rosenberg 1882

Rosenberg, Marc: Quellen zur Geschichte des Heidelberger Schlosses. Heidelberg 1882.

#### Seeliger-Zeiss 1967

Seeliger-Zeiss, Anneliese: Lorenz Lechler von Heidelberg und sein Umkreis. Studien zur Geschichte der spätgotischen Zierarchitektur und Skulptur in der Kurpfalz und in Schwaben. Heidelberg 1967 (Heidelberger kunstgeschichtliche Abhandlungen; N. F., 10).

#### **Julian Hanschke**

## Einbände mit sichtbarem Inhalts- oder Provenienzbezug

Auf der Ludwigsburger Antiquariatsmesse 2013 konnten mehrere Bände mit bemerkenswerten Einbänden erworben werden. Gemeinsam ist ihnen, dass die Art der Einbandgestaltung auf den Inhalt bzw. den Vorbesitzer hinweist.

Die 1846 in London erschienene Ausgabe der mediävistischen Untersuchung "Historical pictures of the middle ages in black and white" von Alicia Moore (WLB-Signatur 63/90003) ist mit einem Prämienband aus grünem Maroquin eingebunden. Als Preis für besondere Leistungen an höheren Schulen oder Universitäten werden seit dem 17. Jahrhundert zunächst in den Beneluxländern und Frankreich, später auch in England und Deutschland eigens aus diesem Anlass gebundene Bücher übergeben. Die Widmung bzw. Übergabebestätigung befindet sich meist als handschriftlicher Eintrag oder beigeheftete Seite am Anfang des Buchblocks, während die verleihende Institution auf dem Vorderdeckel angedeutet wird. Die goldgeprägten Einträge auf dem Vorderdeckel identifizieren Ort, Zeit und wahrscheinlich eher die Institution als die Empfängerin der Auszeichnung. Rose Mount ist als Teilort von Ledbury, Herefordshire, vermutlich Namensbestandteil der dort ansässigen Sekundarschule, nicht der Name der geehrten Schülerin. Eine ursprünglich beigeheftete Urkunde ist herausgerissen. Die Deckel verfügen über doppelt blind- bzw. goldgeprägte Fileten als Rahmen und ein goldgeprägtes Medaillon mit geometrischer bzw. stark stilisierender floraler Ornamentik. Florale Muster sind deutlicher erkennbar auf der goldgeprägten filigranen Innenkantenverzierung sowie insbesondere in den detailliert ausgestalteten Rückenfeldern. Ein gewisser Eklektizismus, also die Kombination historischer Stilelemente aus ganz unterschiedlichen Kontexten, ist nicht untypisch für Einbände des 19. Jahrhunderts. Ausdruck englischer Zurückhaltung ist die im 17. Jahrhundert auf den britischen Inseln entwickelte Form der Schnittbemalung. Als "Fore-edge

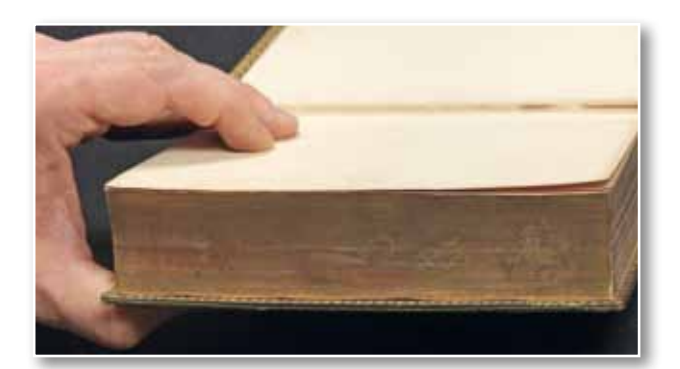

Painting" kommt das Miniaturgemälde unter dem Goldschnitt erst dann zum Vorschein, wenn man diesen etwas verschiebt. Häufig ist das Motiv auf den Inhalt des Buches bezogen. So sind auf dem vorliegenden Schulpreisband aufeinander zureitende Ritter mit Lanzen auf einer Waldlichtung zu erkennen. Zur dezenten Verzierung des Einbands und zur Thematisierung ehrenhaften Verhaltens anhand des Rittermotivs passt die zentrale Figur der historischen Erzählung. Bertha von Schwaben (ca. 907-966) ist auf einem lithographierten Frontispiz zu sehen. Bertha gilt in der Folgezeit als Vorbild in der Bewältigung ihrer Aufgaben als Herrscherin und Hausfrau. So übt das Buch in seiner Gesamtkomposition eine erzieherische Wirkung auf die Empfängerin aus und vermittelt auf ganzheitliche Weise Lehrinhalte in der Schule.

Ein weiteres Beispiel englischer Einbandkunst ist ein Exemplar des anglikanischen "Book of Common Prayer", Oxford 1801 (63/90001). Auf dem Schnitt des blauen Maroquin-Bändchens mit goldgeprägter Bordüre im Etruscan Style ist hier – für England charakteristisch – ein Landschaftsbild mit Ortschaft und Kirche im Stil englischer Gotik verborgen. Die aktive Teilnahme am stark liturgisch und ästhetisch geprägten Gottesdienst der Church of England bedeutet wegen des national- bzw. staatskirchlichen Charakters immer auch eine Identifikation mit Land, Kultur und Volk. Der Einband bringt diese spezifisch englische Einheit kulturellkünstlerischer, religiöser und nationaler Haftpunkte von Identität zum Ausdruck.

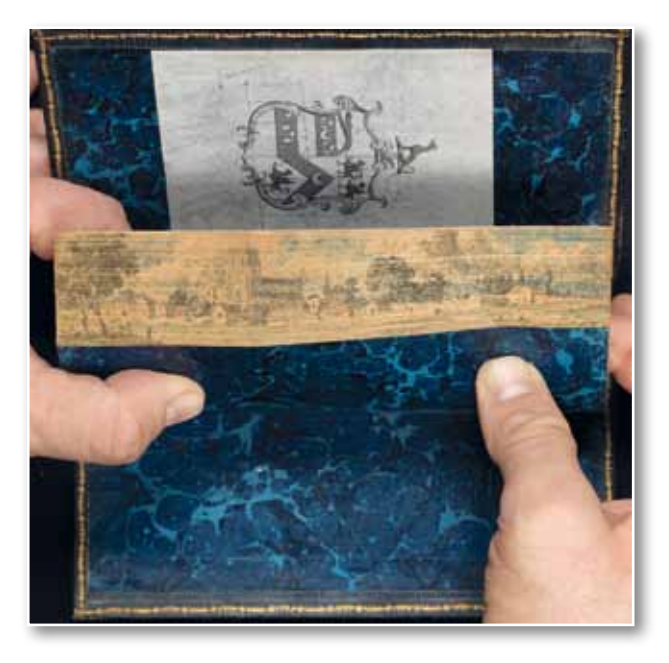

Ein Werk über die Entwicklung von Ideen bzw. Wertüberzeugungen in der Moralphilosophie, zumal als deutscher Druck in französischer Sprache, passt gut in die Privatbibliothek eines Herrschers (63/90002).<sup>1</sup> Inhalt und Provenienz sind einander eindeutig zugeordnet durch Elemente regionaler Symbolik auf dem Einband. Das kalligraphisch gestaltete Monogramm mit dem Buchstaben W samt Krone in Goldprägung weist einen grünen Maroquin-Einband als Besitz des württembergischen Königs Wilhelm I. (1781-1864, König ab 1816) aus. Auf dem Rückdeckel ist das seit 1817 gebräuchliche Wappen Württembergs zu sehen. Zur bibliophilen Gestaltung des Buches tragen auch die goldgeprägten Bordüren bzw. Fileten sowie Goldschnitt und Spiegelblätter aus Wurzelmarmorpapier bei.

#### *Christian Herrmann*

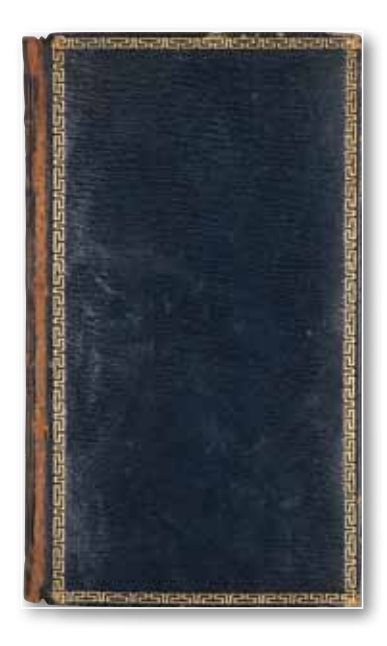

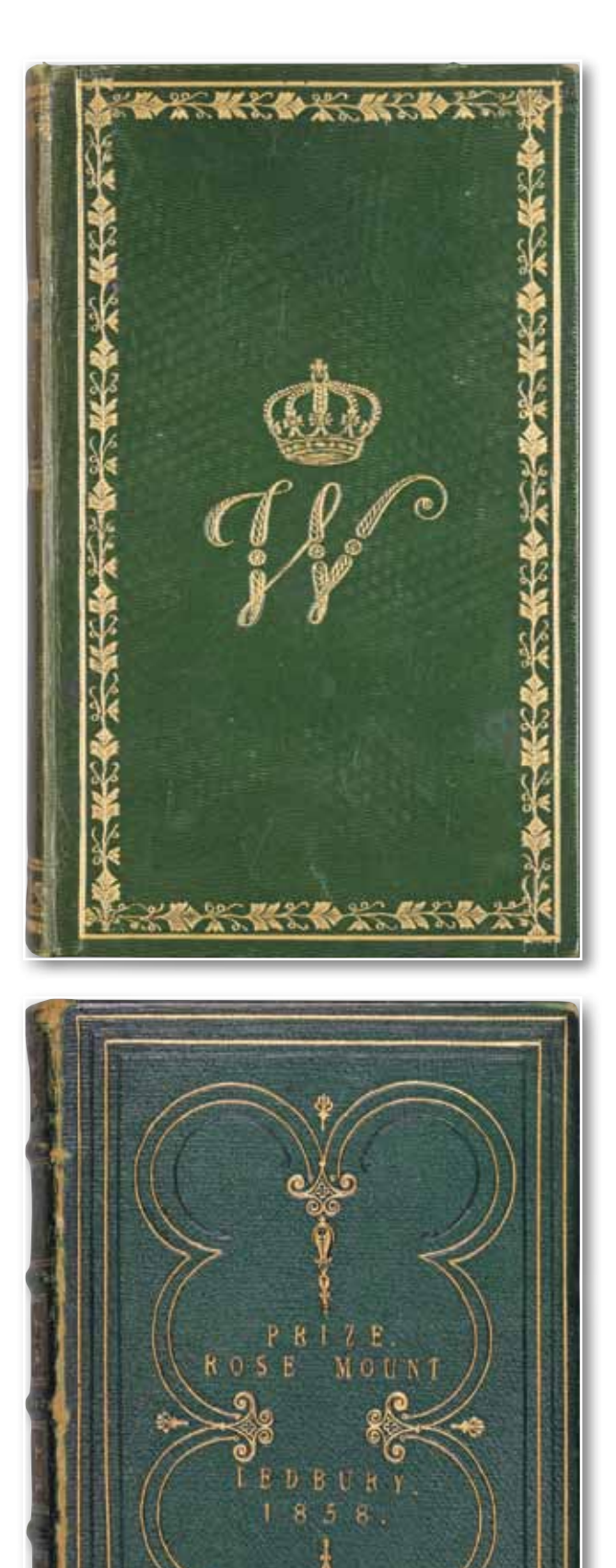

*(1) Toussaint, N. J. B., De la nécessité des signes pour la formation des idées et de divers sujets de philosophie morale, Stouttgart & Tubingue: Cotta, 1827.*

## Die Benutzung 2012

Ganz deutlich bemerkbar machte sich im Jahr 2012 das wachsende Angebot elektronischer Ressourcen: Die Anzahl der "konventionellen" Entleihungen, der Fernleihbestellungen wie auch der Vorort-Kontakte waren leicht rückläufig. Für die historischen Sammlungen ist diese Entwicklung eindeutig auf die vielfältigen Digitalisierungsmaßmüssen mit Stühlen aus der Reserve der Vortragsbestuhlung auf engstem Raum verdichtet, schlimmstenfalls sogar vertröstet werden. Das mag auch damit zusammenhängen, dass sich die Zusammensetzung unserer Nutzerschaft verändert – verjüngt. Wir verzeichnen einen Anstieg bei den studentischen Nutzern (um 1,8%) sowie bei der

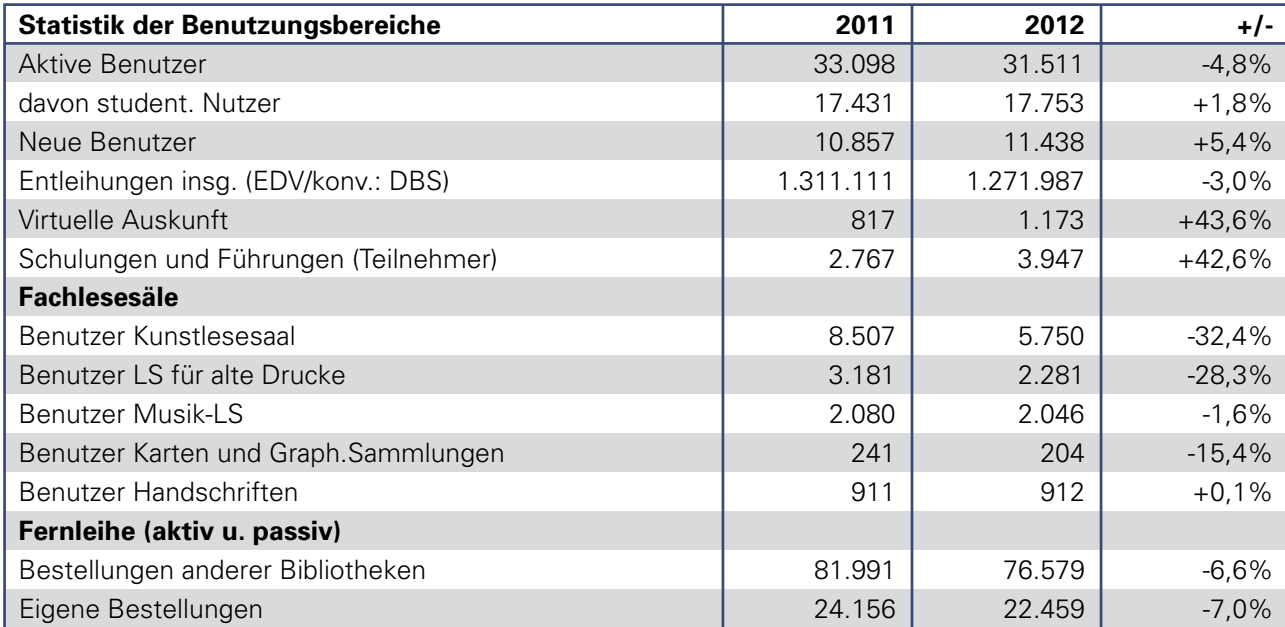

nahmen zurückzuführen. Interessant wäre es nun, die Zugriffe auf die elektronischen Medien bei der Evaluation der Nutzung der Bibliothek insgesamt adäquat mit einzubeziehen. Dafür steht uns allerdings zurzeit noch keine repräsentative Statistik zur Verfügung. Als Indiz für eine progressive Nutzung kann jedoch folgende Zahl gelten: Allein im Dezember 2012 registrierten wir knapp 700.000 Seitenanforderungen.

Der statistisch erfasste Rückgang korrespondiert dabei nicht mit der tatsächlichen Nutzung vor Ort: Die WLB hat augenscheinlich ihre Kapazitätsgrenze erreicht – Arbeitsplätze sind zu Stoßzeiten nicht mehr verfügbar. Nutzerinnen und Nutzer

Gesamtsumme aller Auszubildenden (um 2,6%). Außerdem stellen wir fest, dass gerade diese Benutzergruppen länger in der Bibliothek verweilen als zu früheren Zeiten und dabei eine kommunikative Arbeitsweise bevorzugen.

Vor dem Hintergrund "Bibliothek als Lernort" ist eine weitere Kennziffer bemerkenswert: die Anzahl der Schulungsteilnehmer. Sie ist um fast 43% gestiegen. Fazit in aller Kürze: Mit unserem neuen Schulungsangebot für die Oberstufe und Abiturienten (Fit für Seminarkurse bzw. Fit ins Abitur) haben wir ins Schwarze getroffen.

#### **Martina Lüll**

## WLB in Zahlen 2012

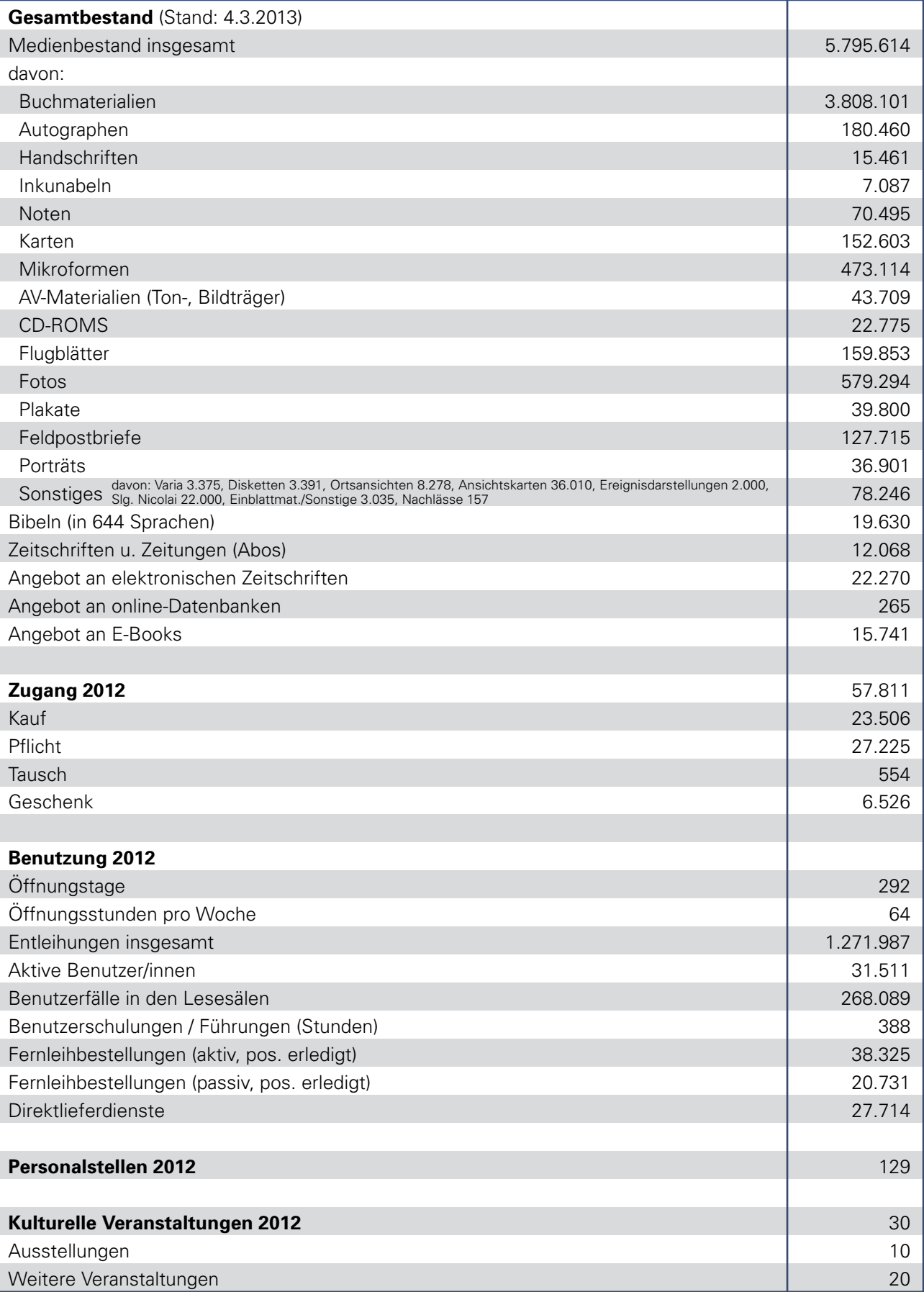

#### **Neue Bibliotheksausweise**

Seit dem 11.2.2013, und damit zum 248. Geburtstag unserer Bibliothek, geben wir neue Bibliotheksausweise aus. Im Kreditkartenformat und mit RFID-Chip ausgestattet dienen sie der besseren Lesbarkeit und eröffnen den Weg zur Selbstverbuchung. Alte Ausweise werden mit neuer Kontonummer, jedoch unter Beibehaltung des Passworts, kostenlos an allen Schaltern der Leihstelle ausgetauscht.

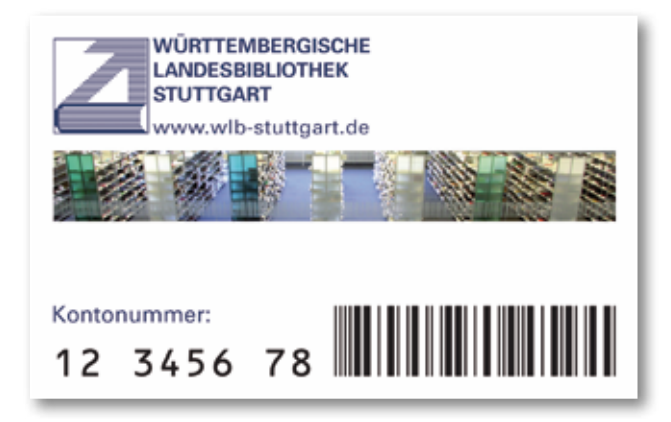

#### **Umstellung Bibliothekssystem**

Die Arbeit an der Einführung des integrierten Bibliothekssystems aDIS/BMS ist nun in vollem Gange. Ein aDIS-Testsystem steht für die WLB am Serverstandort Tübingen zur Verfügung. Der zentrale Serverstand für alle am aDIS-Konsortium teilnehmenden Bibliotheken stellt hohe Anforderungen an die Netzanbindung. Das BelWü hat daher die WLB mit einer schnelleren (1GBit) Internetanbindung ausgestattet, so dass die Entfernung Stuttgart-Tübingen keinen Flaschenhals darstellen wird.

Im Januar fand für das Migrations-Team die Testerschulung und im März die Admin-Schulung statt. Ein zeitintensiver Schwerpunkt der Datenmigration ist nun die Zusammenführung der Exemplare aus den verschiedenen WLB-Systemen (SWB, Bibdia, Libero). Das Thema Druckeranbindung (Magazinzettel, Signaturen, Quittungen, Mahnungen, Bestellungen, usw.) sowie die Erstellung von Druckvorlagen benötigen ebenfalls viel Arbeitszeit. Ein weiteres wichtiges Aufgabengebiet ist die Konfiguration von aDIS für die Belange der WLB. Das umfasst z. B. die Abbildung von Standorten, Ausgabeorten und Berechtigungen. In diesem

Zusammenhang werden auch weitere Arbeitsplätze der Orts- und Fernleihe mit RFID-Hardware ausgestattet werden, da in aDIS eine sehr gute RFID-Integration realisiert ist.

Ziel ist es, am 15.08.13 mit dem aDIS-System in Produktion gehen zu können. Für die Umstellung ist voraussichtlich mit einer Woche Produktionsunterbrechung zu rechnen. Die Bibliothek wird jedoch während der Produktionsunterbrechung weiterhin geöffnet sein, so dass Buchrückgaben, die Nutzung der Lesesäle und der eRessourcen möglich sind.

Das neue integrierte Bibliothekssystem ist eine komplexe Anwendung, und es bedarf des gründlichen Einarbeitens, um mit der Anwendung vertraut zu werden. Die Mitarbeiter werden daher durch eigene Multiplikatorenschulungen rechtzeitig mit der Anwendung des Systems für die WLB-Geschäftsgänge vertraut gemacht.

#### **Die Benutzung von CDs im Musiklesesaal**

Seit Ende des Jahres 2012 ist es möglich, im Musiklesesaal CDs anzuhören. Der Tonträgerbestand der WLB ist äußerst breit gefächert. Neben Aufnahmen musikalischer Werke verschiedenster Epochen gibt es Mitschnitte von Konzerten und Rundfunksendungen, klingende Naturdokumentationen und Hörbücher, um nur einige Beispiele zu nennen. Im Musiklesesaal liegen ein transportabler CD-Spieler und Kopfhörer bereit, die für den Gebrauch vor Ort mit dem Benutzerausweis entliehen werden können. Alternativ ist es möglich, CDs dort am eigenen Notebook anzuhören.

Der Vermerk "Archivbestand: Benutzung nicht möglich" kann momentan nicht aus dem Ausleihsystem entfernt werden. Deshalb müssen die CDs noch über konventionelle gelbe Bestellscheine bestellt werden. Interessierte Benutzer sollten zur Bestellung direkt an den Musiklesesaal verwiesen werden. Die CDs werden dann vom Lesesaaldienst in den Musiklesesaal gebracht. Eine Verbuchung ist nicht notwendig.

Hölderlin-CDs werden weiterhin von den Kollegen im Hölderlin-Archiv selbst ausgehoben, die Benutzung erfolgt im Musiklesesaal.

Von diesem Angebot werden vor allem Musiker und

Musikwissenschaftler profitieren, die eine intensive und umfassende Notenanalyse durchführen und dazu auch die klangliche Ebene einbeziehen möchten. Dabei können sie auf einen gut sortierten Bestand an musikalischen Aufnahmen zurückgreifen, da der heterogene Pflichtzugang an Tonträgern durch die jüngst erworbene Lizenz für die "Naxos Music Library" eine gute Abrundung gefunden hat.

#### **E-Books**

Das Angebot an E-Books, die sowohl über den OPAC als auch über DBIS zugänglich sind, nimmt merklich zu:

Seit kurzem sind sämtliche E-Books von UTB sowie E-Books der Verlage Hanser, Campus und Duncker & Humblot mit den Erscheinungsjahren 2010ff. problemlos nutzbar – diese dürfen registrierte Benutzer der WLB ausnahmslos auch mit Fernzugriff nutzen.

Schon seit längerem funktioniert darüber hinaus der direkte Zugriff auf E-Books aus den viel genutzten Datenbanken Beck Online und WISO. Dieses gilt ebenso für E-Books aus "Die deutsche Literatur des 18. Jhs. Online" sowie aus den Nationallizenzen Lecture Notes in Computer Science und Springer eBooks Chemistry & Materials Science and Medicine. E-Books des Verlags Beck sind für registrierte Benutzer der WLB leider nur in den Räumen der Bibliothek zugänglich, aber alle anderen genannten E-Books dürfen registrierte Benutzer auch mit Fernzugriff nutzen.

#### **Datenbanknutzung mit Shibboleth**

Shibboleth ist ein Verfahren zur verteilten Authentifizierung und Autorisierung. Es ermöglicht, dass Nutzer einer Datenbank zum Login auf die Seite ihrer Heimateinrichtung (meist einer Universität oder Bibliothek) geführt werden, sich dort mit Kontonummer und Passwort authentifizieren und anschließend zurück auf die Datenbankseite gelangen. Die WLB bietet ab sofort fünf Datenbanken des französischen Garnier-Verlags auch per Shibboleth an. Damit erhalten Nutzer eine zusätzliche Möglichkeit, die Datenbank aufzurufen: neben dem klassischen Weg über die WLB-Homepage bzw. das Datenbankinformationssystem DBIS kann nun auch per Suchmaschine oder direkt beim Datenbankanbieter gestartet werden. Das erhöht die Sichtbarkeit der Bibliothek, denn die Bibliothek erscheint auf der Datenbankseite in einer Liste aller Lizenznehmer.

Vorausgegangen sind lange Verhandlungen, welche Attribute zur Autorisierung eines Nutzers an den Verlag übermittelt werden dürfen. Aus datenschutzrechtlichen Gründen darf die WLB keine personenbezogenen Daten liefern. Daher wurde mit dem Verlag vereinbart, pro Benutzer eine verschlüsselte ID (persistentID) zu verwenden, die durch den Verlag nicht einem bestimmten Benutzer zugeordnet werden kann.

Durch Shibboleth wird gewährleistet, dass nur die Heimateinrichtung – nicht aber der Datenbankanbieter – die Ausweisnummer, das Passwort und sonstige persönliche Attribute eines Nutzers erfährt. Zur Autorisierung werden lediglich anonyme Daten zwischen Bibliothek und Datenbankanbieter übertragen: die Benutzergruppe (Mitarbeiter oder Benutzer), der Standort (innerhalb oder außerhalb der Bibliothek) sowie bei einzelnen Datenbanken die eindeutige, verschlüsselte ID. Die WLB setzt Shibboleth seit 2010 für ausgewählte Datenbanken ein.

#### **BBC in der WLB**

Am 7. Dezember 2012 führte ein Filmteam der BBC London Aufnahmen im Bibelmagazin durch. Im Mittelpunkt stand das einzige vollständige Exemplar des 1526 in Worms gedruckten englischen Neuen Testaments in der Übersetzung von William Tyndale (ca. 1490-1536). Die Bedeutung dieser Bibelausgabe für die englische Kirchengeschichte einschließlich der politischen Bezüge wurde in mehreren Sequenzen vorgetragen durch Lord Melvyn Bragg (\* 1939). Bragg ist Drehbuchautor, Fernseh- und Rundfunkmoderator sowie aktives Mitglied des britischen Oberhauses. Der Film unter dem Titel "William Tyndale: the most dangerous man in Tudor England" wird voraussichtlich im Frühjahr 2013 ausgestrahlt.

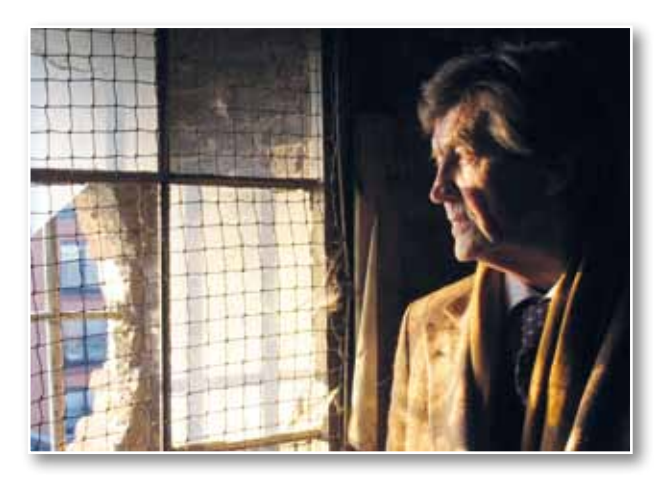

## Stimmungsbilder von der Langen Nacht der Museen am 16. März 2013

Zum neunten Mal beteiligte sich die Württembergische Landesbibliothek an der Langen Nacht der Museen mit einer bewährten Mischung aus Führungen, Präsentationen und stimmungsvoller Livemusik. Etwa 2.200 Besucher zog es in die Landesbibliothek. Wie im letzten Jahr war es gelungen, Eric Gauthier mit seiner 2001 gegründeten Band zu gewinnen, seit Jahren ein Garant für beste musikalische Unterhaltung. International inzwischen sehr erfolgreich, trat er in Stuttgart in den letzten Monaten immer seltener auf. Grund genug für viele, sich den Auftritt in der WLB nicht entgehen zu lassen und die einzigartige Mischung aus

gefühlvollen Britpop-Balladen und fetziger Rockmusik mitzuerleben. Neben den allseits beliebten Magazinführungen, an denen wieder 270 Gäste teilnahmen, nutzten 85 Besucher die Führungen durch die Digitalisierungswerkstatt. Im Buchmuseum hatte das Stuttgarter Publikum Gelegenheit, sich einen Überblick über das vielfältige künstlerische Schaffen des Buchillustrators Gunter Böhmer zu verschaffen. Wer die Weltliteratur nicht nur illustrativ, sondern auch akustisch erleben mochte, lauschte im Hauptlesesaal den Lesungen von Ute Oelmann. Auch einen Blick in die nahe Zukunft der WLB ließen sich zahlreiche Gäste nicht entgehen.

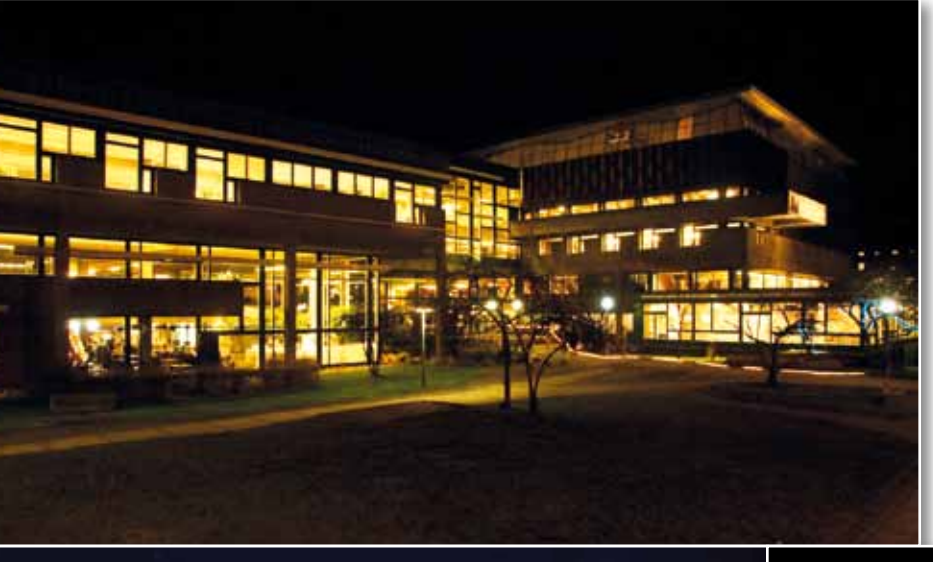

Im Vortragsraum konnte man sich einen weitreichenden Einblick in Planung und Konzept des Erweiterungsbaus verschaffen. Traditionell sorgten eine Sektbar sowie eine Biertheke nebst Brezeln und griechischen Speisen für das leibliche Wohl der Gäste. Zu danken ist der Württembergischen Bibliotheksgesellschaft, die durch ihre finanzielle Unterstützung zum Erfolg der "Langen Nacht" beigetragen hat.

**Jörg Ennen**

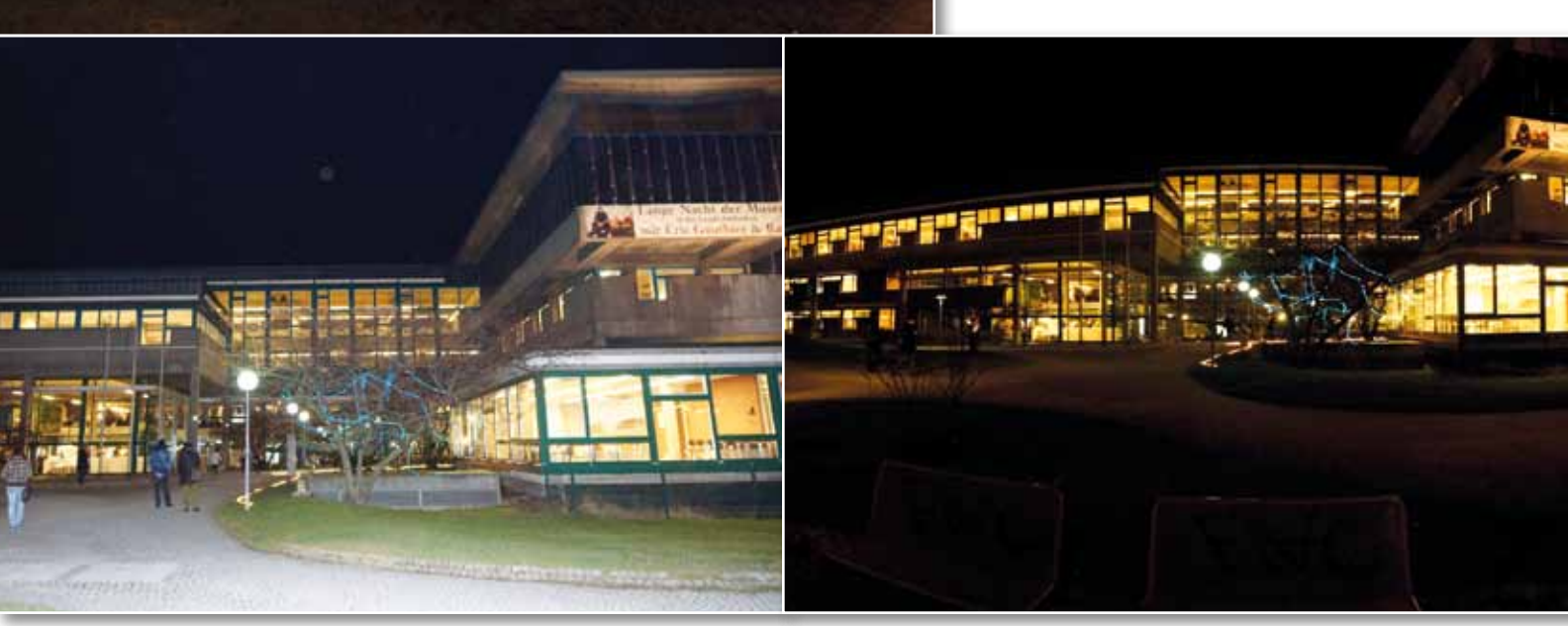

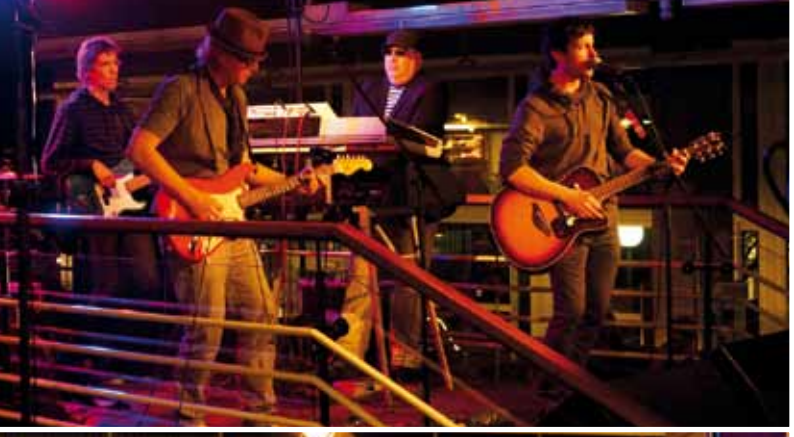

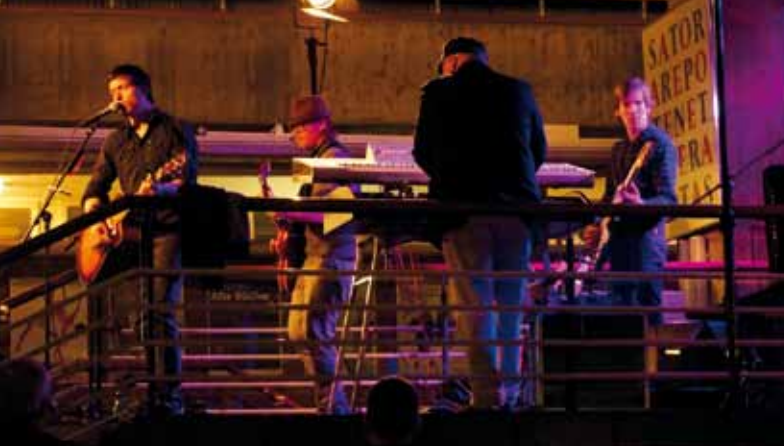

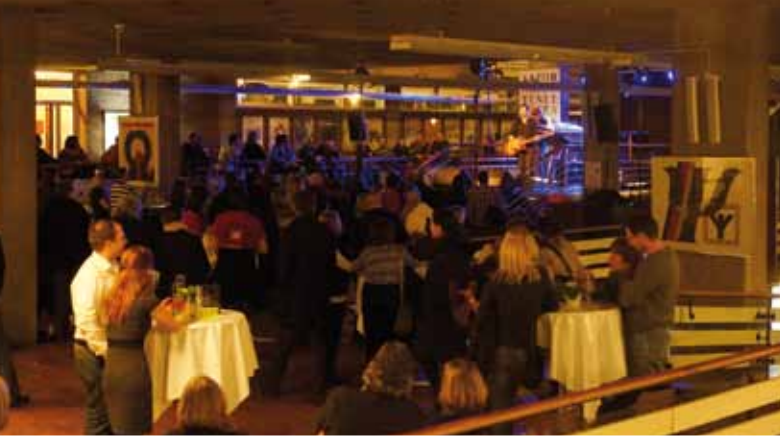

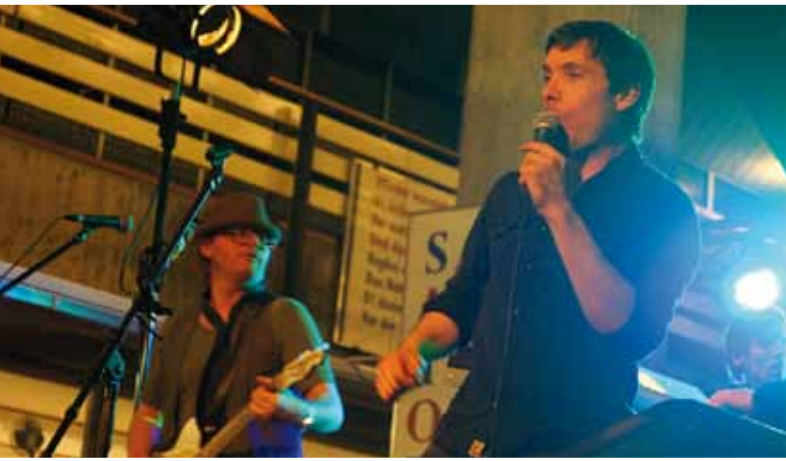

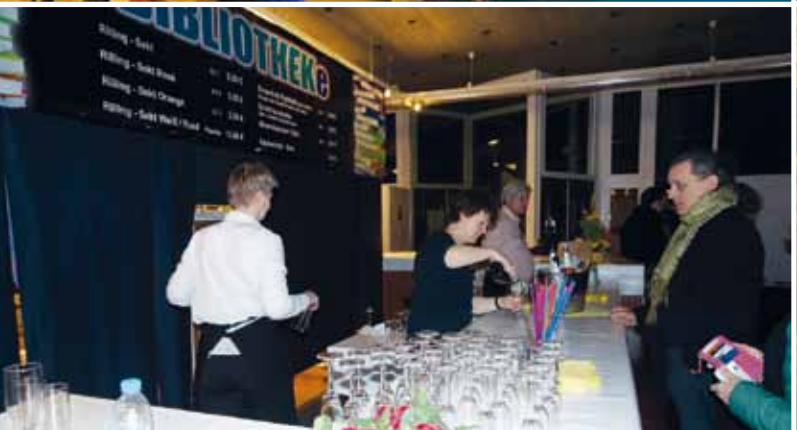

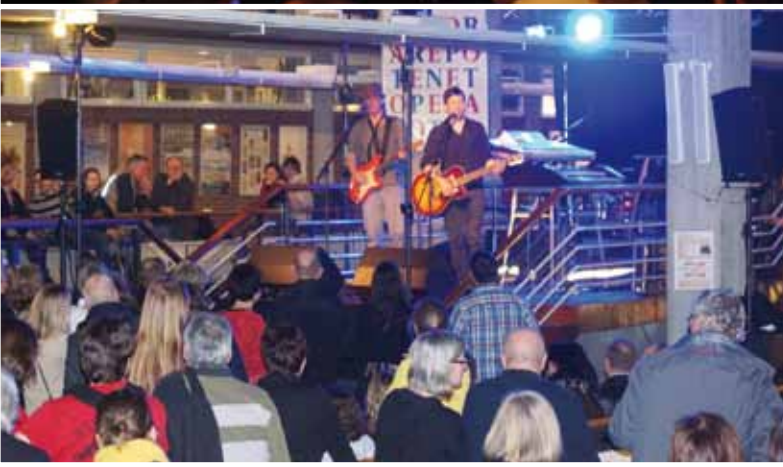

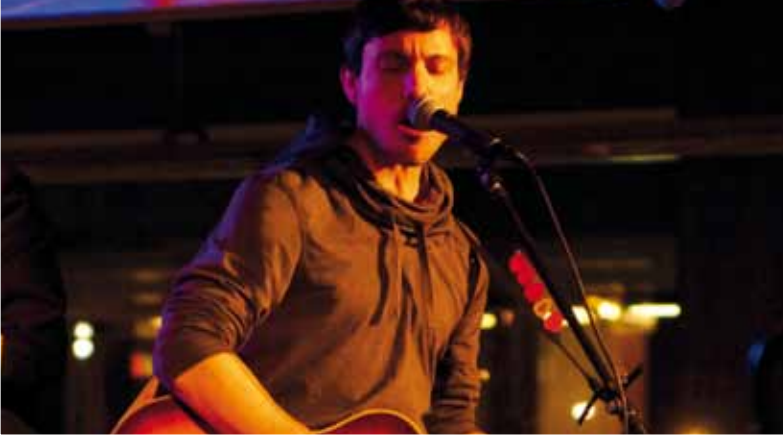

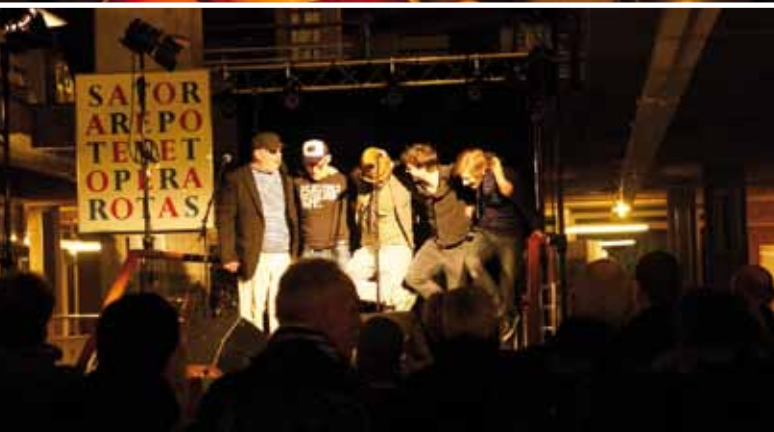

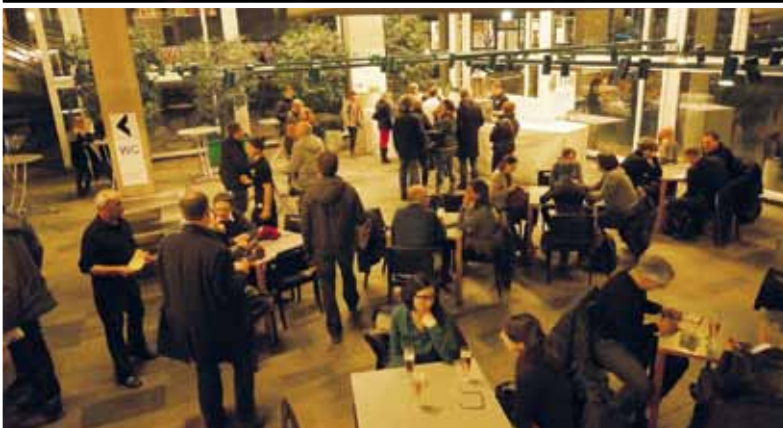

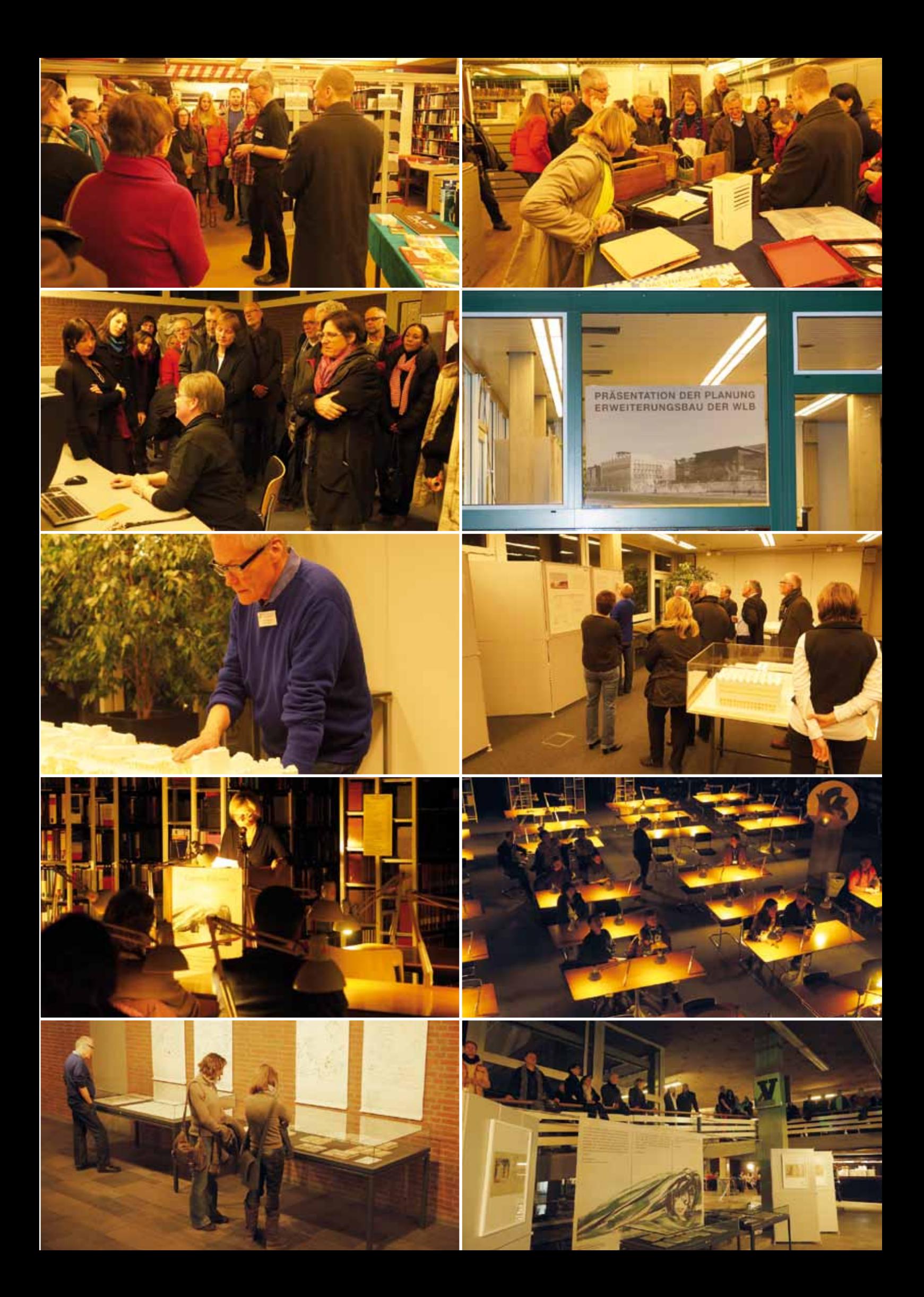

#### **Unterstützen Sie die Württembergische Landesbibliothek. Werden Sie Mitglied in der Württembergischen Bibliotheksgesellschaft!**

Die Württembergische Bibliotheksgesellschaft ist die Vereinigung von Förderern der Landesbibliothek, der sowohl Privatpersonen als auch renommierte Firmen angehören. Seit ihrer Gründung 1946 hat sie sich zum Ziel gesetzt, die Württembergische Landesbibliothek ideell und finanziell zu fördern. Die Schwerpunkte liegen darin, die Bibliothek bei der Erfüllung ihrer Aufgaben zu unterstützen, beim Erwerb von besonders hervorragenden Stücken finanzielle Hilfe zu leisten sowie die Öffentlichkeitsarbeit, besonders auch die Ausstellungen, zu fördern. Deshalb sind alle Freunde des alten und neuen Buches eingeladen, durch ihre Mitgliedschaft, den Erhalt und Ausbau der Sammlungen zu unterstützen.

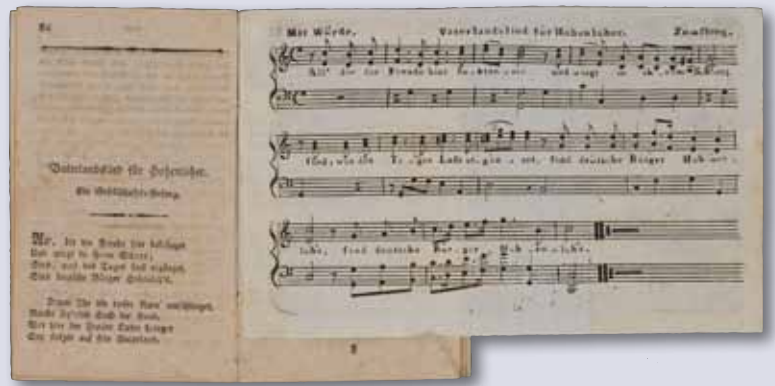

*Zuwendung in 2012: Hohenloher Almanach 1803*

#### **Ihre Vorteile als Mitglied**

- Sie werden regelmäßig über alle Veranstaltungen von Bibliothek und Gesellschaft informiert und erhal ten persönliche Einladungen. Das Veranstaltungsangebot umfasst pro Jahr ca. zehn Vorträge, zwei bis drei Studienfahrten sowie Sonderführungen in der Bibliothek.
- Sie haben kostenlosen Zutritt zu allen Vorträgen.
- Sie erhalten die Gelegenheit, in Sonderführungen einen Blick hinter die Kulissen der Bibliothek zu werfen.
- Sie können zum Selbstkostenpreis an den Studienfahrten teilnehmen.
- Sie beziehen die Publikationen der Bibliotheksgesellschaft zu Sonderpreisen.
- Sie erhalten eine kostenlose Jahresgabe und ein Begrüßungsgeschenk.

#### **Jahresbeiträge**

40,- € für Einzelpersonen

10,- € pro weiteres Familienmitglied

250,- € für Firmen und Gesellschaften

Spenden sind jederzeit willkommen.

#### **Kontakt:**

Christine Demmler Konrad-Adenauer-Str. 8, 70173 Stuttgart Tel. 0711 / 212-4428 Fax 0711 / 212-4422 E-Mail: wbg@wlb-stuttgart.de

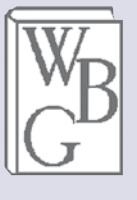

## Ausstellungen 2012 / 2013

#### **Buchmuseum**

**200 Jahre Bibeln aus Stuttgart Eine Ausstellung der Deutschen Bibelgesellschaft und der Württembergischen Landesbibliothek**

#### **26. September bis 29. Dezember 2012**

Der Ruf Stuttgarts als Stadt der Bibel gründet sich nicht nur auf die weltbekannte Bibelsammlung der Württembergischen Landesbibliothek. Auch die Bibelherstellung und Bibelverbreitung besitzt in Stuttgart eine 200-jährige Tradition. Im Jahr 1812 wurde die "Privilegierte Württembergische Bibelanstalt" in Stuttgart gegründet und entwickelte sich zum erfolgreichsten Bibelverlag in Deutschland. Seit 1981 wird das Verlagsgeschäft von der Deutschen Bibelgesellschaft fortgeführt. Als eine besondere Abteilung der Deutschen Bibelgesellschaft fördert die Württembergische Bibelgesellschaft die Kenntnis der Bibel in der Region.

Die Deutsche Bibelgesellschaft gibt die Lutherbibel, moderne Übersetzungen, hebräische, griechische sowie lateinische Ausgaben, Bibeln mit Illustrationen und für bestimmte Anlässe heraus. Hinzu kommen Bibeln für bestimmte Zielgruppen wie Kinder oder Sehbehinderte. Im Bereich der textkritischen Ursprachenausgaben führt kein Weg an der Deutschen Bibelgesellschaft vorbei.

Aus Anlass des 200-jährigen Gründungsjubiläums zeigten die Deutsche Bibelgesellschaft und die Württembergische Landesbibliothek eine Ausstellung, in der erstmals ein repräsentativer Querschnitt durch die Vielfalt der Bibelausgaben zu sehen war, die seit 200 Jahren bei der Privilegierten Württembergischen Bibelanstalt und nachfolgend der Deutschen Bibelgesellschaft hergestellt worden sind.

Am 25. September eröffneten Direktor Dr. Hannsjörg Kowark und der Vorsitzende der Württembergischen Bibelgesellschaft, Oberkirchenrat Werner

Baur, vor rund 200 Gästen die Ausstellung. Pfarrer Dr. Alexander A. Fischer, Theologischer Geschäftsführer der Württembergischen Bibelgesellschaft und Herausgeber des Katalogs, führte in die Ausstellung ein. Die musikalische Umrahmung übernahmen Katrin Koch, Mezzosopran, und Manuela Nägele, Klavier.

Kuratoren: Dr. Alexander A. Fischer und Prof. Dr. Hermann Ehmer, Dr. Christian Herrmann, Ruprecht Veigel und Stefan Wittig.

Ausstellungsleitung: Dr. Vera Trost

Katalog zur Ausstellung: 200 Jahre Deutsche Bibelgesellschaft in Württemberg. Württembergische Bibelanstalt und Deutsche Bibelgesellschaft (1812-2012). Hrsg. von Alexander A. Fischer. – Stuttgart: Württembergische Landesbibliothek, 2012. – 82 S., zahlreiche Illustrationen, 5,- €.

Prospekt zur Ausstellung und Bibelsammlung der WLB. 4 Seiten, Ill.

17 Führungen mit 226 Personen

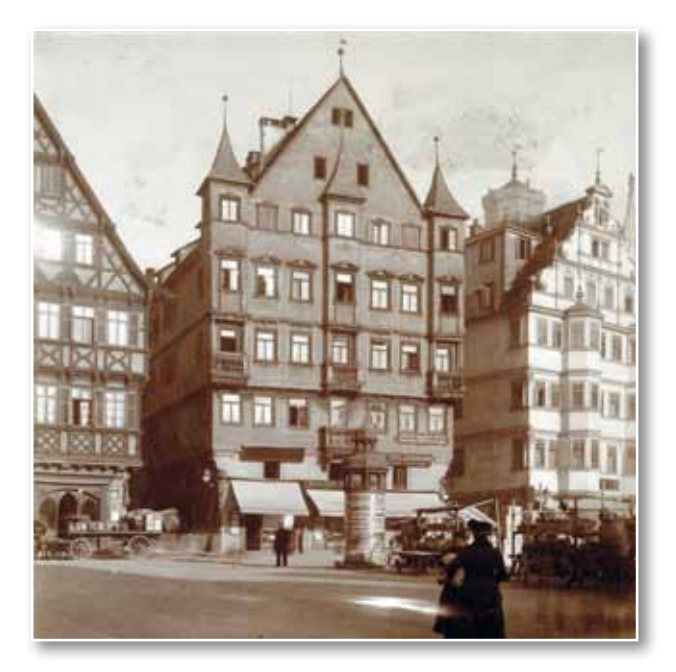

*Gründungshaus Marktplatz 5*

#### **Gunter Böhmer illustriert Weltliteratur Eine Ausstellung der Gunter-Böhmer-Stiftung Calw**

#### **1. Februar bis 6. April 2013, verlängert bis 11. Mai 2013**

Die Ausstellung "Gunter Böhmer illustriert Weltliteratur" wurde zum 100. Geburtstag des Künstlers von Susann Rysavy und Irene Ferchl für die Gunter-Böhmer-Stiftung Calw kuratiert und bereits in Dresden (SLUB), Calw und Hagen im Bremischen gezeigt.

In der Württembergischen Landesbibliothek setzt sie die Reihe von Ausstellungen über Buchgestalter der sog. "Stuttgarter Schule" fort, die 1996 mit der Ausstellung "Zwischen Buch-Kunst und Buch-Design" begann und mit den Ausstellungen über Walter Brudi, Eric Carle, Werner Pfeiffer und F. H. Ernst Schneidler fortgesetzt wurde.

Gunter Böhmer wurde am 13. April 1911 in Dresden geboren, ging in seiner Heimatstadt bis zum Abitur zur Schule und begann auch dort sein Studium der Malerei, Graphik und Germanistik. 1931 setzte er es in Berlin als Schüler von Emil Orlik und Hans Meid fort.

1933 reiste er auf Einladung von Hermann Hesse nach Montagnola im Tessin (heute ein Teilort von Collina d'Oro). Die Begegnung mit dem Dichter sollte seinen weiteren Lebensweg bestimmen: Er lebte und arbeitete bis zu seinem Tod in der Casa Camuzzi in Nachbarschaft und Freundschaft mit Hesse. In dieser Umgebung illustrierte er große Werke der Weltliteratur, u.a. Büchner, Dostojewski, Flaubert, Goethe, Hesse, Kafka, Thomas Mann, Musil, Stendhal und Robert Walser.

Gunter Böhmer war zu Studien- und Arbeitsaufenthalten u.a. in Rom, Verona und Paris. Von 1960 bis 1976 lehrte er als Professor für Freie Graphik an der Staatlichen Akademie der Bildenden Künste in Stuttgart.

Er starb am 8. Januar 1986 in Lugano.

Am 31. Januar eröffneten Direktor Dr. Hannsjörg Kowark, Hans-Martin Dittus, Fachbereichsleiter Bildung, Kultur, Tourismus, Große Kreisstadt Calw, und Petra von Olschowski, Rektorin der Staatlichen Akademie der Bildenden Künste Stuttgart, die Ausstellung. Irene Ferchl, Publizistin und Herausgeberin des "Literaturblatts für Baden-Württemberg", führte in die Ausstellung ein. Christoph Haas, Perkussion, umrahmte die Veranstaltung musikalisch.

Kuratorinnen: Susann Rysavy und Irene Ferchl

Ausstellungsleitung: Dr. Vera Trost

Katalog zur Ausstellung, hrsg. von der Gunter-Böhmer-Stiftung Calw, 2011. 80 S., zahlreiche Ill., 10,- €.

Beitrag von Rainer Zerbst in SWR 2 am 31. Januar 2013 um 18:30 Uhr.

3 Führungen mit ca. 60 Personen

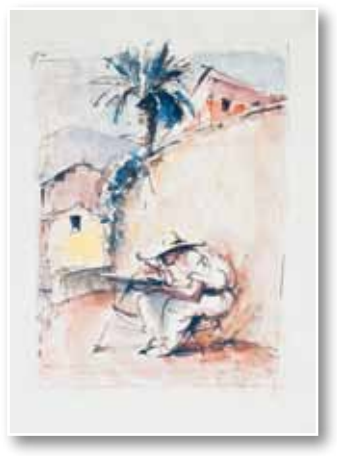

#### **Foyer**

#### **Präsentation des Architekturmodells von Lederer + Ragnarsdóttir + Oei für den Erweiterungsbau der Württembergischen Landesbibliothek**

#### **seit Oktober 2012**

Ausgelöst von der überraschenden Nichtberücksichtigung des Erweiterungsbaus im Doppelhaushalt 2013/14 wuchs im Oktober 2012 die Sorge um die Zukunft der Bibliothek nicht nur bei ihren Mitarbeitern, sondern auch bei den Nutzern. Die Präsentation des Architekturmodells von Lederer + Ragnarsdóttir + Oei sollte allen Interessierten Struktur, Funktion und ästhetisches Konzept des Erweiterungsbaus veranschaulichen. Ergänzt wurde die Präsentation durch eine begleitende Dokumentation der lebhaften Diskussion des Themas in der Tagespresse.

#### **Il Canto della Terra – Der Gesang der Erde Werke von Francesca Cataldi, Anna Esposito, Daniel Hees und Walter Kratner zu Gedichten von Claudio Claudi**

#### **30. November 2012 bis 5. Januar 2013**

Die Ausstellung "Il Canto della Terra – Der Gesang der Erde" entstand als europäisches Projekt mit vier bildenden Künstlern aus Italien, Deutschland und Österreich. Francesca Cataldi, Anna Esposito, Daniel Hees und Walter Kratner zeigten Arbeiten zum Thema Natur, inspiriert von den Gedichten des bislang wenig beachteten italienischen Schriftstellers Claudio Claudi (1944-1972). Dieser schrieb Kunstkritiken, philosophische Essays, Erzählungen und Gedichte, von denen einige unter dem Titel "Poesie" 1973 im Verlag Rebellato erschienen sind.

Die Ausstellung wurde kuratiert von Stefania Severi und Cristina Ubaldini und war bereits in der Biblioteca Casanatense in Rom und in der Stadtbibliothek Weiz in Österreich zu sehen. Die Präsentation in Stuttgart war ein Kooperationsprojekt des Italienischen Kulturinstituts, der Württembergischen Landesbibliothek, der Fondazione Claudi und der Cooperativa Sociale "Apriti Sesamo".

Zur Eröffnung kamen 150 Besucher, darunter viele italienische Gäste. Den Besuchern wurde ein interessantes Programm in deutscher und italienischer Sprache geboten: Während die Kuratorin Dr. Stefania Severi in die Ausstellung einführte und Dr. Isabella Leone die Poetik Claudio Claudis in Bezug auf die deutsche Dichtung vorstellte, bot Caterina Caspari (Staatliche Hochschule für Musik und Darstellende Kunst Stuttgart) mit ihrer Gitarre ein ansprechendes musikalisches Rahmenprogramm. Sicherlich hat die Ausstellung mit dazu beigetragen, den nahezu unbekannten Schriftsteller Claudio Claudi dem Stuttgarter Publikum näher zu bringen.

Kuratorinnen: Stefania Severi und Cristina Ubaldini

Ausstellungsleitung: Dr. Vera Trost

Katalog zur Ausstellung in Italienisch und Deutsch, 60 S., zahlreiche Ill., 12,- €.

#### **Bücher, die die große und die kleine Welt bewegten – Erstausgaben von 1749-1899 Die Sammlung Hugo Borst in der Württembergischen Landesbibliothek**

#### **16. Januar bis 25. Mai 2013**

Mit der Erwerbung der Sammlung Hugo Borst im Jahre 1969 hat sich die Württembergische Landesbibliothek verpflichtet, eine Auswahl von Publikationen auszustellen, die vor 150 und 200 Jahren erschienen sind. Seit 1999 werden auch Bände gezeigt, deren Erscheinungsjahr 250 Jahre zurückliegt.

Kurator: Dr. Christian Herrmann

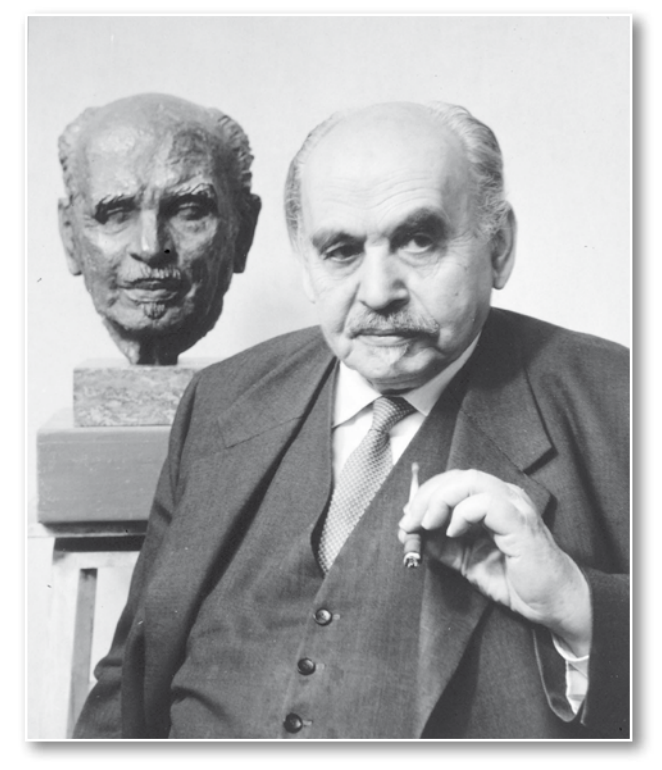

*Hugo Borst (1881 - 1967)*

#### **Stadtteilbibliothek Stuttgart-Feuerbach**

#### **50 Jahre: Der Räuber Hotzenplotz**

#### **21. Januar bis 6. April 2013**

Zum 50. Geburtstag des berühmten Kinderbuchs "Der Räuber Hotzenplotz" von Otfried Preußler zeigte die Württembergische Landesbibliothek 2012 eine große und erfolgreiche Ausstellung. "Wenn in der Landesbibliothek Ausstellungen für

Kinder stattfinden, schauen wir immer, ob das nicht auch etwas für uns sein könnte", äußerte sich Ruth Walter-Santura, Leiterin der Stadtteilbibliothek Feuerbach, am 21. Januar 2013 in der Stuttgarter Zeitung. Bereits 2007 hatte es eine Zusammenarbeit gegeben, als die Ausstellung über den "Picturewriter" Eric Carle ("Die kleine Raupe Nimmersatt", "Theobald, der Brezelbäcker"), der in Feuerbach aufgewachsen ist, übernommen wurde.

Teile der großen Ausstellung über den Räuber Hotzenplotz und seinen am 18. Februar 2013 verstorbenen Autor Otfried Preußler wurden von der Stadtteilbibliothek Stuttgart-Feuerbach übernommen und am 21. Januar 2013 von Jutta Geißler-Howe, Stadtteilbibliothek Feuerbach, Dr. Vera Trost, Württembergische Landesbibliothek, sowie Heinke Schöffmann, Thienemann Verlag, vor etwa 100 Kindern ab 3 Jahren mit ihren Begleitpersonen eröffnet, die sich auf das Theaterstück "Der Räuber Hotzenplotz" mit den "Stuttgarter Strolchen" freuten.

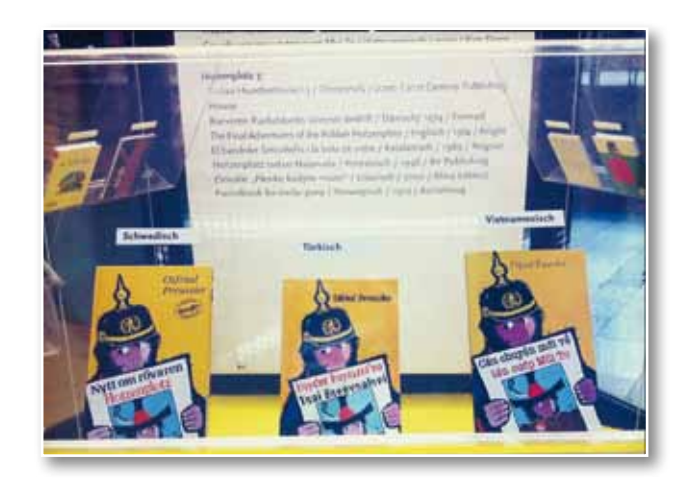

Berichte in der Stuttgarter Zeitung: 17. und 21. Januar 2013.

Kuratorinnen: Heinke Schöffmann, Thienemann Verlag und Dr. Vera Trost, WLB

Ausstellungsleitung: Jutta Geißler-Howe, Stadtteilbibliothek Stuttgart-Feuerbach

2 Führungen für Schulkinder mit 60 Personen. *Vera Trost* 

#### **Pressespiegel**

## WLB in den Medien

#### **WLB in der Presse**

#### **Erweiterungsbau der WLB**

#### **Kein Geld für Ausbau der Landesbibliothek:**

Sparpolitik – Im Haushalt 2013/14 des Landes gibt es lediglich 1,5 Millionen Euro Planungsmittel *(Stuttgarter Zeitung, 4.10.2012)*

#### **Die Opposition kritisiert den Sparkurs:**

Landesbibliothek – CDU und FDP sind gegen die Aufschiebung des Anbaus *(Stuttgarter Zeitung, 6.10.2012)*

#### **Landesbibliothek: Erweiterungsbau soll 2015**

**kommen:** Landesregierung weist Sorgen um Kulturfinanzierung zurück *(Stuttgarter Nachrichten, 16.10.2012)*

#### **Mit 240.000 Büchern auf der Straße:**

Eigentlich wollte die Württembergische Landesbibliothek das Genehmigungsverfahren in Sachen Bauerweiterung vorantreiben, doch jetzt fehlen auf einmal im Landeshaushalt die dazu erforderlichen Baugelder

*(Stuttgarter Nachrichten, 17.10.2012)*

#### **Verteilungskampf**

*(Stuttgarter Nachrichten, 17.10.2012)*

#### **Ungeduldiges Warten auf überfällige Erweite-**

**rung:** Landesbibliothek – Mit dem Bau soll nach Auskunft der Ministerien erst später als geplant begonnen werden *(Stuttgarter Zeitung, 17.10.2012)*

WLB*f*orum Ausgabe 2013/1

**Streit um Erweiterungsbau:** Die Landesbibliothek soll einen Anbau erhalten, doch im Haushaltsentwurf sind die 48 Millionen Euro wider Erwarten nicht eingeplant

*(Cannstatter Zeitung, 18.10.2012)*

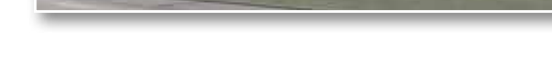

#### **Streit um geplanten Erweiterungsbau:**

Rund 50 Millionen Euro für Anbau der Landesbibliothek fehlen im Haushaltsplan 2013/14 *(NWZ – Neue Württembergische Zeitung, 23.10.2012)*

#### **Streit um Landesbibliothek:**

Direktoren kritisieren fehlende Gelder für Anbau *(Cannstatter Zeitung, NWZ – Neue Württembergische Zeitung 10.11.2012)*

#### **"Umständlich, personalintensiv, überholt":**

Die Landes- und Universitätsbibliotheken fordern nachdrücklich den Erweiterungsbau der Württembergischen Landesbibliothek *(Stuttgarter Nachrichten, 10.11.2012)*

#### **Ministerpräsident will mehr Platz für Bücher:**

Die Erweiterung der Landesbibliothek ist politisch umstritten. Jetzt macht die Staatskanzlei Druck *(Stuttgarter Zeitung, 13.11.2012)*

#### **Kein gutes Licht:**

Finanzen – Der lange geplante Anbau der Landesbibliothek verträgt keinen weiteren Aufschub (Kommentar) *(Stuttgarter Zeitung, 13.11.2012)*

#### **Volles Haus:**

WLB hofft, doch noch 2013 mit seinem Erweiterungsbau beginnen zu können *(Stuttgarter Stadtanzeiger, 21.11.2012)*

#### **Immer offen an sieben Tagen in der Woche:**

Chef der Württembergischen Landesbibliothek drängt auf Neubau *(Stuttgarter Nachrichten, 7.12.2012)*

#### **Neue Hoffnung für die Landesbibliothek:**

Die Regierungsparteien wollen den Bau in den ersten Nachtragshaushalt 2013 bringen *(Stuttgarter Zeitung, 9.1.2013)*

#### **Ein Wissensschatz gammelt in einer Halle:**

Zigtausende Medien hat die Württembergische Landesbibliothek in Fellbach eingelagert *(Stuttgarter Nachrichten, 10.1.2013)*

#### **Ausstellung "200 Jahre Bibeln aus Stuttgart"**

53

#### **Briefmarke mit einem Bibeltext:**

Die Deutsche Bibelgesellschaft in Stuttgart feiert ihr 200-Jahr-Jubiläum *(Stuttgarter Zeitung, 8.9.2012)*

#### Lesbare Lettern für die "ärmeren Volksklas-

sen": Die Ausstellung ..200 Jahre Bibeln aus Stuttgart" wird in der Württembergischen Landesbibliothek eröffnet *(Stuttgarter Zeitung, 24.9.2012)*

#### **Mit Frömmigkeit und Geschäftssinn:**

Die Württembergische Bibelanstalt, die älteste ihrer Art in Deutschland, feiert den 200. Geburtstag *(Stuttgarter Zeitung, 25.9.2012)*

#### **Gottes Wort für jeden Haushalt:**

Vor 200 Jahren wurde in Stuttgart die Württembergische Bibelanstalt gegründet – Landesbibliothek Württemberg besitzt die drittgrößte Bibelsammlung

*(NWZ – Neue Württembergische Zeitung, 8.10.2012)*

#### **Bibel-Hauptstadt Stuttgart:**

Interview mit Dr. Christian Herrmann *(Gospel Forum Aktuell, Dezember 2012, S. 4 sowie CDU-Intern, Ausgabe Stuttgart, Oktober 2012, S. 13)*

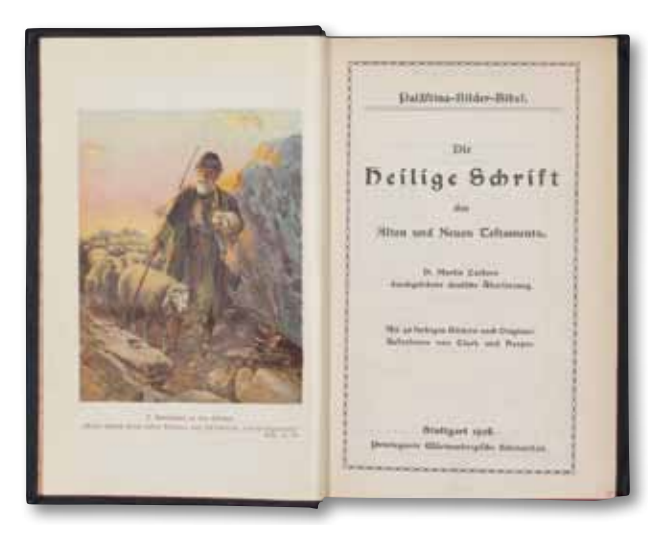

#### Ausstellung "50 Jahre Räuber Hotzen**plotz" in Stuttgart-Feuerbach**

#### **Hotzenplotz kommt nach Feuerbach:**

Der Räuber zieht aus der Landesbibliothek aus *(Stuttgarter Zeitung, 17.1.2013)*

#### **Ein liebenswerter Bösewicht in allen Facetten:**

In der Stadtteilbibliothek eröffnet an diesem Montag die Ausstellung "50 Jahre Räuber Hotzenplotz"

*(Stuttgarter Zeitung, 21.1.2013)*

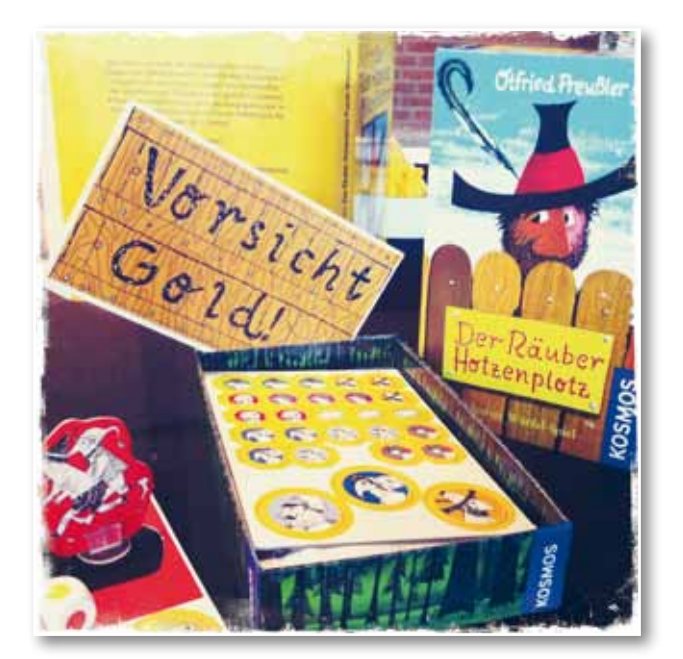

#### **WLB im Hörfunk**

#### **Ausstellung "Gunter Böhmer illustriert Weltliteratur"**

*SWR2-Sendung am 31. Januar um 18:30 Uhr*

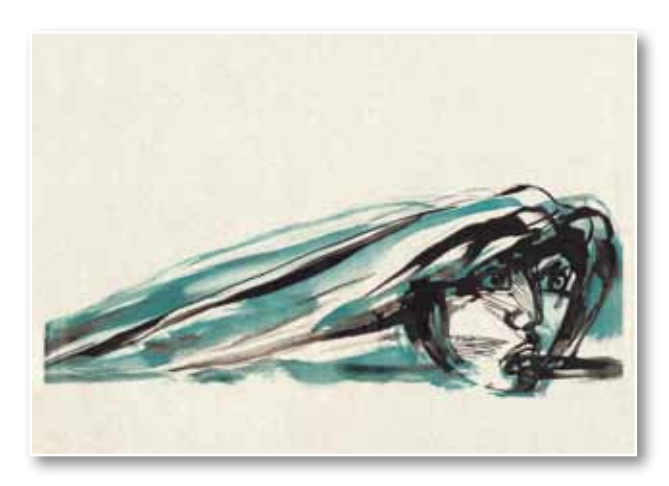

*Die vollständigen Presseartikel sind aus urheberrechtlichen Gründen nur im Intranet der WLB verfügbar.*

#### Impressum

WLB*f*orum. Mitteilungen der Württembergischen Landesbibliothek, Jg. 15 (2013/1)

Herausgegeben von der Direktion

Postfach 105441, 70047 Stuttgart Tel.: (0711) 212-4463 (Ennen) Fax: (0711) 212-4422 E-Mail: ennen@wlb-stuttgart.de

#### Redaktion: Christine Demmler, Dr. Jörg Ennen, Edith Gruber, Dr. Christian Herrmann, Dr. Hannsjörg Kowark, Martina Lüll, Birgit Mack, Jörg Oberfell

Grafische Gestaltung: Kleiber Studio GmbH, Fellbach

#### ISSN 1615-3820

Internet: http://www.wlb-stuttgart.de/die-wlb/wir-ueber-uns/wlb-forum/

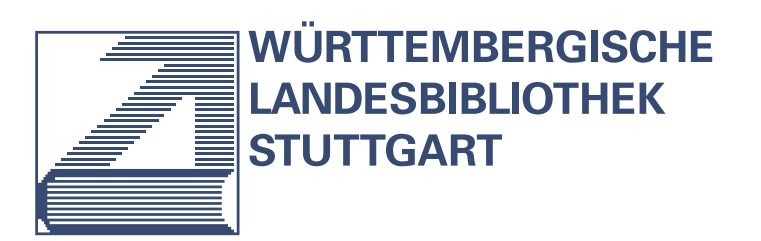

ISSN: 1615-3820

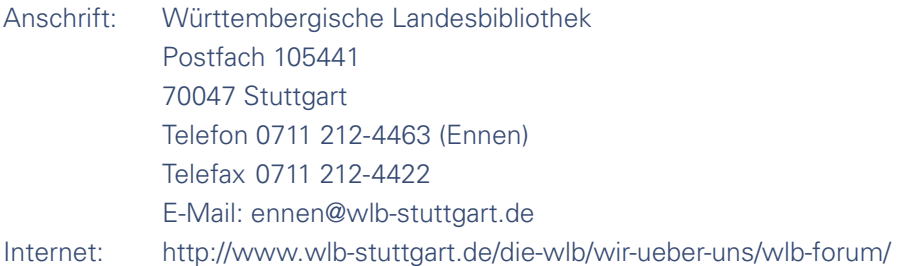

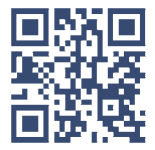